### *République Algérienne Démocratique et Populaire Ministère de L'Enseignement Supérieur et de la Recherche Scientifique.*

Ecole Nationale Polytechnique.

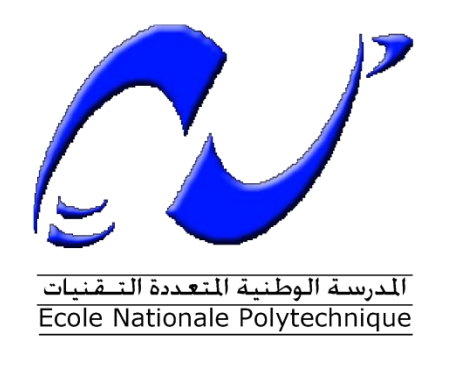

Département Génie Civil

### **Mémoire de Master**

En vue de l'obtention du diplôme de Master en Génie Civil

### **Modélisation du comportement des voiles en L dans Les zones sismiques**

Réalisé par :

### SERHANE AZZEDINE

Présenté et soutenu publiquement le 13 Octobre 2016 devant le jury composé de :

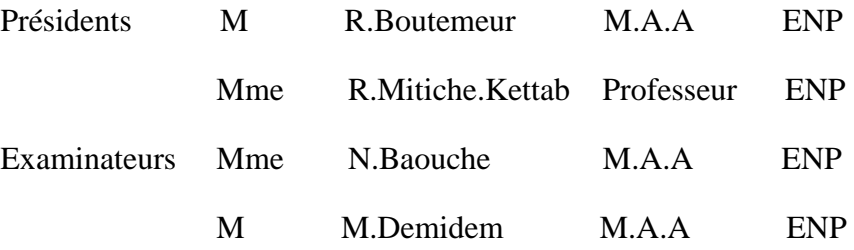

#### ENP 2016

Ecole Nationale Polytechnique : 10, Avenue Hassen Badi BP182 EL-Harrach 16200 Alger (Algérie)

Tel : +213 21 52 53 01/03 - Fax : +213 21 59 29 73

### **ملخـص**

هــذه الأطروحة تتطرق لدراسة وتحليل سلوك الجدران الخرسانية على شكل حرف لــ في المناطق الزلزالية في مجـال الهندسة المدنية، حيث كان هدفنا في هذا البحث معر فة سلوك هذه الجدر ان تجاه مختلف القوٍ ي الز لز الية المؤثر ة عليه وعلى هذا الأساس قمنا بدر اسة رقّمية باستخدام برنامج التدعيم ANSYS 16.0 بعد نعريضها لجمل قوى على جدر انها بالإضافة إلى شروط التثبيت، و عليه أظهرت النتـائــج تطابق مع الأعمال المنجزة سابقا.

ا**لكلمات المفتاحية:** جدر ان خرسانية على شكل حرف لــ،تحليل خطي و غير خطي، سلوك،التدعيم، الخصـائص الميكانيكية<sub>.</sub>

## **Abstract :**

This research is to study the linear and non-linear behavior of the sails L in seismic areas in the field of civil engineering subjected to forces on the walls.

In this context, a numerical analysis by finite element modeling has been established through the ANSYS 16.0 release commercial software, to determine the behavior of these sails L under a load and support conditions. The results show consistency with the work of literature.

**Keywords:** Sailing in The linear and nonlinear behavior, analysis, mechanical properties.

# **Résumé :**

Ce travail de recherche consiste à étudier le comportement linéaire et non linaire des voiles en L dans les zones sismiques dans le domaine du génie civil.

Une analyse numérique par modélisation des éléments finis a été établie par le biais du logiciel commercial ANSYS version 16.0, afin de déterminer le comportement de ces voiles en L sous un chargement et des conditions d'appuis. Les résultats obtenus montrent leur conformité avec les travaux de la littérature.

**Mots clés** : Voile en L, comportement linéaire et non linaire, analyse, propriétés mécaniques.

### *DEDICACES*

 *J'ai le plaisir ce modeste travail à tous ceux qui de près ou de loin ont aidé à sa réalisation.*

 *A mes chers parents . . .*

 *Pour leur générosité et leur présence permanentes.*

 *A mon frère Hicham et ma sœur Iman . . .*

*Pour le courage qu'ils m'ont donné.*

 *A ma famille . . .*

*Pour l'inscription de notre vivacité, et la motivation de notre effort.*

 *A tous mes amis . . .*

 *Pour témoigner de la fraternité qui nous associe.*

*AZZEDINE SERHANE.*

## *REMERCIEMENTS*

 *Toute ma gratitude, grâce et remerciement vont à ALLAH clément et miséricordieux le tout puissant qui m'a donné la chance, la force, la patience, le courage et la volonté de finir ce modeste travail.*

 *Je tiens à présenter mes plus vifs remerciements à Mme R.KETTAB et Mr B. BENBELLIL pour avoir suivi et dirigé ce projet avec patience.*

 *Mes remerciements vont aux membre de jury d'avoir honoré ma soutenance et pour l'effort fourni afin de juger ce modeste travail.*

 *Je voudrais aussi remercier tous les professeurs qui ont contribué à ma formation à l'Ecole Nationale Polytechnique.*

*AZZEDINE .*

# **TABLE DES MATIÈRES**

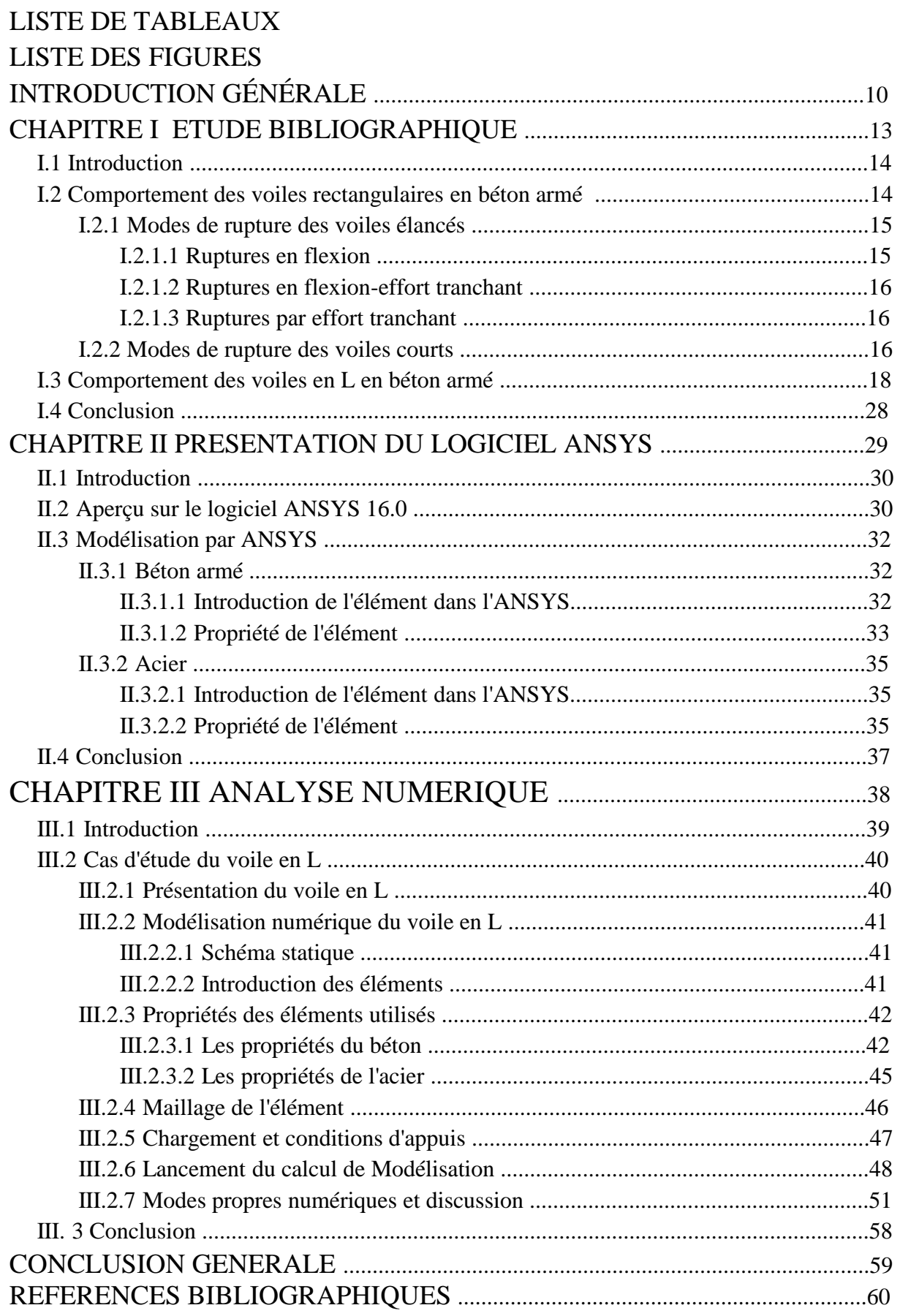

Département Génie Civil - ENP- Année 2015/2016

## **LISTE DES TABLEAUX**

TABLEAU II.1 PROCESSEURS DISPONIBLES DANS LE LOGICIEL ANSYS

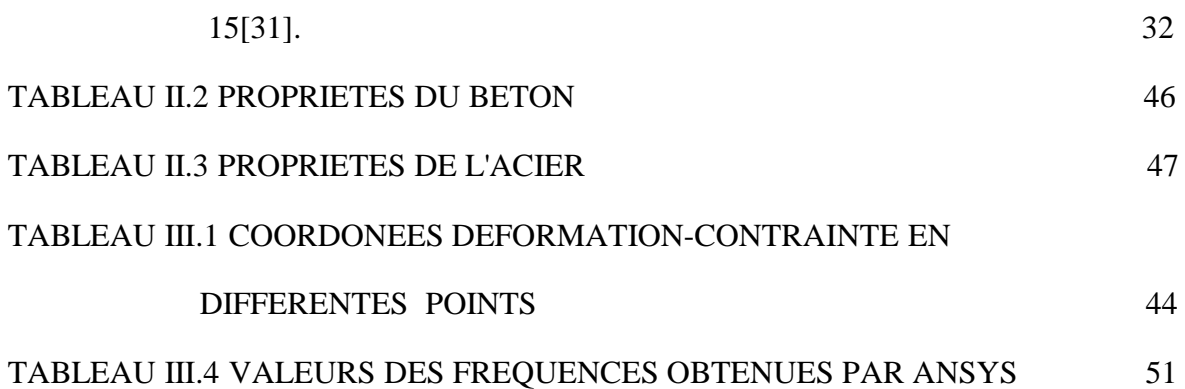

# **LISTE DE FIGURES**

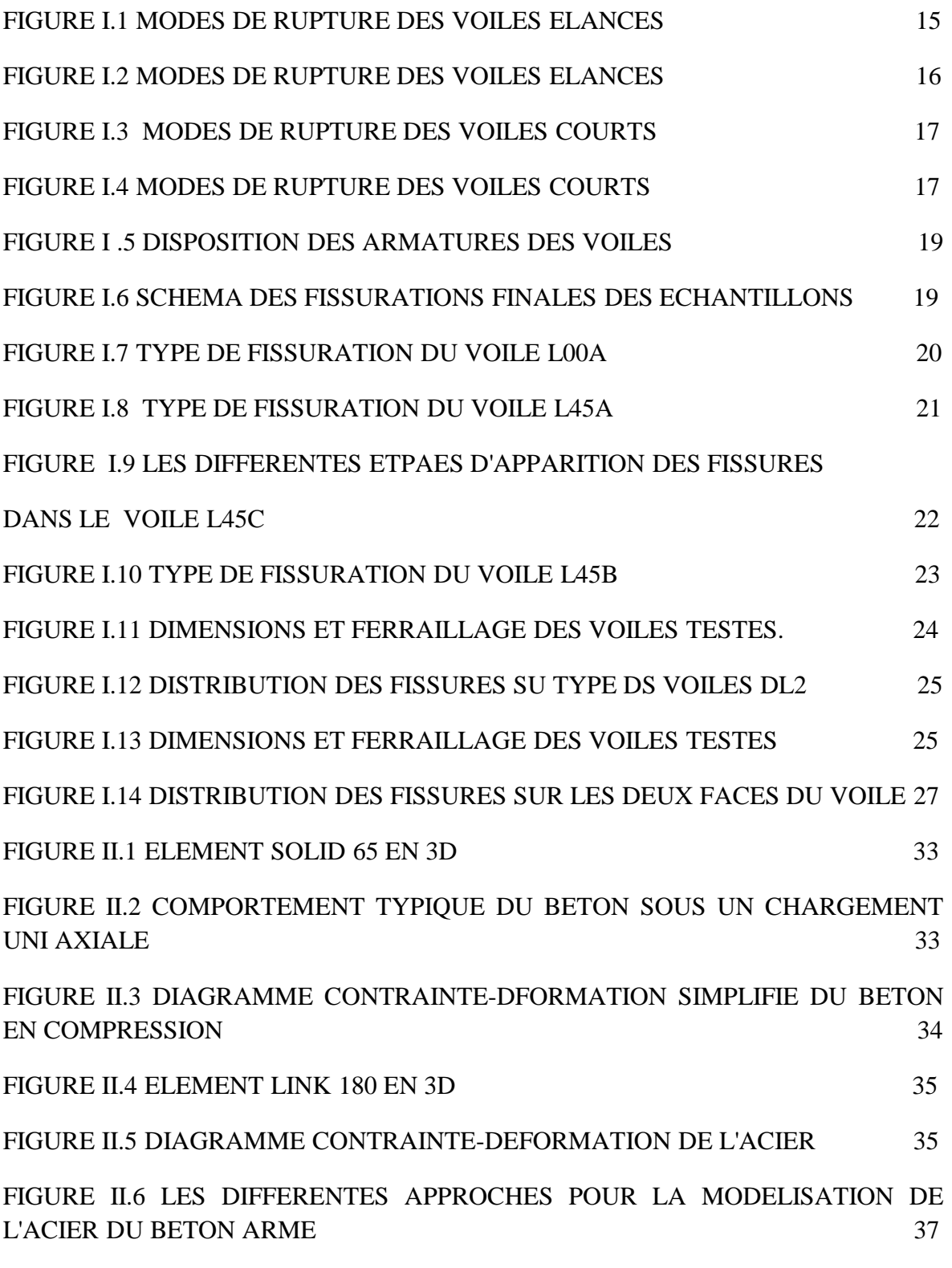

FIGURE III.1 IMAGE REELLE DU BATIMENT 40

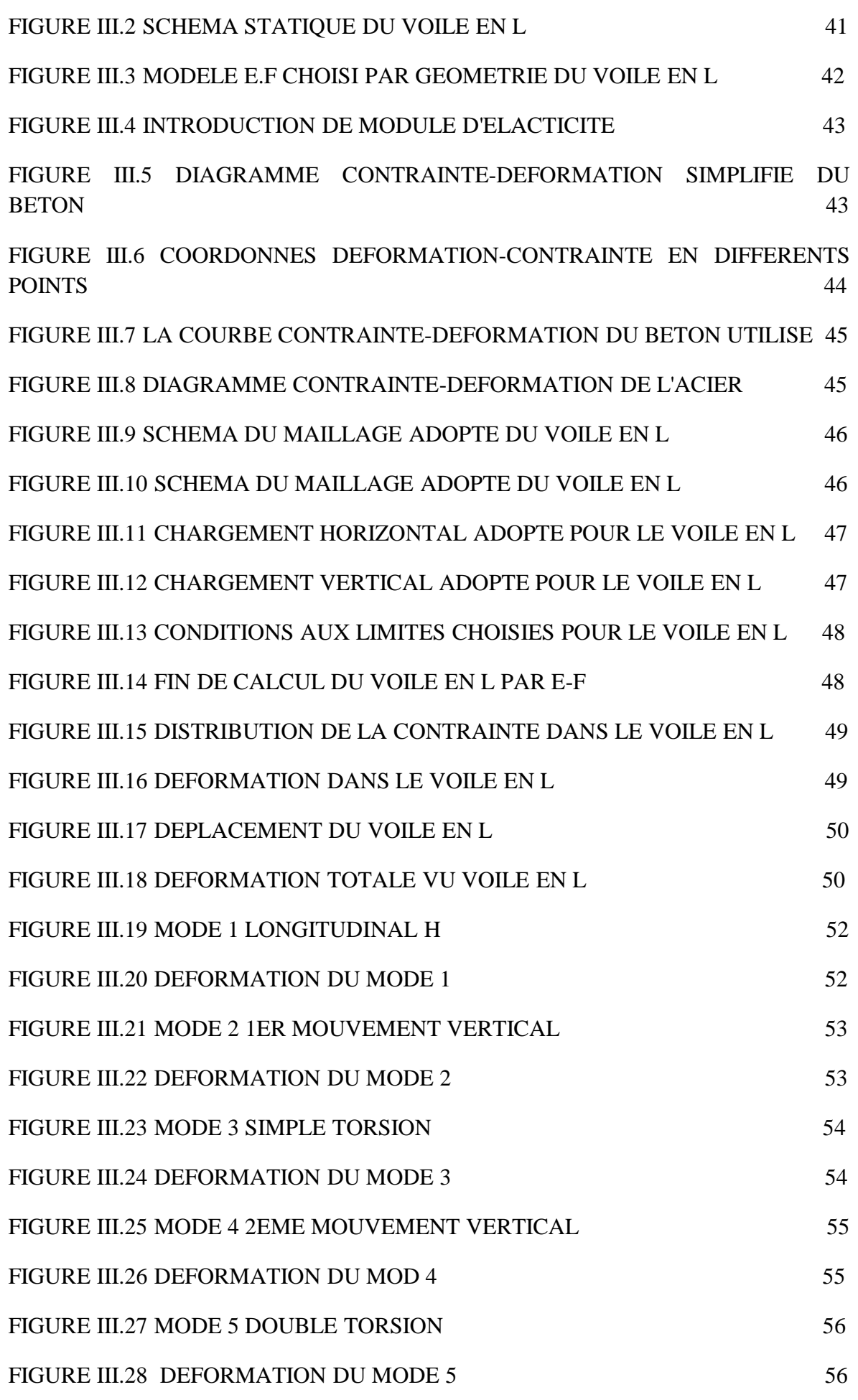

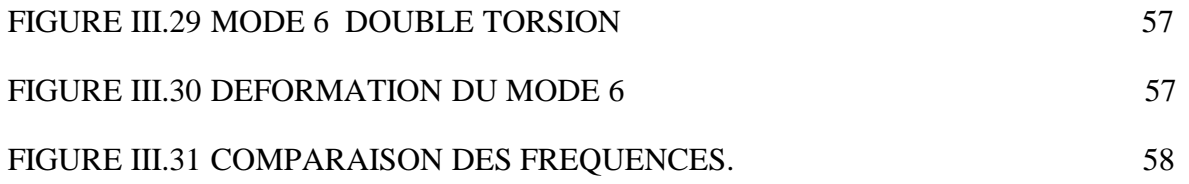

# **INTRODUCTION GÉNÉRALE**

 Les catastrophes naturelles sont à l'origine de situations socio - économiques coûteuses et quelquefois graves en termes de nombre de victimes et de blessés. Dans la famille des risques naturels, les séismes constituent un problème d'actualité provocant assez systématiquement des dégâts dans les ouvrages de génie civil (bâtiments, ponts, centrales nucléaires, barrages...).

Les images de désolations après un séisme interpellent directement les constructeurs.

- Quels sont les moyens d'éviter, ou tout au moins de limiter, les dégâts et les catastrophes provoqués par les secousses sismiques ?
- Quelles sont les erreurs à ne pas commettre ?

Comme il n'est pas possible d'agir sur la cause, la construction parasismique constitue le principal et meilleur moyen de réduire le risque. C'est la raison pour laquelle la prévention et la connaissance du comportement de ces ouvrages sont indispensables.

L'intensité des forces sismiques agissant sur un bâtiment lors d'un tremblement de terre est conditionnée non seulement par les caractéristiques du mouvement sismique, mais aussi par le système de stabilisation horizontale qui influence de manière prépondérante la réponse sismique de l'édifice. Etant donné qu'il s'agit de résister à des sollicitations horizontales, les systèmes de contreventement habituels peuvent être envisagés pour la stabilisation parasismique.

Les principaux systèmes sont :

- Les portiques auto stables.
- Les voiles en béton armé.
- Système de contreventement mixte portique-voile.
- Les contreventements triangulés.

Dans le passé, les structures auto stables étaient censées se comporter mieux sous chargement sismique, dû au fait qu'elles attirent généralement, des forces sismiques moins intenses. Cependant, les constatations faites dans le monde après les séismes destructeurs, ont montré que ce type de structure doit supporter d'importants déplacements relatifs entre deux étages consécutifs et par conséquent des dommages sévères sur des éléments non structuraux. De plus les grandes déformations, peuvent provoquer la ruine de la structure.

La stabilisation latérale des bâtiments par des voiles découle naturellement de l'utilisation des éléments de façade et de cloisonnement pour la résistance horizontale. Les systèmes correspondants sont relativement rigides, ce qui a contrairement aux portiques l'avantage de limiter les déformations.

### *INTRODUCTION GÉNÉRALE*

Les voiles en béton armé, correctement dimensionnés, sont très bien adaptés aux sollicitations sismiques. En effet, de nombreuses observations post-sismiques ont relevé la très bonne tenue des bâtiments avec des refends en béton armé. Même sans dispositions particulières, les voiles en béton armé permettent de réduire les risques d'effondrement, Pour cela, les avantages importants que présente leur utilisation par apport aux constructions en portiques sont [1]:

- Augmentation de la rigidité de la structure, leur rigidité limite les déformations du bâtiment, et réduit ainsi considérablement les dommages sismiques des éléments non structuraux.
- Ces éléments peuvent être aisément conçus de manière ductile, les déformations plastiques se concentrent à la base du voile.
- Diminution de l'influence des phénomènes du second ordre et éloignement de possibilité d'instabilité.
- Diminution des dégâts des éléments non porteurs dont le coût de réparation est souvent le plus grand que celui des éléments porteurs.
- Apaisement des conséquences psychologiques sur les habitants de hauts bâtiments dont les déplacements horizontaux sont importants lors des séismes.
- Le comportement de la structure est rendu plus fiable que celui d'une structure ne comportant que des portiques. En effet, la philosophie de «capacity design» (adoptée par tous les codes parasismiques de nos jours), impose la création d'articulations plastiques dans les poutres, alors que les voiles doivent rester élastiques.
- L'influence des éléments non porteurs sur le comportement de la structure est diminuée, influence que nous ne maitrisons pas aujourd'hui. De plus, un voile fissuré garde une grande partie de sa résistance, ce qui n'est pas le cas en général des poteaux.

L'utilisation du système constructif à portiques contreventés par voiles peut apporter aussi des avantages économiques :

Le comportement d'un élément de mur est complexe puisqu'il dépend à la fois de son élancement, de la disposition en plan de l'ensemble des voiles, de l'importance des charges verticales, de la forme de sa section, du caractère tri-directionnel de l'excitation sismique.

Suite au séisme dévastateur du 21 mai 2003 de BOUMERDES (2300 morts et 130000 sans-abris), les Règles Parasismiques Algériennes RPA99 révisées (RPA99/2003), après que la classification des zones sismiques des différentes wilayas d'Algérie a été revue à la hausse, ont restreint l'utilisation du système de contreventement en portique auto-stable en béton armé, en limitant notamment la hauteur ou le nombre de niveau des bâtiments édifiés en zones de forte et de moyenne sismicité. Pour surmonter cette restriction, certains maîtres d'ouvrages et auto constructeurs ont recouru à l'insertion de voiles en béton armé en forme de L [2], souvent aux quatre coins de la structure, sans qu'aucune recherche détaillée ne soit faite sur son comportement vis-à-vis des actions sismiques.

Ce système a été adopté non seulement pour réaliser des maisons individuelles, mais aussi des bâtiments multi-étages à usage de bureaux et habitations. Pour ce système constructif, qui

### *INTRODUCTION GÉNÉRALE*

a tendance à se généraliser, les dimensions des voiles ou des murs "ailes" sont prises de manière forfaitaire, en l'absence de retour d'expérience et de prescriptions réglementaires [3- 6]. Par ailleurs, le coefficient de comportement défini par les RPA99/2003 ne permet guère de traduire les mécanismes de dissipation d'énergie de ce type de structures.

### **Objectif :**

L'objectif principal et initial de cette recherche est l'étude du comportement des voiles en forme de "L" sous un chargement sismique. De ce fait, nous avons mené des investigations numériques approfondies pour élucider les aspects suivants :

- Le comportent dynamique de ces voiles sous l'action d'une excitation sismique aléatoire.
- La capacité de ces voiles à dissiper de l'énergie sismique par formation de rotules plastiques.

- Les paramètres significatifs ayant une influence directe sur le comportement dynamique des voiles en forme de "L" à savoir :

- **Longueur des voiles** ;
- **Epaisseur** ;
- Elancement ;
- Intensité de l'effort normal.

# **Chapitre I Etude Bibliographique**

Département Génie Civil - ENP- Année 2015/2016

### **I.1 INTRODUCTION**

La majorité des études précédentes sur le comportement des voiles ont été effectuées sur des voiles en béton armé ayant une forme rectangulaire simple. Souvent, les concepteurs utilisent des voiles de contreventement dont la section transversale est non rectangulaire, soit en T ou en H, afin d'atteindre des niveaux plus élevés de rigidité et de résistance. Dans de nombreux cas, ces éléments présentent des comportements différents de ceux des murs rectangulaires.

Parmi tous les types de murs de contreventement à ailes, ceux avec des sections transversales en T, H, et U ont été étudiés par les chercheurs [9-10]. Dans plusieurs cas, ces voiles ont eu des comportements différents des voiles à section rectangulaire.

Par exemple, Paulay et d'autres chercheurs ont étudié l'effet des armatures sur le cisaillement dans les voiles courts [7]. Ils ont constaté que les murs de contreventement à ailes sont plus touchés par une rupture par glissement (sliding shear) le long de l'interconnexion des fissures dues à la flexion que les murs à section rectangulaire. En revanche, d'autres chercheurs ont montré que la rigidité des ailes a un effet considérable sur la résistance, la ductilité, et le mécanisme de rupture des voiles de contreventement [11].

Les chercheurs se sont focalisés sur les murs à ailes avec forme symétrique et peu d'études dans la littérature traitent le comportement des murs de contreventement avec des sections transversales asymétriques, tels que les voiles en L. La rigidité, la force, et la ductilité de ces murs peuvent être complètement différente dans les deux directions opposées [12], et ils présentent même parfois des modes de rupture différents dans ces deux directions. Le manque de symétrie peut considérablement affecter le comportement des voiles en béton armé, plus de recherches doivent être menées dans ce cadre sur des structures subissant des charges gravitationnelles (verticales) et latérales avec voiles en L (surtout dans les coins de bâtiments).

Vu le nombre très limité d'études antérieures sur les voiles en L, nous entamerons cette recherche bibliographique par la présentation du comportement des voiles rectangulaires, ensuite nous présenterons les quelques cas de voiles en L.

Dans la deuxième partie de cette recherche bibliographique, nous présenterons des recherches expérimentales qui ont été effectuées sur des voiles en I et U qui pourraient peutêtre nous permettre de comprendre le mode de ruine des voiles en L.

### **I.2 COMPORTEMENT DES VOILES RECTANGULAIRES EN BETON ARME** [39]

Le terme de voile regroupe des éléments de structures au comportement mécanique très divers. Cependant, pour les voiles à section rectangulaire on peut considérer que les principaux paramètres ayant une influence prépondérante sur le comportement d'un voile sont les suivants :

- l'élancement, défini comme le rapport de la hauteur par la largeur du voile, h / l,
- la disposition et le pourcentage des armatures,
- l'intensité de l'effort normal.

Du point de vue de leur fonctionnement il convient de faire la distinction entre les voiles élancés (h / l > 2) et les voiles courts (h / l < 2). Ceci, permet de mettre en évidence deux grandes familles de modes de ruptures :

- modes de rupture des voiles élancés,
- modes de ruptures des voiles courts.

En s'appuyant sur plusieurs recherches [13-28] ainsi que les excellentes descriptions qu'on fait FOURE [29] et PAULAY [30-31] et sur la classification donnée dans l'Eurocode 8 [32], nous présentons, en fonction de l'élancement du voile, les modes de ruine les plus souvent rencontrés. Les modes de ruptures des voiles élancés sont schématisés sur les Figures I.1 et I.2.

#### **I.2.1 Modes de rupture des voiles élancés**

#### **I.2.1.1 Ruptures en flexion**

- i. **Mode FL1 :** rupture par plastification des armatures verticales tendues et écrasement du béton comprimé. C'est le schéma de ruine le plus satisfaisant qui correspond à la formation d'une rotule plastique dans la partie inférieure du voile avec une importante dissipation d'énergie. On observe ce mode de ruine dans les voiles très élancés, soumis à un effort normal de compression faible et à un cisaillement modéré.
- ii. **Mode FL2 :** rupture par écrasement du béton. Ce mode de ruine se rencontre pour les voiles assez fortement armés soumis à un effort normal important. Le mode FL2 est moins ductile que le mode FL1, surtout dans le cas d'une section rectangulaire.
- iii. **Mode FL3 :** rupture fragile par ruptures des armatures verticales tendues. C'est un mode de rupture qui se rencontre dans les voiles faiblement armés, lorsque les armatures verticales sont essentiellement réparties et non concentrées aux extrémités. La ductilité et la capacité d'absorption d'énergie peuvent être améliorées en concentrant les armatures verticales aux extrémités.

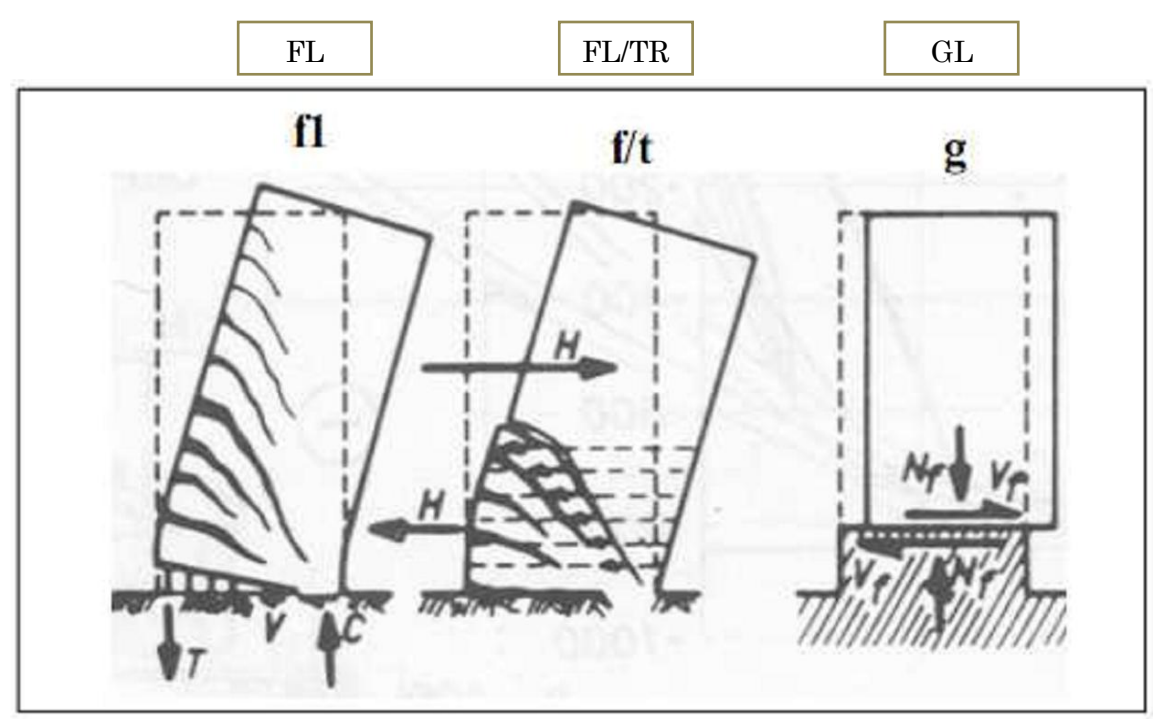

Figure I.1. Modes de rupture des voiles élancés (d'après [29]).

#### **I.2.1.2 Ruptures en flexion-effort tranchant**

i. **Mode FL/TR :** rupture par plastifications des armatures verticales de flexion et des armatures transversales. C'est ce qui se produit dans les voiles moyennement élancés où la flexion n'est plus prépondérante et où les armatures horizontales sont insuffisantes.

#### **I.2.1.3 Ruptures par effort tranchant**

- i. **Mode TR :** rupture des bielles de compression développées dans l'âme du voile. On l'observe dans les voiles munis de raidisseurs, fortement armés longitudinalement et transversalement et soumis à des cisaillements élevés.
- ii. **Mode GL :** rupture par glissement au niveau des reprises de bétonnage. Ce mode de rupture qui est plutôt caractéristique aux voiles courts a été aussi observé dans les cas des voiles moyennement élancés. Ce type de rupture peut apparaître lorsque les armatures verticales réparties sont insuffisantes, la qualité des reprises de bétonnage est mauvaise et la valeur de l'effort normal est faible.

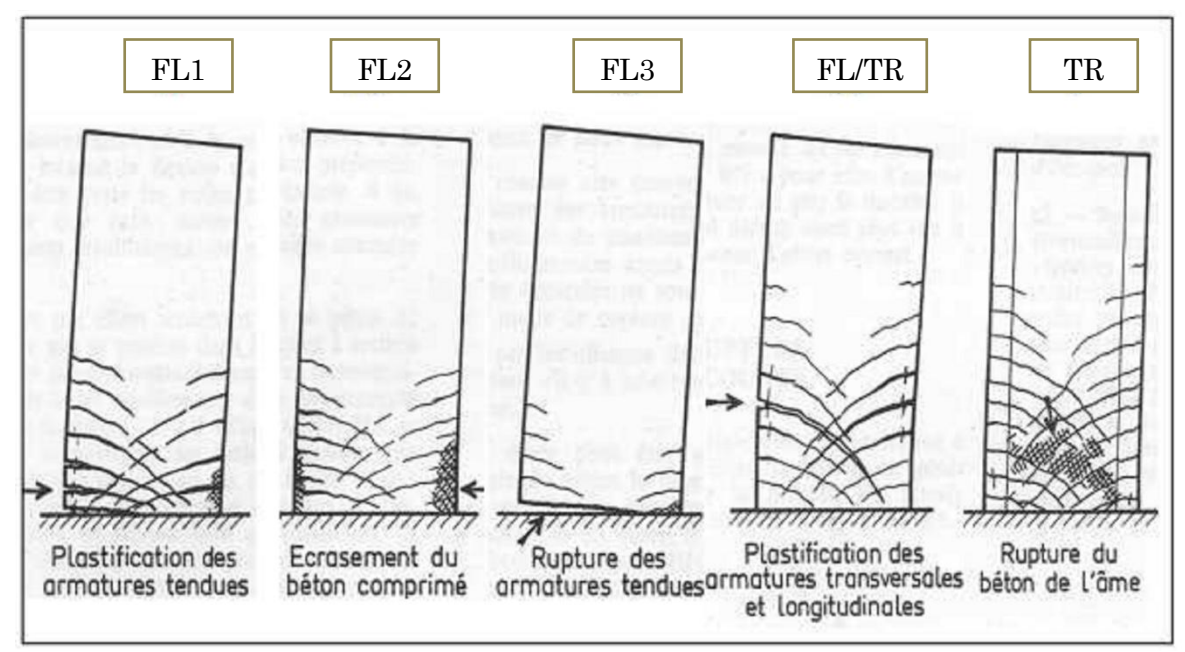

Figure I.2 Modes de rupture des voiles élancés (d'après [30-31]).

#### **I.2.2 Modes de rupture des voiles courts**

Dans ce cas, l'effort tranchant est généralement prépondérant sur la flexion. Les principaux modes de ruptures sont ceux de la Figure I.3 et I.4.

On distingue trois cas :

- i. **Mode TR1 :** rupture par glissement (« sliding shear ») à l'encastrement. Ce mode de rupture, conséquence de la plastification progressive des armatures verticales est accompagné d'importants glissements qui réduisent d'une façon significative la raideur et la dissipation hystérétique. Ce type de rupture peut aussi être obtenu lorsque les armatures verticales réparties sont insuffisantes.
- ii. **Mode TR2 :** rupture diagonale (« diagonal tension failure ») avec plastification ou rupture des armatures le long des fissures diagonales. Ce mode est rencontré dans les voiles moyennement armés sollicités par un faible effort normal.
- iii. **Mode TR3 :** rupture par écrasement (« diagonal compression failure ») du béton de l'âme, à la base des bielles transmettant les efforts de compression. C'est un mode de ruine caractéristique des voiles fortement armés, surtout s'ils sont associés à des raidisseurs sur leur bord.

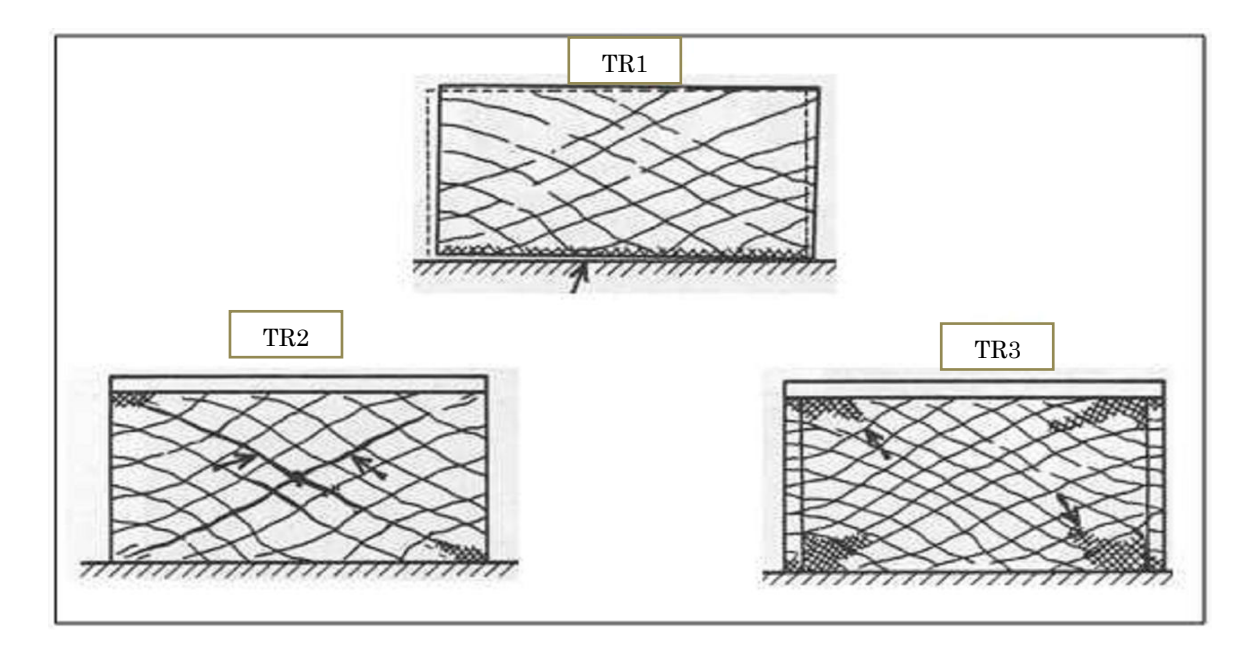

Figure I.3 Modes de rupture des voiles courts (d'après [29]).

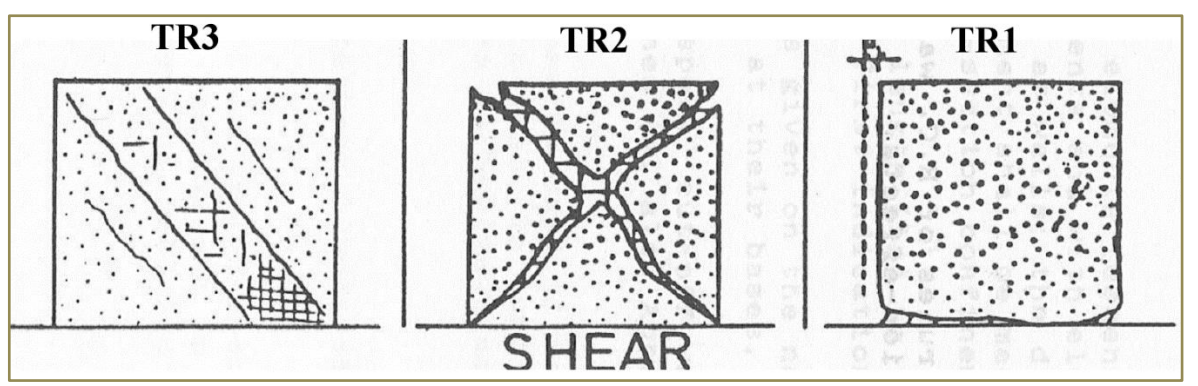

Figure I.4 Modes de rupture des voiles courts (d'après [30-31]).

### **I.3 COMPORTEMENT DES VOILES EN L EN BETON ARME**

L'étude du comportement des voiles en forme de L, n'a pas été suffisamment traitée dans le monde, Nous avons recensé seulement Cinq études qui ont porté sur ce type de voiles, et chacune a traité des paramètres différents.

HOSAKA [33] a étudié quatre spécimens de voiles correspondant à la base d'un bâtiment modèle de 30 étages (figure I.5). Pour le premier spécimen un béton de 80 MPa de résistance a été confectionné et pour les trois voiles restants la résistance a été de 60 MPa. Au niveau de l'intersection des deux ailes et à l'extrémité de chacune de ces ailes, le béton a été confiné par une forte densité de ferraillage formant des potelets noyés dans l'épaisseur des voiles dans les coins.

HOSAKA a fait varier successivement le chargement horizontal et le chargement axial, et une comparaison avec un traitement numérique par une approche multifibres a été effectuée. Le premier résultat obtenu est que cette méthode est valable pour prédire le comportement de ce type de voiles, le deuxième qui nous intéresse est la rupture par flexion localisée à la base du voile au niveau du coin d'intersection des deux ailes (figure I.6).

Relativement à cette rupture à la base, la seule différence entre les quatre spécimens de voiles c'est qu'elle est observée pour chaque spécimen à des valeurs différentes du rapport R, qui est défini comme étant l'angle de déformation de l'effort tranchant qui représente le déplacement relatif entre le moignon haut et le moignon bas de la table d'essai divisé par la hauteur du chargement H.

Sur la base des résultats des essais et du calcul numérique, HOSAKA a conclu que :

- la déformation par flexion à la base des voiles en "L" est dominante, et occupe près de 80% de la déformation totale.
- Les échantillons de voiles présentent le même développement des contraintes. La distribution des contraintes est presque linéaire avec un petit angle de déformation.

A une valeur de R= 1/200 les barres principales (main bars) fléchissent sous un effort de compression et à ce moment les contraintes augmentent. Pour les voiles type L5 et L6 ayant des barres de renforcement à l'axe, au niveau du coin d'intersection des deux ailes et au bout de chaque aile (core bar), le même schéma des contraintes est observé. A la base du voile, en tenant compte de l'évolution des contraintes dans les barres principales (main bars), ils ont remarqué que la présence des barres axiales a augmenté le palier représentant la capacité flexionnelle.

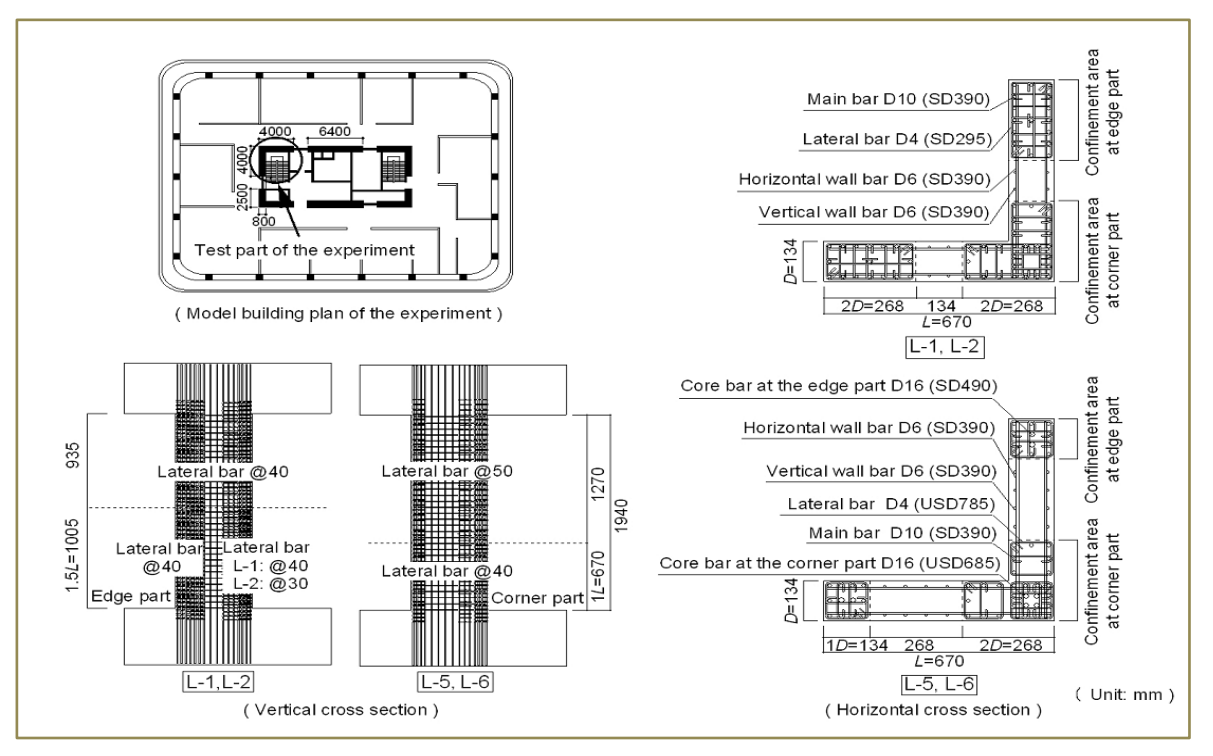

Figure I.5 Disposition des armatures des voiles (d'après [33]).

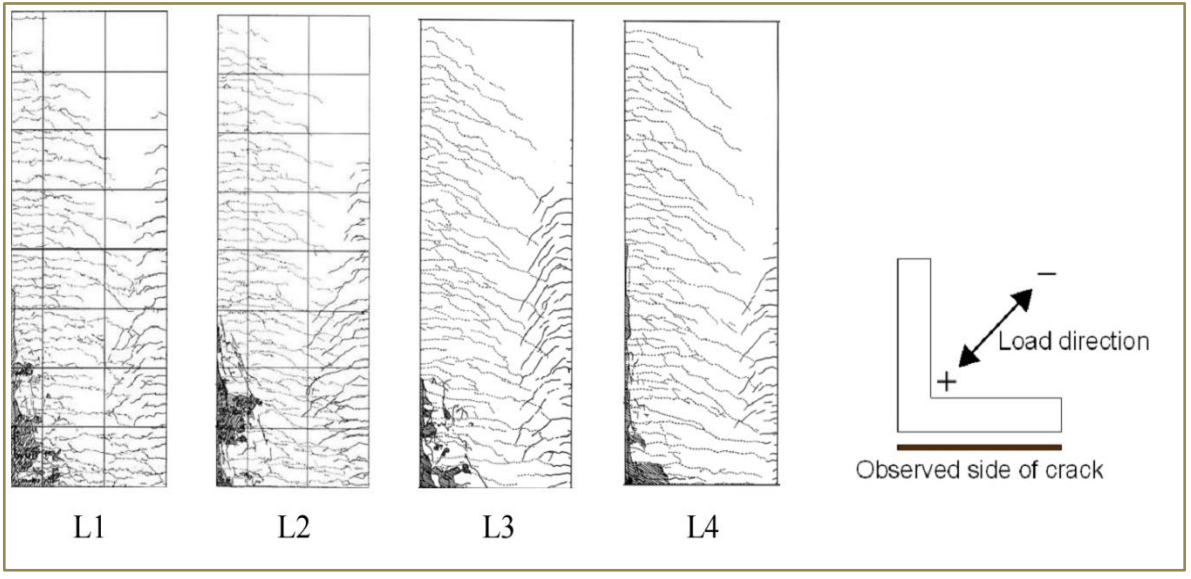

Figure I.6 Schéma de fissurations finales des échantillons (d'après [33])

INADA [34-35] a étudié l'effet de la direction de chargement et la configuration de leur section en plan sur le comportement sous chargement sismique d'un noyau central. Cinq spécimens de voiles en L ont été testés. Les dimensions des ailes pour les trois premiers voiles ont été considérées grandes par rapport à celles prises généralement en expérimentation ( $l = 1200$  millimètres pour une épaisseur de 200 mm) et un chargement vertical important de 12 MN. Les deux premiers voiles sont à ailes égales (L00A et L45A) avec un chargement successivement perpendiculaire à l'une des ailes et appliqué au point d'intersection des deux ailes (angle de 45°), et le troisième voile ayant des ailes inégales (L45B) avec un chargement appliqué au point d'intersection des deux ailes. Les deux derniers voiles (L45C et L45D) testés ont des ailes égales avec une longueur de 720 mm et une épaisseur de 120 mm.

Comme pour l'étude précédente [33] le béton a été confiné par une forte densité de ferraillage formant des potelets noyés dans l'épaisseur des voiles dans les coins, et défini le même rapport R, et les différentes constatations du comportement de ces voiles s'est faite en tenant compte de la variation de ce paramètre.

Ces spécimens de voiles correspondant à la base d'un bâtiment modèle de 40 étages avec noyau central et dont la résistance du béton prise est de 80 MPa.

Les résultats sont assez intéressants surtout relativement à la localisation des fissures induisant la rupture.

Pour le voile L00A, les premières fissures qui sont dues à la flexion sont apparues à des valeurs de R plus importante dans le cas d'un chargement en compression que dans le cas d'un chargement en traction, puis la rupture arrive subitement par cisaillement et non pas par flexion.

Les fissures apparaissent dans l'aile du voile qui est perpendiculaire au chargement (Figure I.7).

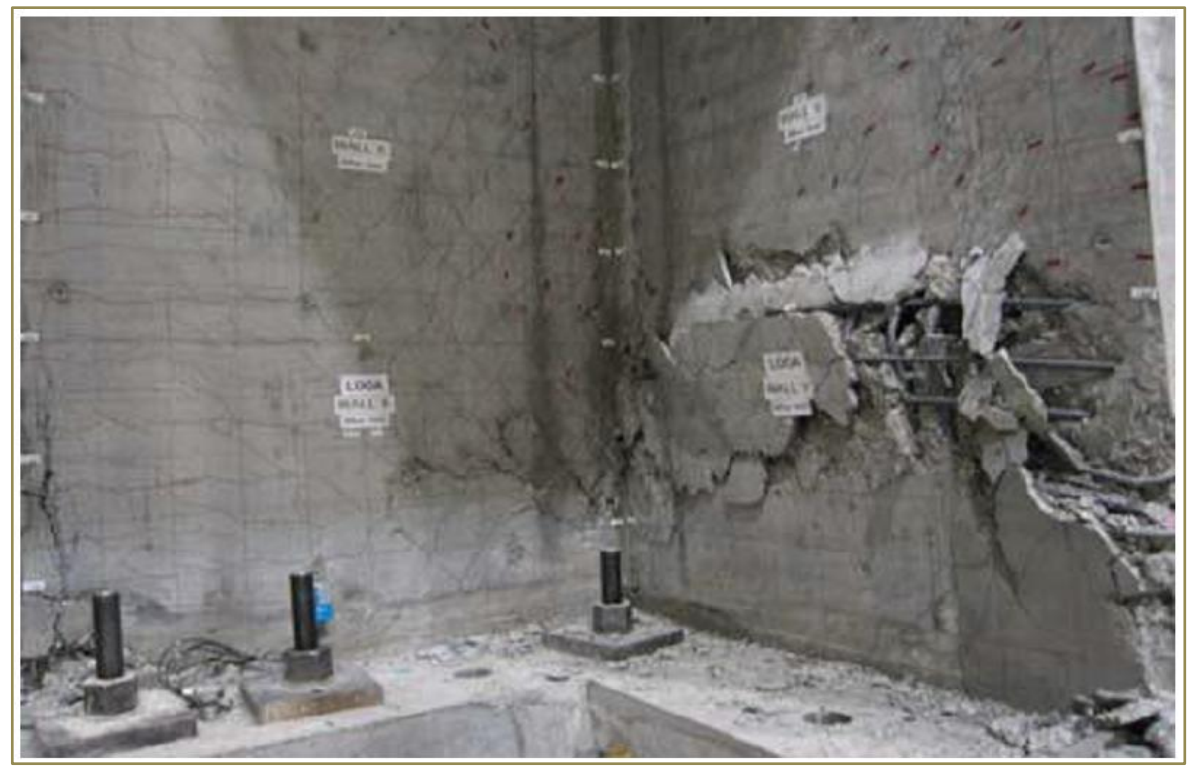

Figure I.7 Type de fissuration du voile L00A (d'après [34])

 Pour les voiles type L45A, L45C et L45 D, comme pour le voile L00A, les premières fissures sont horizontales et dues à la flexion, puis celles-ci s'inclinent progressivement pour que la rupture arrive subitement par cisaillement à la base du voile. Les fissures apparaissent dans les deux ailes avec la même apparence (Figure I.8- Figure I.9).

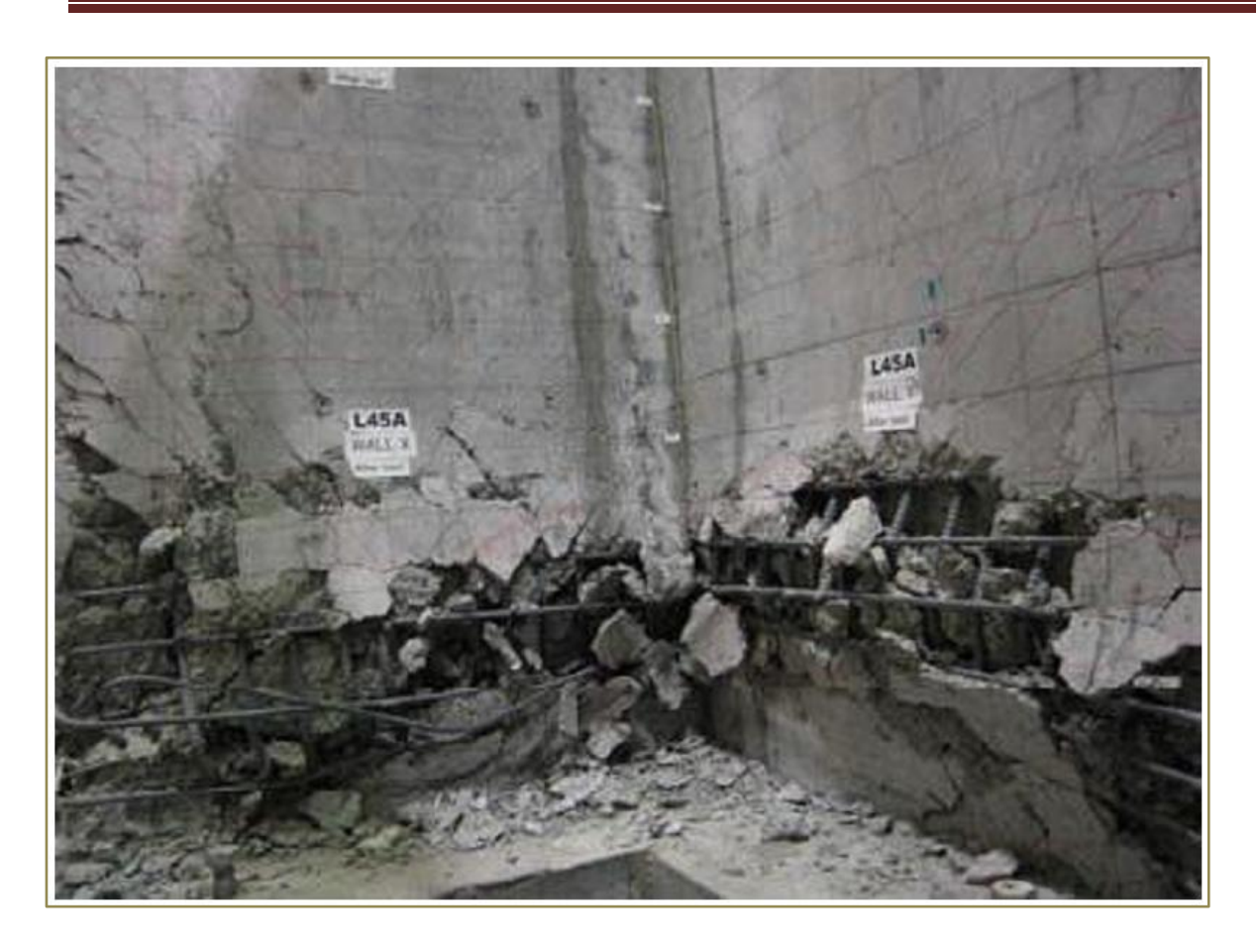

Figure I.8 Type de fissuration du voile L45A (d'après [34]).

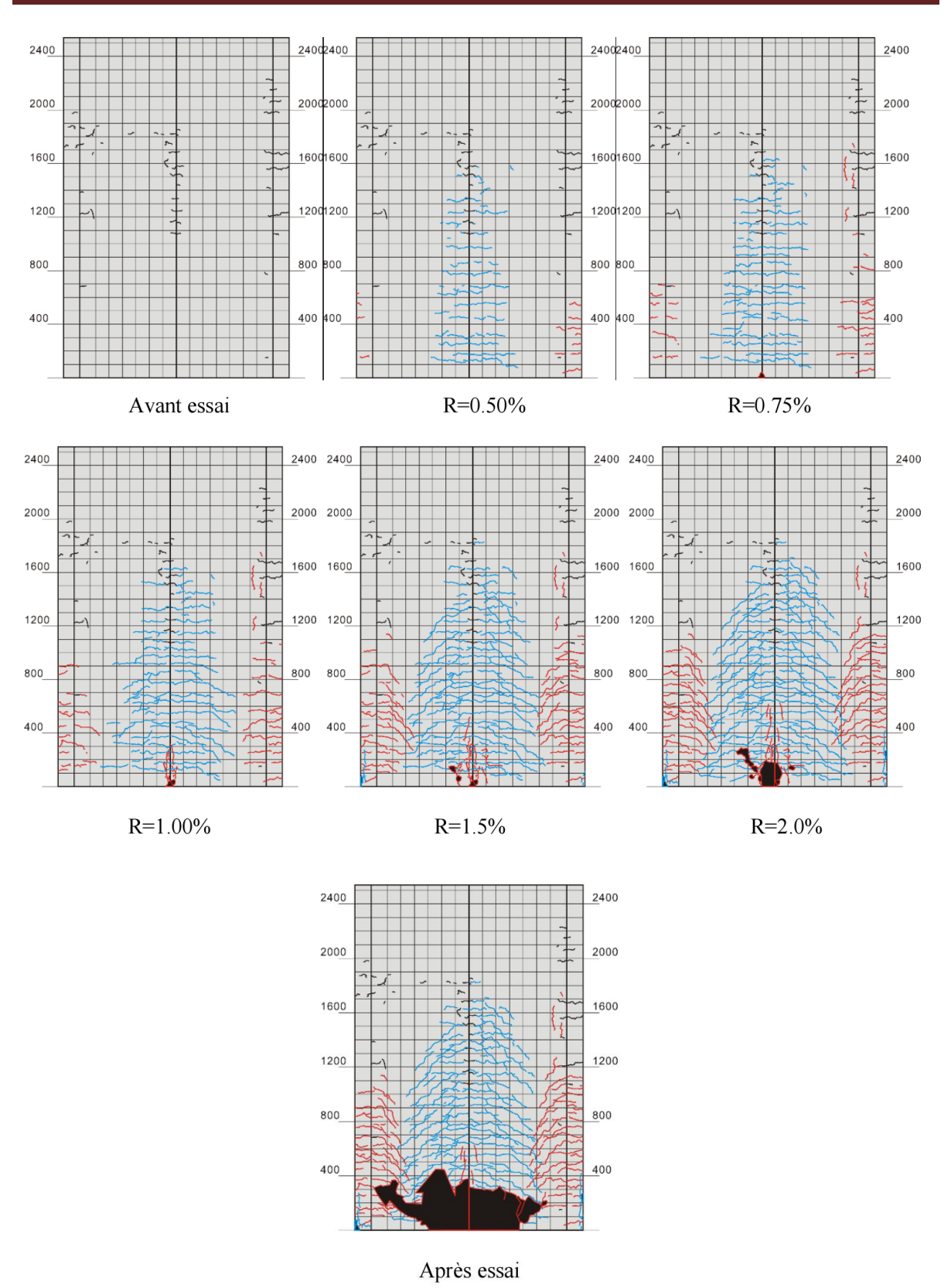

Figure I.9 Les différentes étapes d'apparition des fissures dans le voile L45C (d'après [35]).

Pour le voile type L45B la même progression des dommages est observée. La capacité portante diminue graduellement. Dans le cas d'un chargement négatif, la plus petite aile présente moins de dommages que la plus grande (Figure I.10).

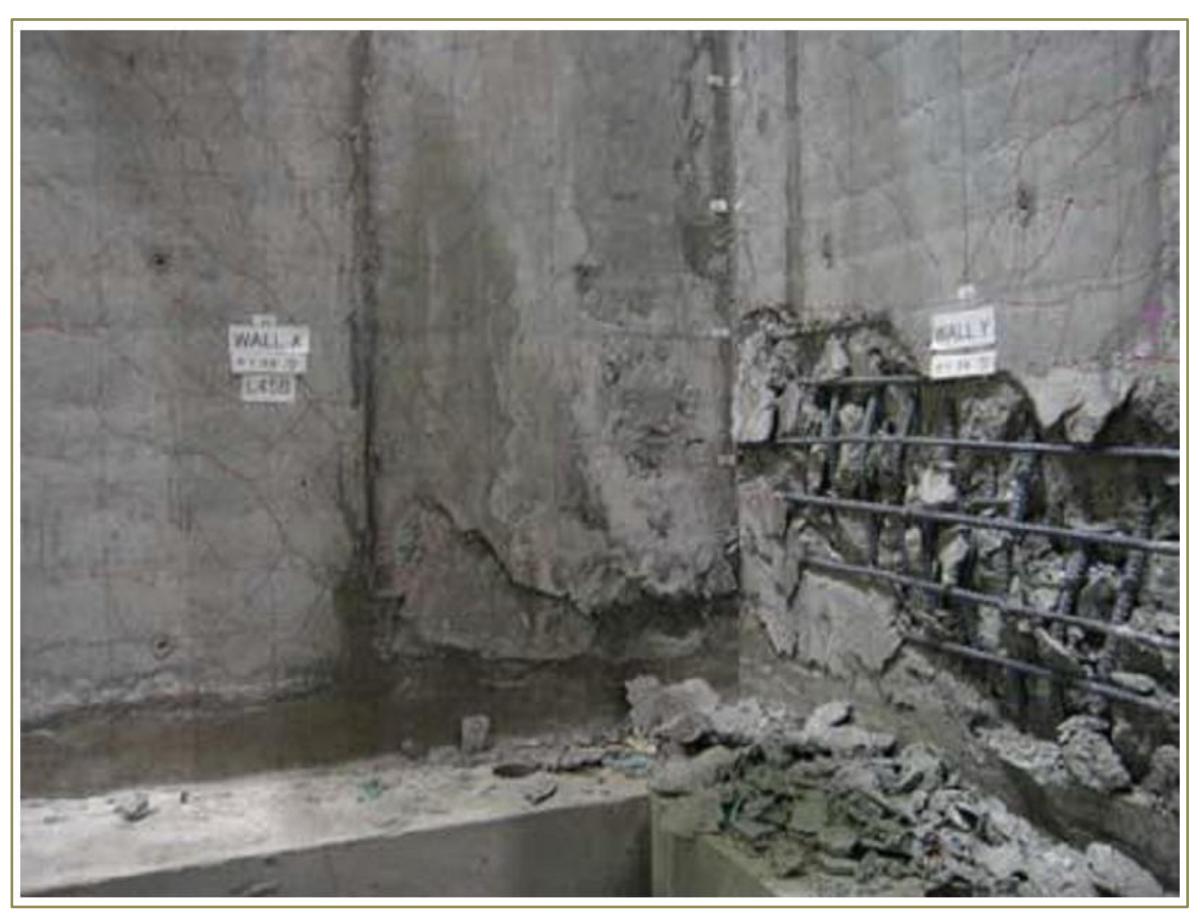

Figure I.10 Type de fissuration du voile L45B (d'après [34]).

WEI [36] a testé six types de voiles en L sous un chargement axial constant et un chargement latéral variable, en faisant varier le rapport longueur de l'aile sur épaisseur du voile tout en gardant la hauteur du voile constante de 1400 mm, la résistance à la compression du béton était de 40 MPa. Ces voiles ont été ferraillés selon les schémas présentés sur la figure I.11 avec des armatures longitudinales de diamètre 10 mm et limite d'élasticité de 335 MPa, par contre les étriers avaient une limite de 235 MPa pour un diamètre de 8mm.

Sur la base des différents tests, il est apparu que pour des voiles courts en L quatre modes de fissuration ont été observés :

- Pour l'échantillon avec un rapport de portée de cisaillement relativement faible (rapport de 1.75) a présenté une fissure du type cisaillement barocline. En premier, dans la partie centrale du voile est apparue une fissure transversale oblique partielle, quand la charge a augmenté, la fissure diagonale a augmenté graduellement, et la surface du voile s'est divisée en un certain nombre de blocs en forme de losange. Plusieurs fissures diagonales se sont formées et le béton s'est écrasé après flambement des armatures.
- L'échantillon avec un rapport de portée de cisaillement modéré (rapport de 2.15) a présenté une fissure du type cisaillement-flexion. Les premières fissures ont été observées dans la partie centrale de l'aile perpendiculaire au chargement, les fissures se sont développées en plusieurs petites fissures inclinées. Des fissures horizontales de flexion se sont produites au bout de l'aile, puis sous l'augmentation de la charge ces fissures horizontales se sont développées plus rapidement que les fissures inclinées. A la fin des fissures verticales sont apparues avec un écrasement du béton.
- Le spécimen avec un rapport de portée de cisaillement relativement grand (rapport de 2.8) a présenté une fissure par flexion (figure I.12). Au début les premières fissures

sont apparues dans la partie centrale du voile, puis de faibles fissures inclinées sont apparues dans la partie inférieure. A la fin le béton s'est écrasé.

Un effet réversible de la fissuration a été observé pour un certain nombre de type de voiles. Comme pour le voile ayant un rapport de force axiale de 0.1 et un rapport de portée de cisaillement de 1.75 les auteurs ont remarqué qu'avec l'augmentation de la charge, des fissures obliquent sur la face interne apparaissent puis ce sont des fissures sur la face externe qui apparaissent pour qu'à la fin c'est une sorte de déchirure à travers le voile qui a eu lieu.

La remarque finale établie par WEI [36] est que les performances de ce type de voile est meilleure que celles des voiles traditionnels, à condition qu'il présente un rapport longueur de l'aile sur épaisseur du voile compris entre 5 à 8, ce qui donne une structure plus sure et plus économique.

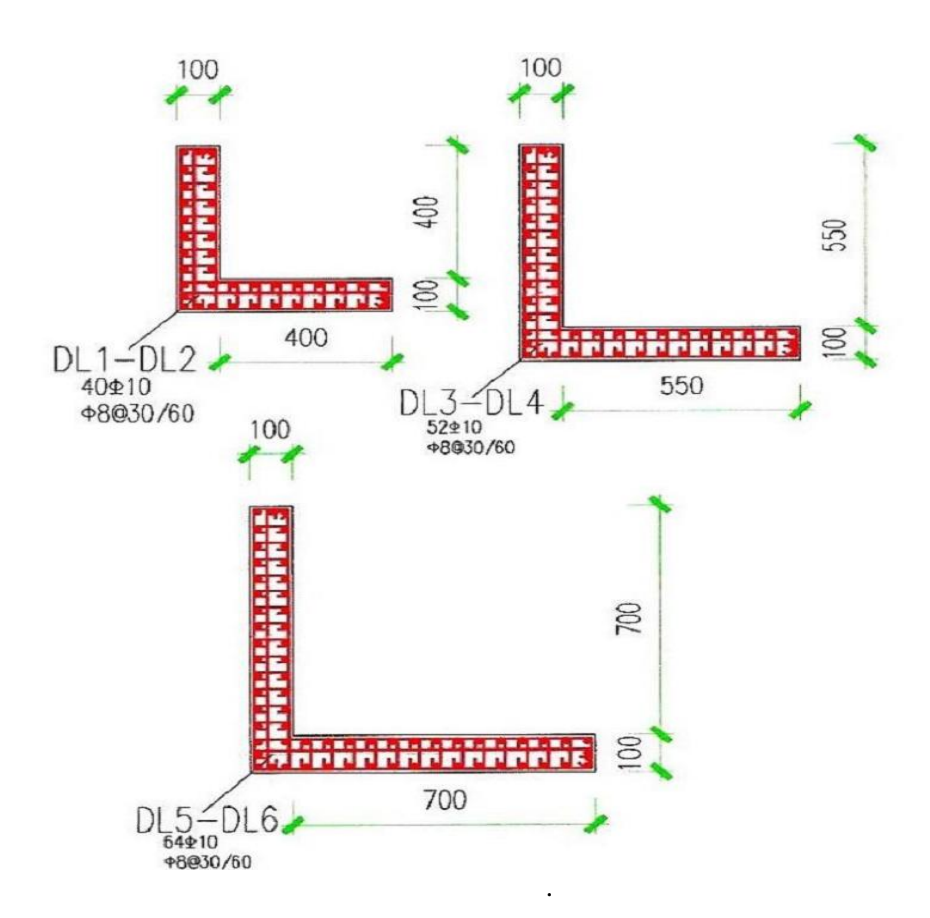

Figure I.11 Dimensions et ferraillages des voiles testés.

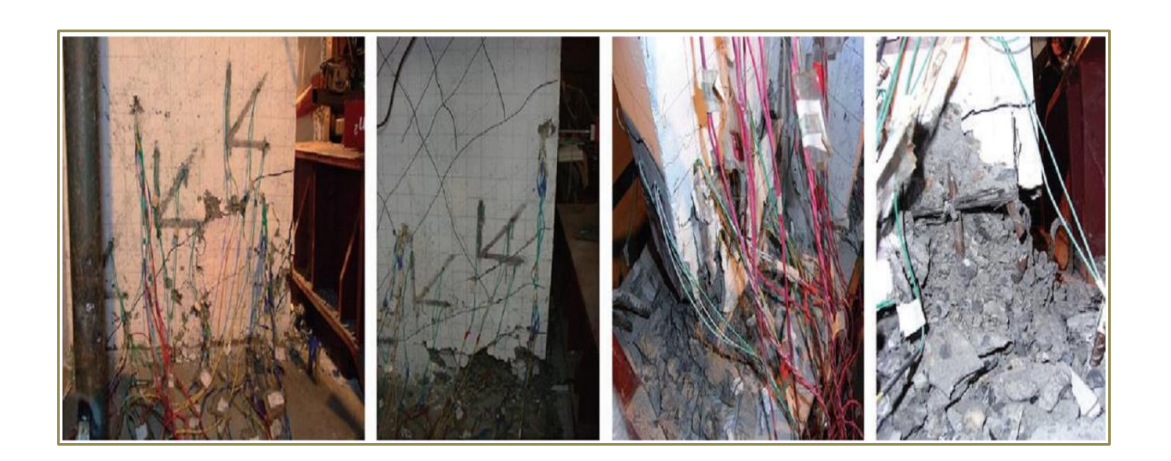

Figure I.12 Distribution des fissures du type de voile DL2 (rapport de 2.8)

 KARAMLOU [37] s'est intéressé au comportement des voiles en "L" lorsqu'ils sont conçus et réalisés avec un système constructif Iranien appelé panneaux R-ICF. Ce système consiste à souder les barres verticales laissées en attente avec celles du niveau supérieur.

Huit voiles ont été coulés avec ce système, quatre avaient une section transversale rectangulaire et les quatre autres ayant une section en "L".

Les voiles en "L" ont été testés sous une action combinée, une charge axiale constante et une charge latérale réversible cyclique. Les dimensions des quatre voiles étaient identiques (voir figure I.13).

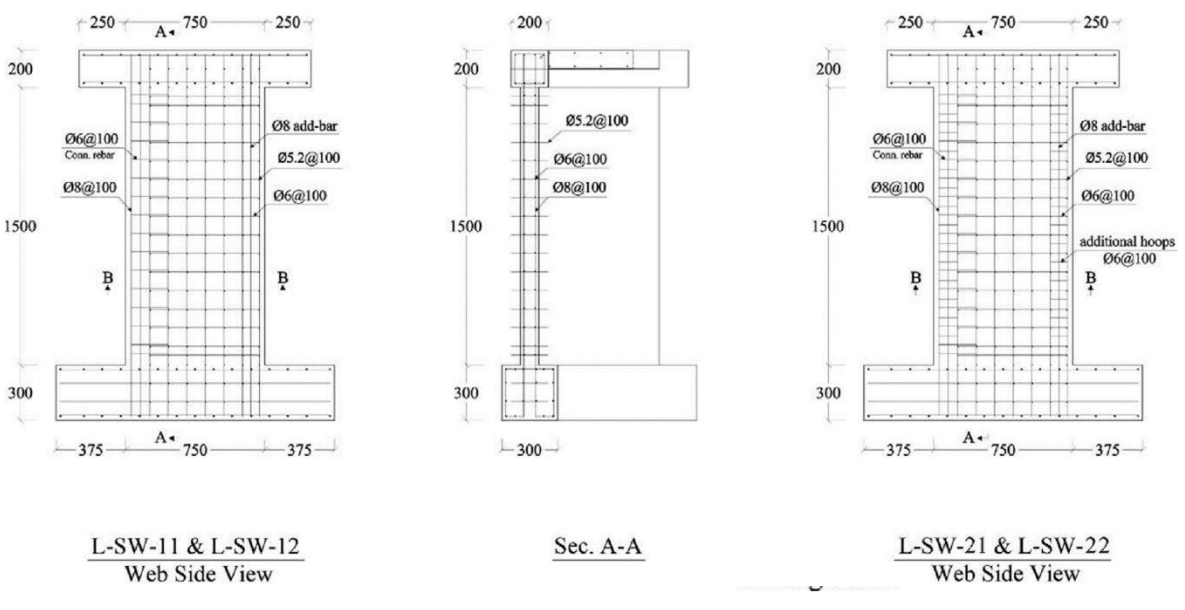

Figure I.13 Dimensions et ferraillages des voiles testés.

Bien que tous les échantillons ont présenté presque le même modèle de fissures, mais différents modes de rupture ont été observés. Des fissures horizontales de flexion et d'autres inclinées de flexion-cisaillement sont apparues au bout de chaque aile et au coin d'intersection des deux ailes. En outre, au bout des deux ailes, la majorité de ces fissures se sont propagées horizontalement dans l'épaisseur du voile. Ces fissures sont devenues plus inclinées dans la partie interne de l'aile pour former des fissures de cisaillement diagonales, qui forment la majorité des fissures du voile.

Un autre aspect important du schéma de fissuration dans les ailes est le développement des fissures asymétrique sur les deux faces de l'aile. Généralement, dans les voiles avec des sections transversales symétriques et spécialement dans les voiles rectangulaires, les fissures inclinées se propagent dans les deux faces opposées symétriquement. Dans la plupart du temps ces fissures se croisent à mi longueur du mur pour former un craquage entrecroisé dans cette zone. Différents schémas de fissuration ont été observés sur les différentes faces du voile. Des fissures horizontales dues à la flexion et d'autres inclinées dues au cisaillement étaient les plus fréquentes sur les deux faces des ailes des voiles en L. Cependant, la distribution de ces fissures n'était pas identique sur les deux faces de l'aile. En fait, des fissures de cisaillement plus longues et plus concentrées se sont formées dans la direction négative (aile soumise à la compression). D'un autre côté, des fissures horizontales (dues à la flexion) ont été observées sur la face externe et des fissures inclinées ont été observées dans la face interne de l'aile (voir figure I.14).

Tous les spécimens ont présentés un mode de fissuration par flexion par écrasement du béton et le ferraillage vertical dans les éléments des bouts libres a flambé, ce qui a causé une diminution de la résistance au chargement dans la direction positive. Cependant, la résistance dans le côté opposé a diminué beaucoup plus lentement.

Tous les spécimens de voile ont rompu de la même façon, mais ont montré différents comportement après la fissuration. Au début le comportement flexionnel est dominant et caractérisé par l'apparition d'une rotule plastique à la base du voile. Juste au moment où le déplacement s'approche du moment de la rupture, la propagation de fissures de cisaillement inclinées a diminué de façon spectaculaire, et beaucoup de fissures se sont concentrées dans la partie basse du voile. A ce moment les plus fréquentes et observables fissures étaient verticales due au flambement des armatures verticales ou l'écaillage du béton au niveau de l'élément limite au niveau du bout libre de l'aile.

En outre, le béton a commencé à s'écailler et se détériorer à l'endroit des fissures horizontales formées précédemment. Les armatures transversales soudées du type R-ICF ont montré qu'ils étaient efficaces dans la partie confinée du béton et ont aidé les armatures verticales vis-à-vis du flambement. Dans la plupart des échantillons, ces armatures transversales ont empêché le flambement prématuré des armatures verticales à l'intersection des deux ailes du voile. Cependant, lors de la réalisation la soudure devrait être contrôlée, si cette soudure se détache (surtout dans les éléments du bout), ceci pourra être la cause d'une diminution dans la résistance et la ductilité.

Il a été démontré que l'écrasement du béton au niveau de l'aile a eu une influence négative sur la rigidité, la résistance et la ductilité des échantillons testés. Cet effet est plus considérable dans la direction positive (l'aile tendu). La haute résistance à la flexion due à

la rigidité de l'aile et à l'application des grandes charges latérales inélastiques sont parmi les facteurs qui augmentent la probabilité de cet événement. En outre, l'écrasement du béton au niveau de l'aile a augmenté la rotation plastique dans le sens négatif.

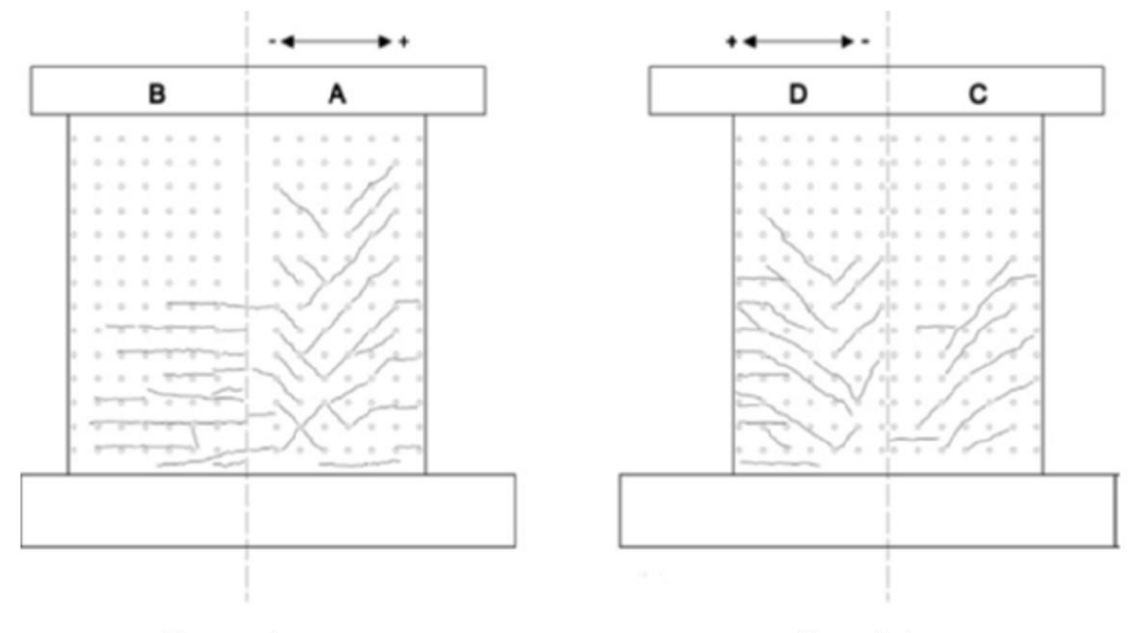

#### **Faces externes**

**Faces** internes

Figure I.14 Distribution des fissures sur les deux faces du voile (d'après [37]

Nous avons remarqué d'après les références bibliographiques citées ci-dessus et relatives à l'étude des voiles en forme de "L", qu'à chaque fois, la fissuration des voiles commencent par l'apparition de fissures horizontales dues à la flexion pour s'incliner tout en s'approchant de la zone d'intersection des deux ailes et devenir des fissures provoquées par le cisaillement. Ces fissures après plusieurs cycles de chargement-déchargement provoquent un écrasement du béton au niveau de ce coin d'intersection.

### **I.5 CONCLUSION**

Dans la majorité des cas étudiés par les différents chercheurs, il s'est avéré que lors du chargement des voiles en "L", les premières fissures apparues sont horizontales et dues à la flexion.

Néanmoins tout en augmentant le chargement, ces fissures commencent à s'incliner montrant l'initiation d'un phénomène flexion-cisaillement qui est concentré surtout au bout de chaque aile et au coin d'intersection des deux ailes.

Le fait que les ailes des voiles étaient sollicitées en flexion et en cisaillement a été expliqué par le fait que les sollicitations étaient dues à un gauchissement important de la section lié à la forme en "L".

Certaines études ont montré que les fissures sur les faces internes des ailes sont plus inclinées que celles des faces externes des voiles, et elles sont dues à un cisaillement.

Dans la majorité des cas, les voiles ruinaient par rupture des aciers après qu'elles ont subi un flambement.

La différence de comportement entre les voiles élancés et les voiles courts semble exister même pour les voiles en "L", sauf qu'il faudrait peut être vérifié si le rapport h/l = 2 représente toujours la limite entre ces deux types de voile.

# **Chapitre II PRESENTATION DU LOGICIEL ANSYS**

Département Génie Civil - ENP- Année 2015/2016

### **II.1 INTRODUCTION**

 La pression sur la qualité et les réductions de coûts favorisent l'utilisation de la simulation numérique dans le développement de produits dès la phase de conception**.** Intégrer l'analyse de conception dans un bureau d'études permet de décupler les capacités d'innovation et de prendre une réelle avance technologique

Les ouvrages réalisés en béton ,tels que les ponts, barrage, tunnels, bâtiments, centrales nucléaires…étant de plus en plus ambitieux, il est nécessaire d'assurer leur sécurité et de prédire de façon fiable leur tenue, une défaillance pouvant avoir des conséquences humaines et économiques graves.De nombreuses recherches ont été effectuées, notamment des trente dernières années, en vue de modéliser le béton de façon la plus réaliste possible. En effet, une modélisation précise permet non seulement d'évaluer le risque de ruine mais d'acquérir une meilleure compréhension des phénomènes physiques mis en jeu.

Cependant, de part sa nature hétérogène, le béton présente un comportement mécanique très complexe et la formation de fissures dans le matériau est indéniablement, le phénomène qui gouverne la réponse d'une structure en béton. Nombreux modèles sont donc proposés dans la littérature mais bien souvent ces modèles ont été développés pour être appliqués à une étude de cas précise. La méthode des éléments finis est un outil de résolution numérique approchée des problèmes de structures, plus généralement, des problèmes physiques régis par des équations différentielles. En général, un logiciel d'analyse se compose de trois modules essentiels : préprocesseur, calcul et post-processeur ; que présente l'ANSYS version 15.0 pris en considération lors de notre étude.

### **II.2 Aperçu sur le logiciel ANSYS 16.0**

 L'ANSYS, version 16 est un programme de simulation basé sur la méthode des éléments finis. C'est un logiciel multi-physique conçu pour couvrir différentes disciplines de technologie. Ce logiciel a beaucoup de possibilités d'analyse que ce soit statique, dynamique, linéaire, non linéaire. Le programme ANSYS est capable de prendre en compte la nonlinéarité ainsi que la plasticité, la grande déformation, l'hyper-élasticité, le retrait, le contact et l'anisotropie du matériau<sup>[13]</sup>.

La famille de produits d'ANSYS [30], Inc. inclut :

ANSYS Structural : Ce produit permet d'effectuer des simulations mécaniques en calcul de structures. Ses principales capacités sont :

- l'analyse statique.
- l'analyse modale.
- l'analyse harmonique (réponse forcée).
- l'analyse temporelle.

Aussi que la gestion de différentes situations non-linéaires (contacts, plasticité matériaux, grands déplacements ou grandes déformations,

- **ANSYS Mechanical** : ce produit dispose des mêmes capacités qu'ANSYS structural en y ajoutant notamment un solveur thermique, avec modélisation du rayonnement.
- **ANSYSCFXet Fluent** : ces deux logiciels permettent d'effectuer des simulations en matière de mécanique des fluides. Fluent est un solveur : il ne comporte pas de mailleur (le maillage doit être réalisé avec un logiciel de maillage GAMBIT. Le paramétrage du modèle se fait par une interface graphique.il dispose d'une interface de scripts pour automatiser les processus de calcul. L'un des intérêts de ce logiciel de simulation généraliste, est qu'il dispose d'un nombre relativement important de modèles, peuvent faire face à divers aspects de la mécanique des fluides.
- **Gambit :** un logiciel de maillage édité par la société ANSYS depuis 2006, ce mailleur permet de créer sa propre géométrie avec un grand degré de liberté et une grande précision, ou d'importer celle-ci depuis le fichier CAO.il assure également le maillage automatique de surfaces et de volumes en parallèle de l'introduction de conditions aux limites. Gambit est souvent considéré comme un mailleur de référence par les modélisateurs utilisant Fluent.
- **ANSYSAUTODYNet ANSYS LS-DYNA :** ces logiciels possèdent des solveurs utilisant les formulations explicites des équations à résoudre, contrairement aux produits précédemment cités. Leur domaine d'application est réservé aux modélisations mettant en jeu des situations mécaniques aux très larges déformations.
- **ANSYSElectromagneticset Ansoft :** ce produit permet de résoudre des modélisations mettant en jeu des phénomènes électromagnétiques.
- **ANSYS Multiphysics :** ce produit rassemble l'ensemble des capacités d'ANSYS en matière de simulation numérique implicite.

Deux environnements logiciels permettent de mettre en œuvre le code ANSYS :

- **ANSYS Classique**: Chronologiquement, c'est la première solution logicielle développée par le constructeur. Elle est destinée à la construction de modèles éléments finis à la géométrie simple, facilement constructible à l'aide d'opérations basiques. À partir de cet environnement, l'utilisateur construit directement un modèle éléments finis en utilisant le langage de script APDL (ANSYS Parametric Design Language). ANSYS classique est donc destiné à des utilisateurs compétents dans le domaine de la simulation numérique.
- **ANSYS Workbench**: Cette plate-forme propose une approche différente dans la construction d'un modèle en réutilisant le code ANSYS initial. Elle est particulièrement adaptée au traitement de cas à la géométrie complexe (nombreux corps de pièces) et aux utilisateurs non confirmés dans le domaine du calcul. Dans cet environnement, l'utilisateur travaille essentiellement sur une géométrie et non plus sur le modèle luimême. La plate forme est donc chargée de convertir les requêtes entrées par l'utilisateur en code ANSYS avant de lancer la résolution. Le modèle éléments finis généré reste néanmoins manipulable en insérant des commandes propres au code ANSYS.

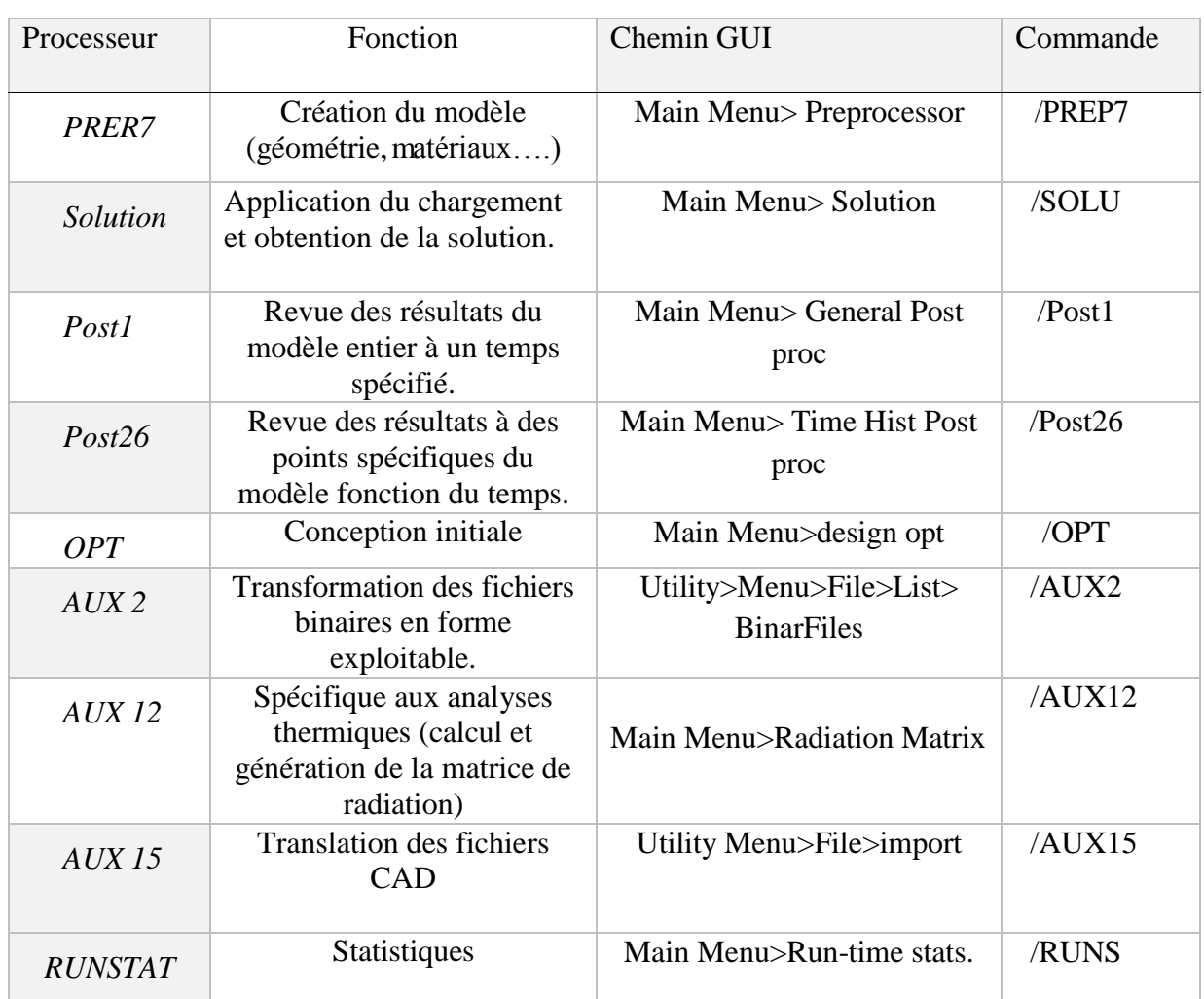

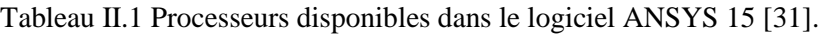

### **II.3 Modélisation par ANSYS**

### **II.3.1 Béton armé**

#### **II.3.1.1Introduction de l'élément dans l'ANSYS**

L'élément **"Solide 65"**est utilisé pour modéliser le béton. Cet élément ayant huit nœuds, et chaque nœud contient trois degrés de liberté, des translations dans les trois directions nodales. L'élément est capable de subir une déformation plastique et de se fissurer dans les trois directions [31]. La géométrie et la position des nœuds de ce type d'élément sont indiquées dans la Figure II.1.

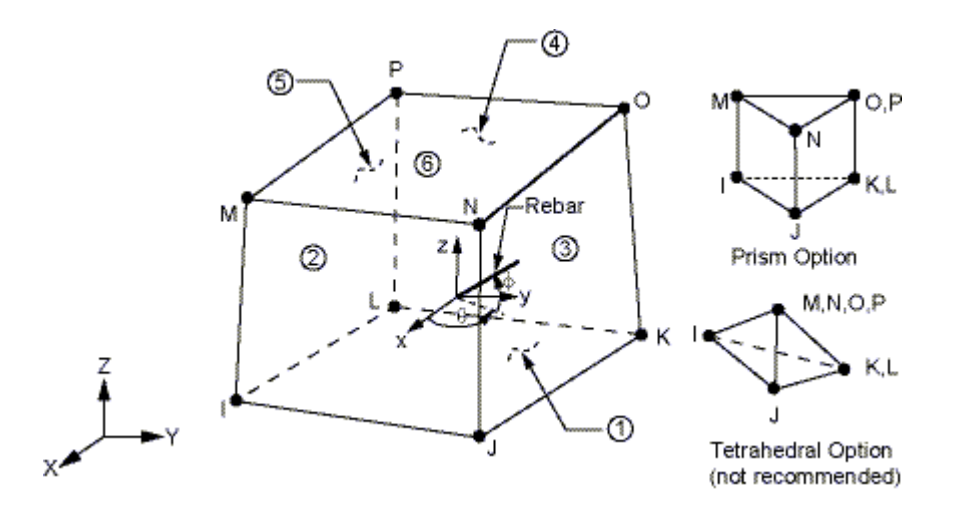

Figure II.1 Elément Solid 65 à 3D [31].

#### **II.3.1.2 Propriétés de l'élément**

 La courbe contrainte - déformation du béton, utilisée dans la modélisation, est présentée dans la figure II.3. En compression, la courbe contrainte-déformation est linéairement élastique jusqu'à environ 30% de la contrainte maximale à la compression. Au-dessus de ce point, la contrainte augmente graduellement jusqu'à la contrainte maximale à la compression (σcu). Après ce point la courbe descend, et se produit l'écrasement et la rupture à une déformation ultime εcu. En traction, la courbe contrainte-déformation est approximativement linéaire et élastique jusqu'à la contrainte maximale à la traction, puis la résistance diminue graduellement à zéro [31].

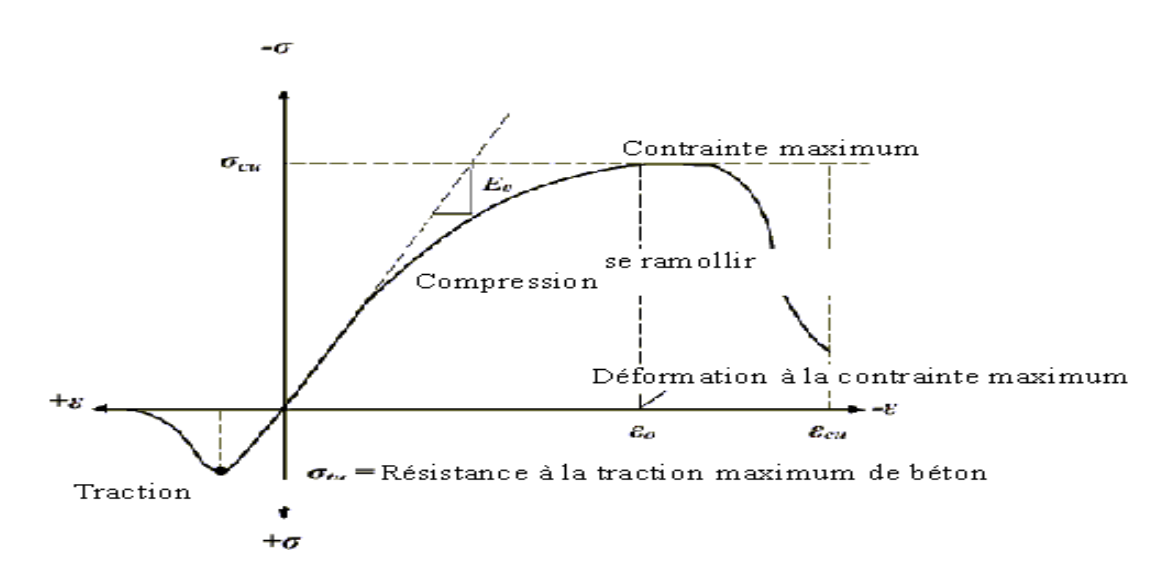

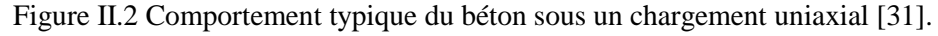

Les propriétés linéaires isotropiques et multilinéaires isotropiques pour le béton, sont données à partir des caractéristiques suivantes :

- Module d'élasticité  $(E_c)$ .
- Résistance à la compression ultime( $f_c$ ).
- Résistance à la traction ultime  $(f<sub>t</sub>)$ .
- Cœfficient de poisson (ν).0

#### *CHAPITRE II PRESENTATION DU LOGICIEL*

- Coefficient de transfert de cisaillement  $(\beta_t)$ .
- La relation contrainte-déformation en compression uni axiale. (Fig II.2).

Les résistances ultimes du béton à la compression et à la traction sont données par les équations  $(1)$ , et  $(2)$ , respectivement  $[33]$ :

$$
f'_{c} = \left(\frac{E_{c}}{4730}\right)^{2}
$$

$$
f'_{r} = \sqrt{f'_{c}}
$$
 (1)

Avec : Ec,  $f'_c$  et  $f'_t$  en MPa.

Le coefficient de poisson pour le béton est assumé égal à 0.2. Le coefficient transfert de cisaillement  $\beta_t$ , varie entre 0.05 et 0.25 [32]. Il est pris égal à 0.2 dans nos calculs.

Le programme d'ANSYS, utilise la relation contrainte-déformation pour le béton dans la compression uniaxial. Les équations suivantes ont été utilisées pour calculer la courbe multilinéaire isotopique du béton.

$$
f = \frac{E_c \varepsilon}{1 + (\varepsilon/\varepsilon_0)^2}
$$
(3)  

$$
\varepsilon_0 = \frac{2f'_c}{E_c}
$$
(4)  

$$
E_c = \frac{f}{\varepsilon}
$$
(5)

Avec:

*f* : Contrainte du béton en MPa.

*ε* : déformation pour la contrainte *f.*

*ε*0: Déformation à la résistance ultime de compression *fuc.*

La courbe contrainte-déformation multilinéaire isotrope mise en application exige que le premier point de la courbe soit défini par l'utilisateur. Elle doit satisfaire la loi de Hooke.

$$
E = \sigma/\varepsilon \tag{6}
$$

La figure II.3, illustre la courbe contrainte –déformation simplifiée du béton sous un chargement uniaxial.

Cette courbe contient six points reliés par lignes droites, le premier point, défini par 0.3  $f_c$  qui est calculé par l'équation (5), les points intermédiaires sont obtenus à partir l'équation (3), et *ε0*calculé par l'équation (4), le dernier point est défini par *fc* et *ε<sup>0</sup>* , après ce point un comportement parfaitement plastique est supposé.

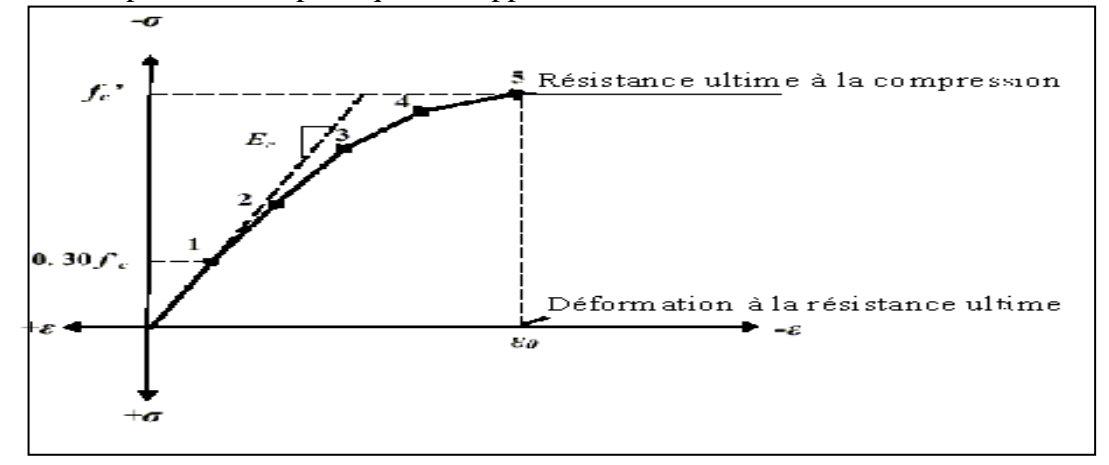

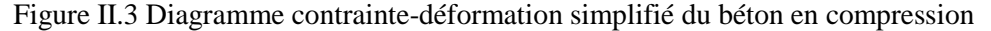

### *CHAPITRE II PRESENTATION DU LOGICIEL*

Le Tableau II.2 récapitule les différentes propriétés du béton utilisées dans cette étude.

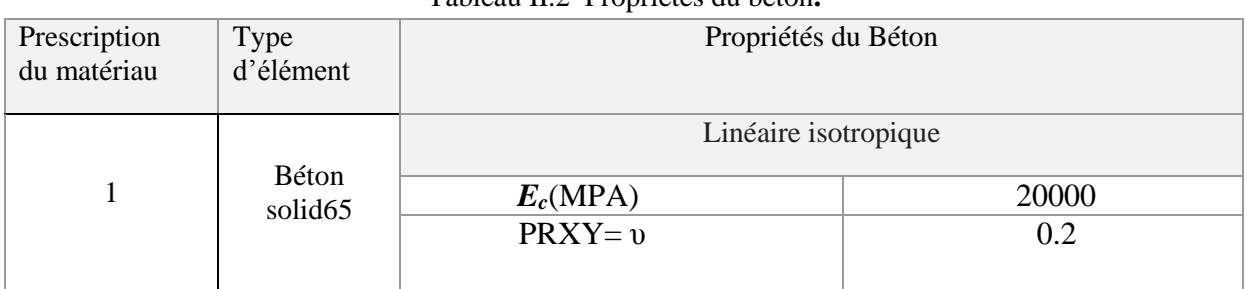

Tableau II.2 Propriétés du béton**.**

#### **II.3.2 Acier**

#### **II.3.2.1 Introduction de l'élément dans l'ANSYS**

L'élément **"Link 180, 3D Spar"** est utilisé pour la modélisation de l'acier. Cet élément ayant deux nœuds, chaque nœud contient trois degrés de liberté et trois déplacements dans les directions X, Y, Z.

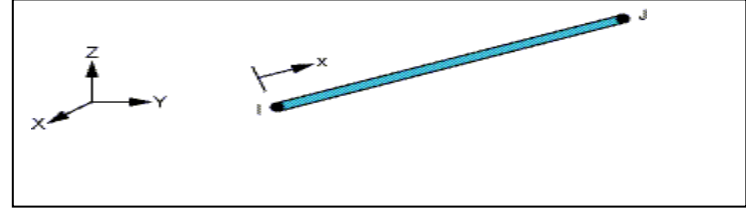

Figure II.4 Elément Link180 à 3D spar [31].

#### **II.3.2.2 Propriétés de l'élément**

Le comportement de l'acier est supposé élastoplastique parfait et identique en traction et en compression. La Figure II.5 montre la courbe contrainte-déformation pour l'acier de ferraillage employé

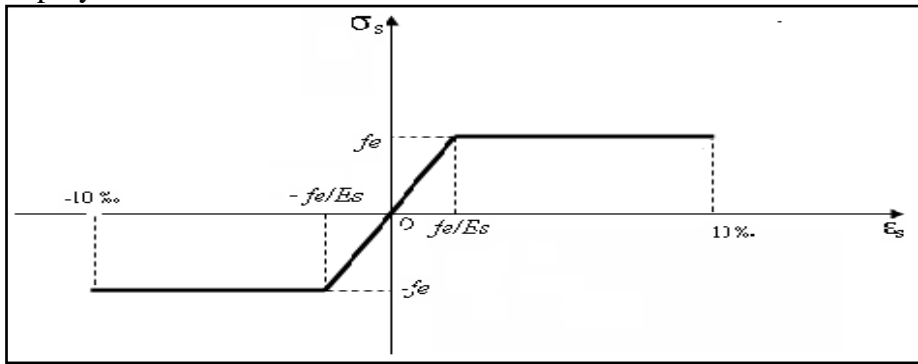

Figure II.5 Diagramme contrainte – déformation de l'acier [32].

Les propriétés de l'acier introduit dans L'ANSYS sont résumées dans le Tableau II.3

### *CHAPITRE II PRESENTATION DU LOGICIEL*

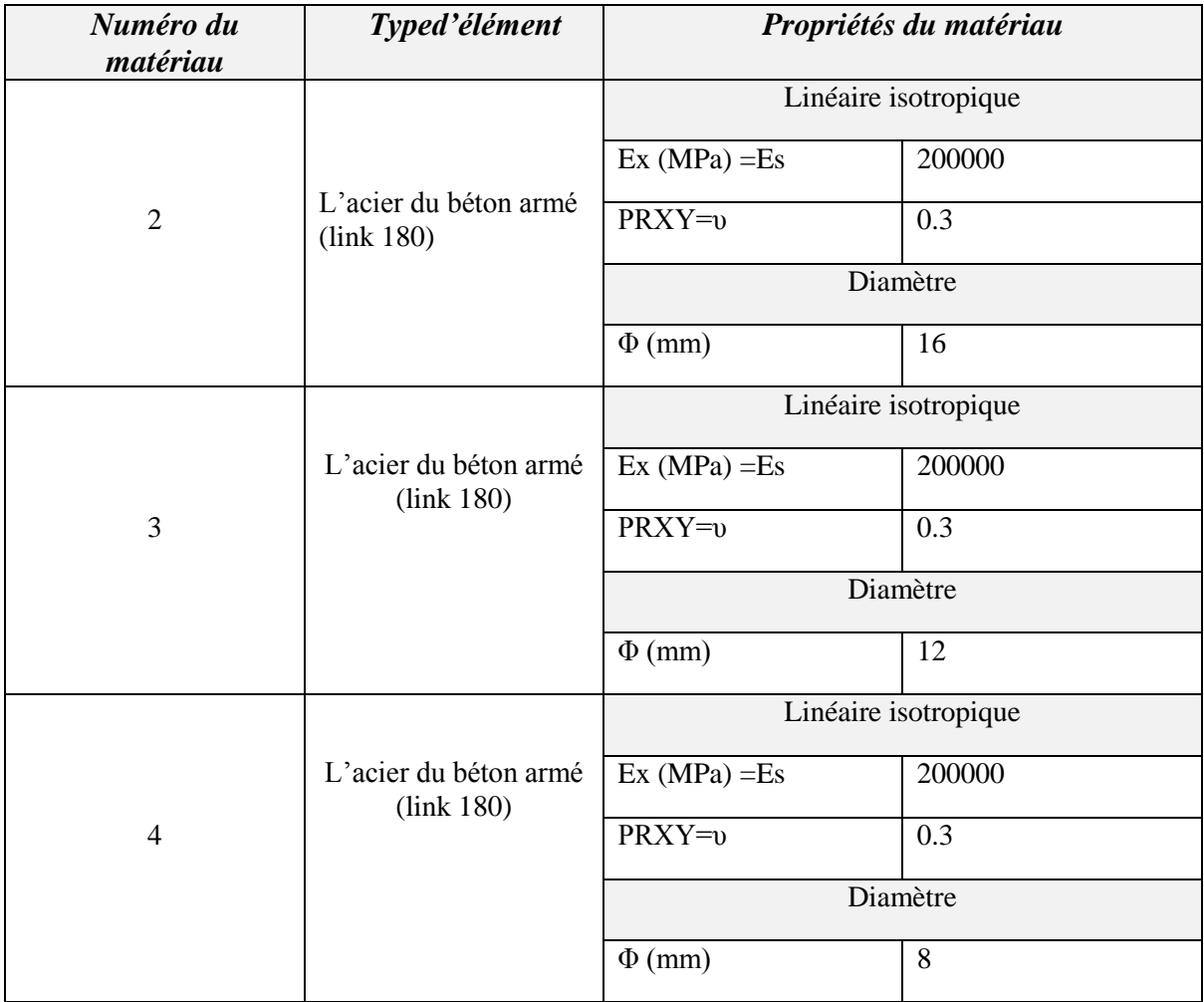

Tableau II.3 Propriétés de l'acier.

L'acier du béton armé peut être modélisé dans un model EF par trois méthodes :discrete model, embedded model, and smeared model (Figure II.6 ) [34], l'acier est connecté avec les éléments du béton par des nœuds. L'inconvénient principal du modèle discret se présente dans la discrétisation des éléments du béton, cette dernière est limitée par la position et le volume de l'acier de renforcement.

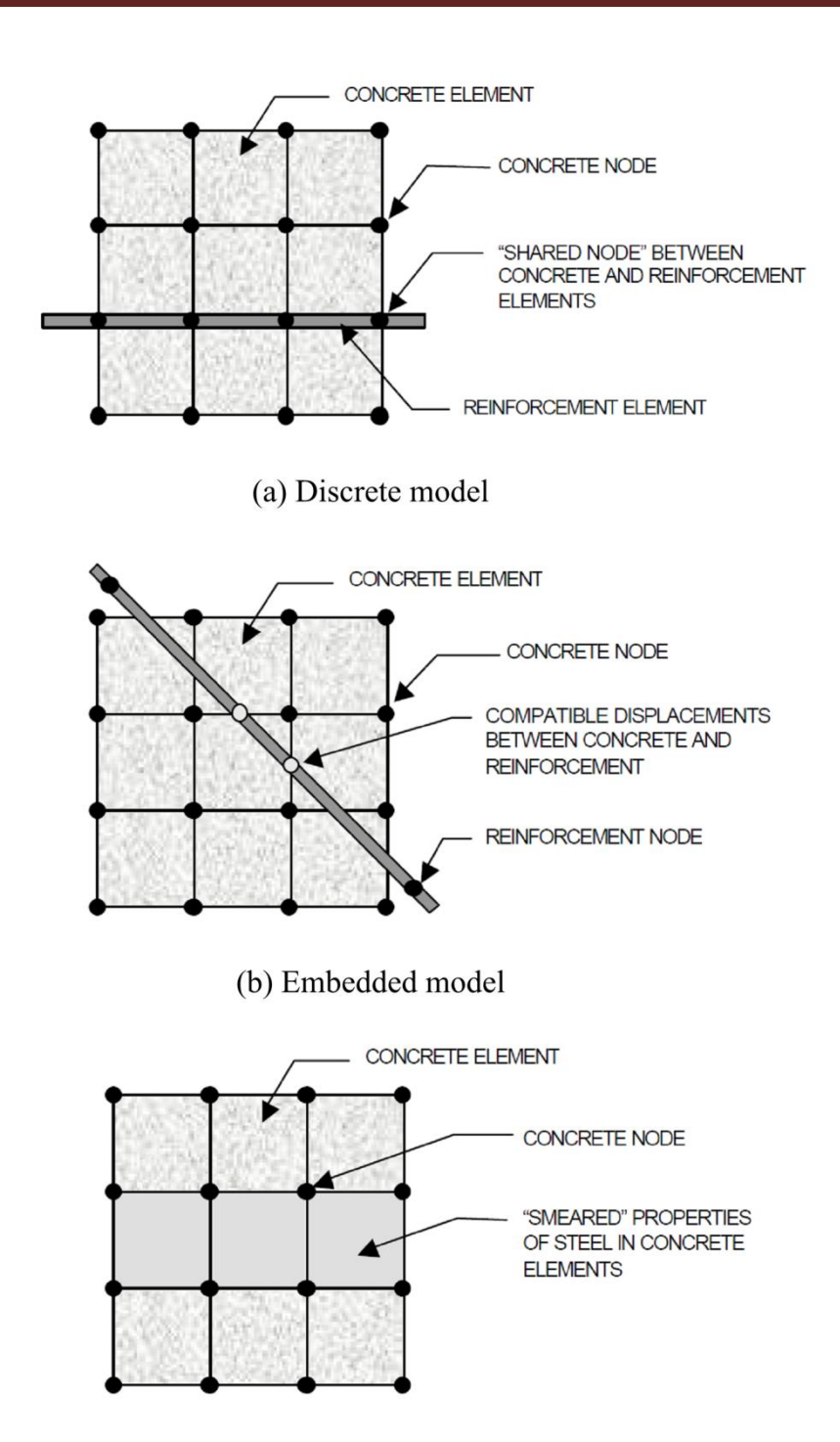

(c) Smeared model

Figure II.6 les différentes approches pour la modélisation de l'acier du béton armé [34].

### II.4 CONCLUSION

 D'après cette présentation du logiciel ANSYS 16.0 , On peut conclure que c'est un meilleur moyen pour modéliser les voiles en L car il est basé sur la méthode des éléments finis c'est-àdire il détaille chaque nœud d'un élément .

Ce logiciel est capable de prendre en compte la non-linéarité ainsi que la plasticité, l'hyperélasticité, le retrait, le contact et l'anisotropie des matériaux.

# **Chapitre III ANALYSE NUMERIQUE**

Département Génie Civil - ENP- Année 2015/2016

### **III.1 INTRODUCTION**

Le calcul analytique ou par modélisation en éléments finis des éléments des structures permettant à l'ingénieur d'apprécier l'efficacité de cette technique n'est pas toujours disponible. D'une part, cette analyse peut constituer un outil sophistiqué pour la prévision du comportement des éléments des structures, et d'autre part, elle permet d'enrichir les résultats issus des études expérimentales en donnant accès à des endroits difficilement mesurables. Actuellement, des logiciels de calcul extrêmement puissants, tels que : ANSYS, ADINA, ABAQUS et bien d'autres, nous permettent de modéliser le comportement de structures complexes sont disponibles.

L'objectif de notre étude en premier lieu est de maitriser l'utilisation du programme commercial ANSYS 16.0, pour pouvoir élaborer des modèles numériques d'un voile en L. On s'intéresse en particulier aux analyses statique et modale de la structure en question, avec le comportement non linéaire des matériaux utilisés.

### *CHAPITRE III ANALYSE NUMERIQUE*

### **III.2 Cas d'étude du voile en L**

### **III.2.1 Présentation du voile en L**

Il s'agit de la structure d'un bâtiment, se trouvant dans la commune d'El-Harrach wilaya d'Alger, caractérisée par un site sismique (zone III), selon le règlement Algérien des ouvrages d'art [14]. Les caractéristiques de l'ouvrage sont :

- Longueur : 1.2m
- Hauteur totale : 3.06m
- épaisseur : 0.2m
- Fondation : 2m

La figure III.1 montre une vue de la structure étudiée :

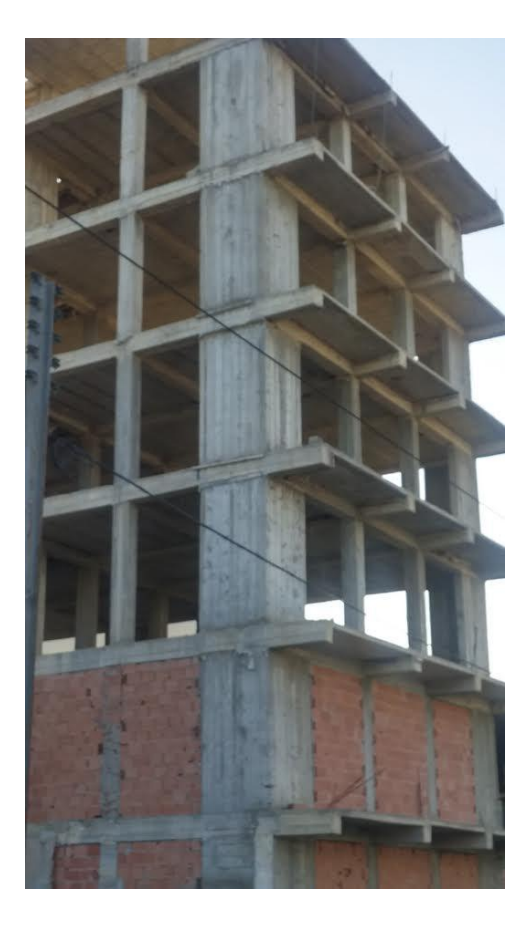

Figure III.1 Image réelle du bâtiment.

### **III.2.2 Modélisation numérique des voiles en L III.2.2.1 Schéma statique**

Afin d'analyser le comportement d'un voile en L à vide et sous un chargement statique sur les ailerons, et par conséquent trouver un modèle numérique proche à la réalité expérimentale, on présentera dans cette partie une modélisation numérique, par le biais du logiciel ANSYS du voile en L avec des sections rectangulaires soumises à un chargement cyclique sur les ailerons latérales et un chargement vertical constant, posséde une longueur totale de 3.06m, une section rectangulaire de 1.2m et une épaisseur de 0.2m.

La figure III.2 donne une illustration du schéma statique équivalent du voile en L.

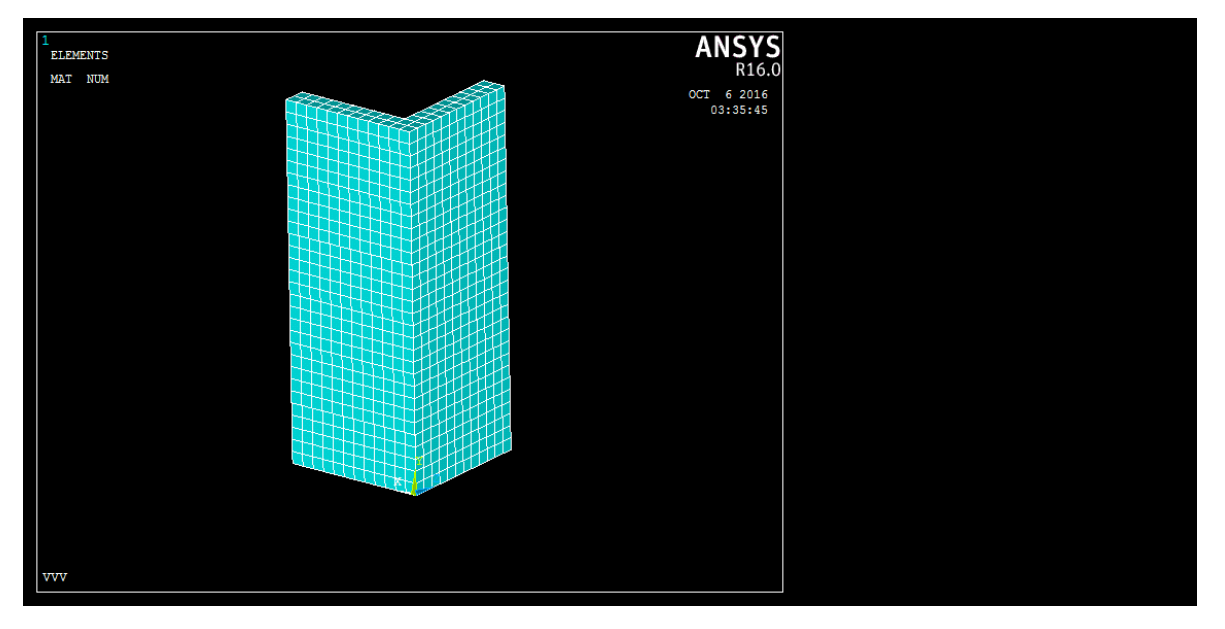

Figure III.2 Schéma statique du voile en L.

Pour la géométrie choisie, on a pris comme modèle les éléments déjà cités et afin d'établir la bonne distribution de la charge d'une part, et pour garantir la meilleure connectivité entre les différents éléments discrétisés, d'autre part, ces éléments sont connectés avec le béton nœud par nœud.

### **III.2.2.2 Introduction des éléments**

L'analyse par éléments finis nécessite, tout d'abord, un maillage du modèle (discrétisation). En d'autres termes, le modèle est divisé en un certain nombre de petits éléments, délimités par des nœuds. L'objectif est de déterminer les contraintes et les déformations aux points d'intégration de ces petits éléments, après application des charges et identification des conditions aux limites.

Pour chaque élément du voile en L, la formulation de la géométrie du matériau béton (Solid 65), qui est considéré comme un élément de volume (block) dont le nombre total de mailles, de cet élément, est subdivisé en plusieurs nœuds.

La modélisation par analyse modale du voile en L, a été faite avec les étapes énumérées ci après.

Le choix géométrique des éléments composant le voile en L, passent par la création des points, puis les lignes, surfaces et enfin les blocs volumiques, avec l'attribution du ''Solid  $65$ ".

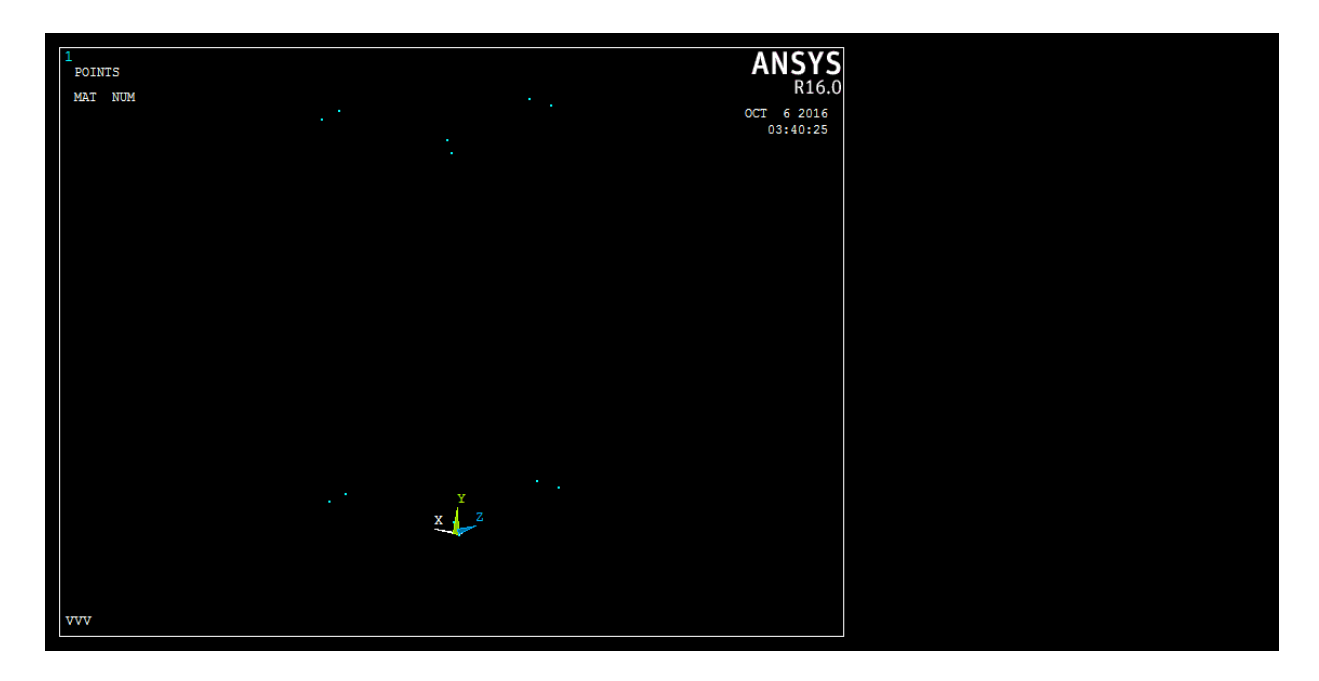

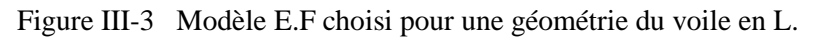

Le deuxième matériau est l'acier (link 180), qui est considéré comme un élément barre. Il est discrétisé par des éléments barres connectés nœud par nœud dans le béton, pour assurer la connectivité nodale.

Pour le maillage (discrétisation de l'élément), le ''Mesh 200 Tool'' a été choisi dans l'étape de création des mailles (éléments finis) qui ne prend pas part à la solution. On a procédé de former un maillage sur certaines lignes choisies (longueur, largeur et hauteur) du voile en L gérer ainsi la densité du maillage dans les différentes régions de la structure.

#### **III.2.3 Propriétés des éléments utilisés :**

#### **III.2.3.1 Les propriétés du béton :**

Les propriétés du béton utilisées dans cette études sont, le module d'élasticité : Ec = 20000 MPa résistance à la compression égale à 22MPa, la résistance à la traction est de 2MPa. Ces propriétés du béton utilisé sont celles données dans le tableau II.2.

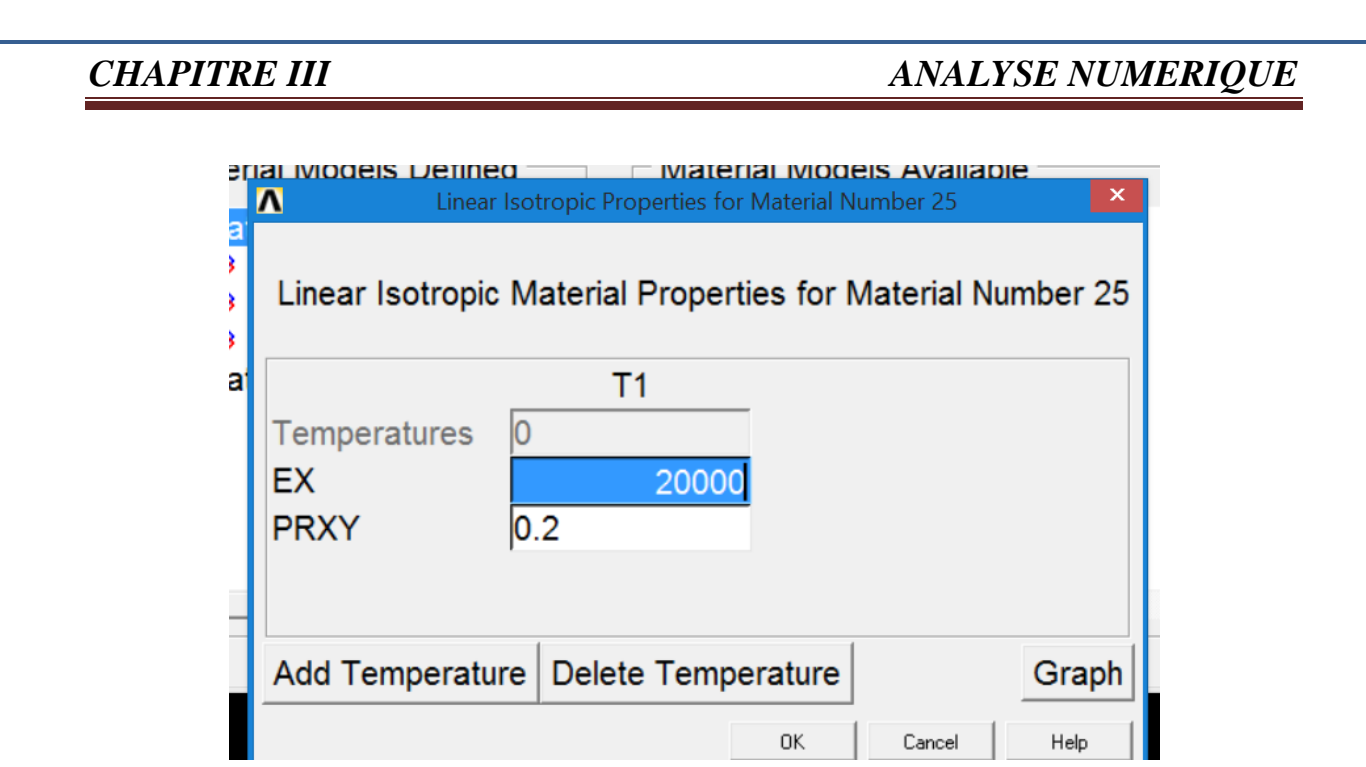

Figure III-4 Introduction de module d'élasticité

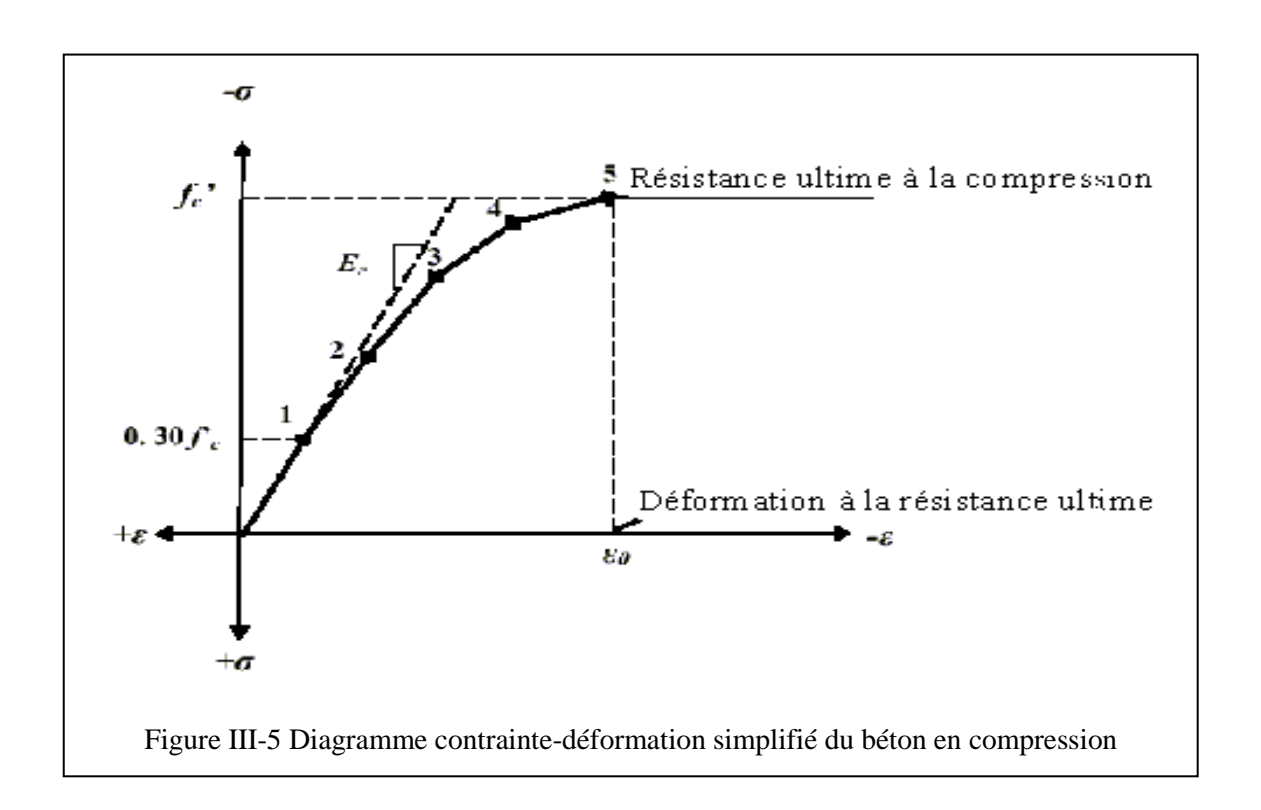

Les coordonnées des cinq points, aux termes de déformation et contrainte, afin de les insérer dans le calcul de modélisation sont données dans le tableau III.1.

### *CHAPITRE III ANALYSE NUMERIQUE*

Tableau III-1 Coordonnées déformations – contraintes en différents points

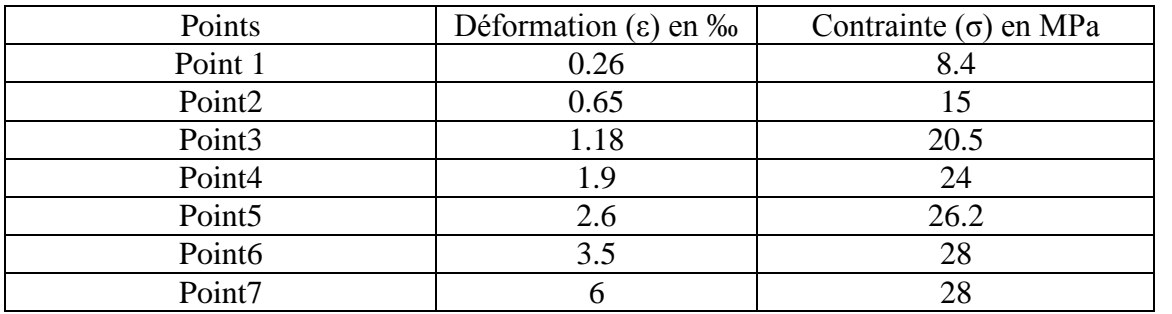

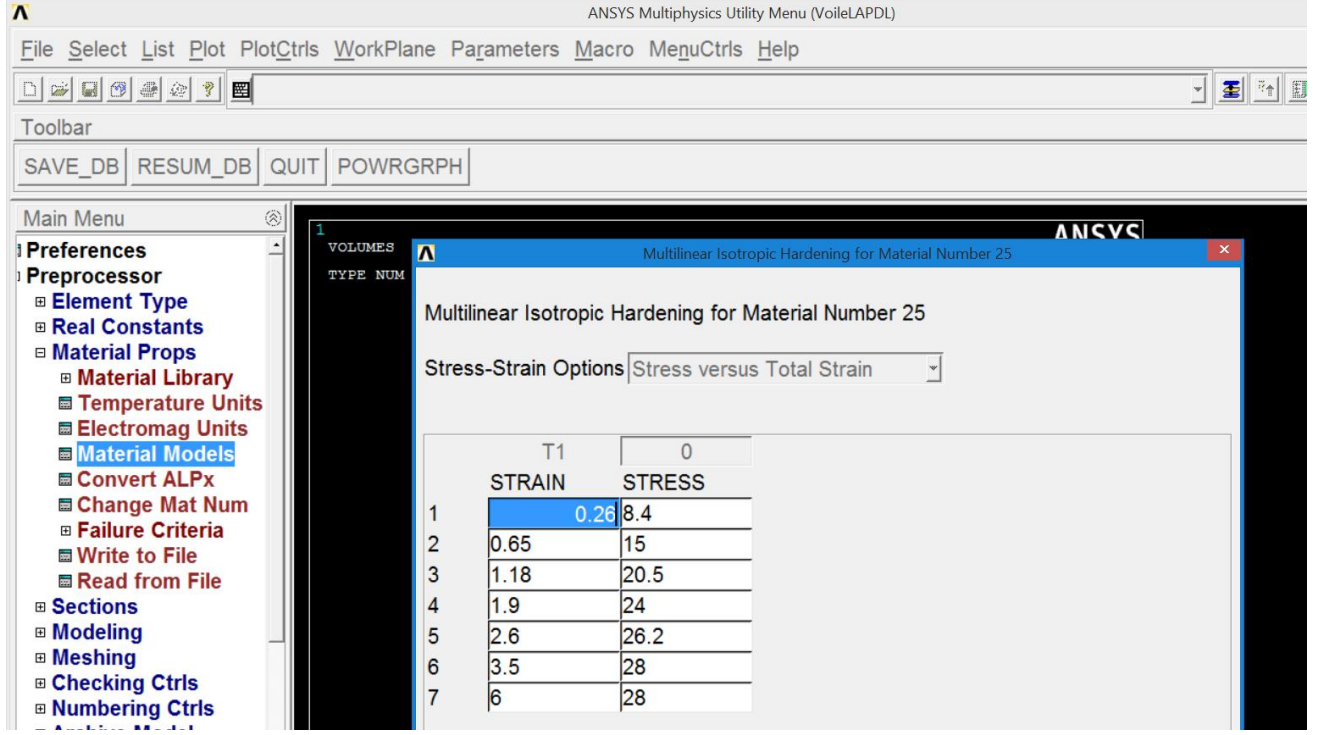

Figure III-6 Coordonnées déformations – contraintes en différents points.

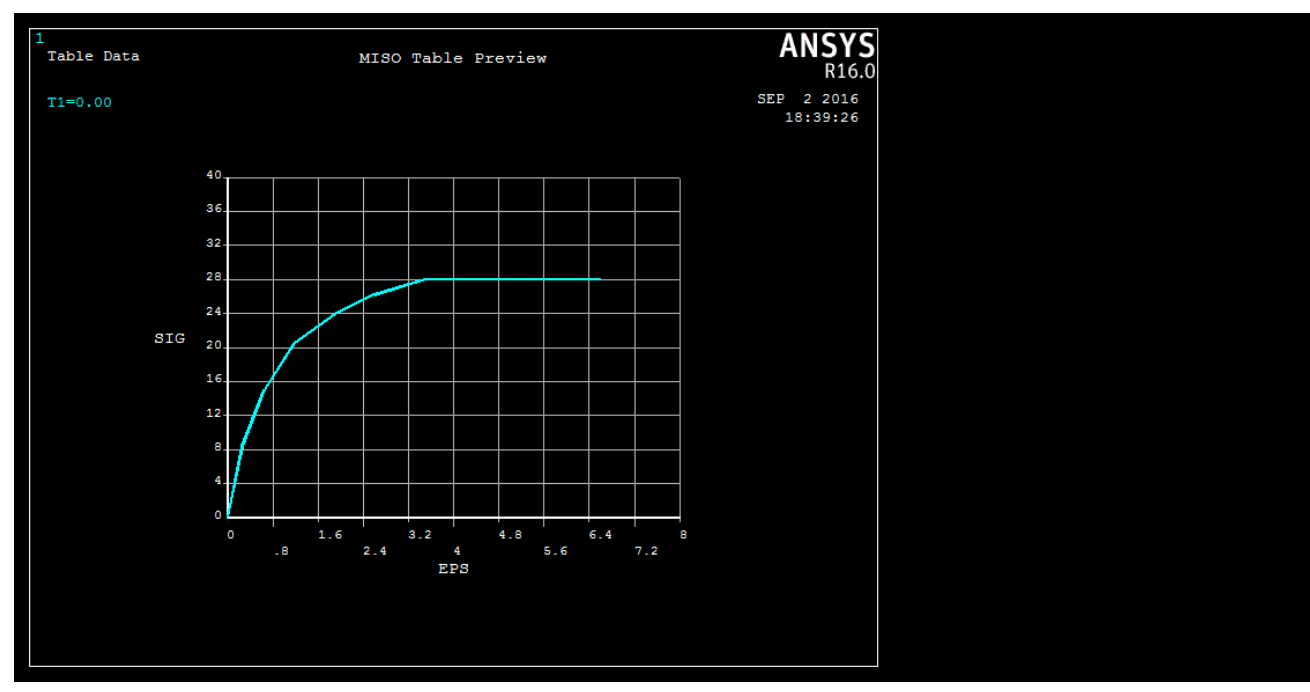

Figure III-7La courbe contrainte –déformation du béton utilisé.

#### **III.2.3.2 Les propriétés de l'acier**

La courbe contrainte –déformation des aciers de ferraillage est donnée par la figure III.8. Les propriétés de l'acier sont :

- Module d'élasticité: Es = 200 000 MPa ;
- Contrainte de traction: Fy =  $410 \text{ MPa}$ ;
- Coefficient de poisson:  $v = 0.3$ .

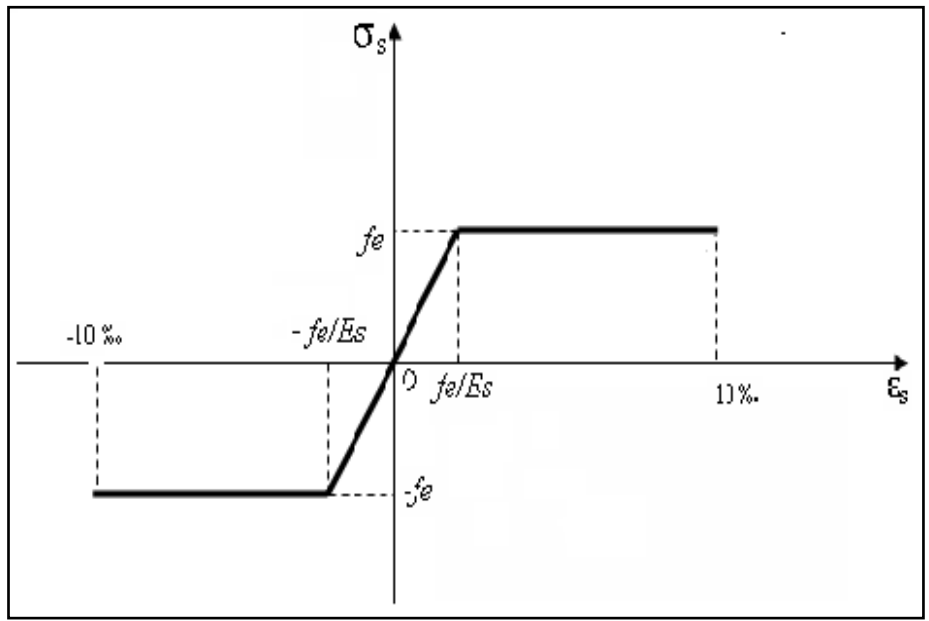

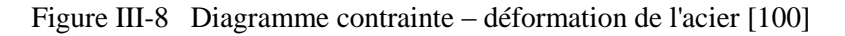

Les propriétés de l'acier introduit dans L'ANSYS sont résumées dans le Tableau II.3

#### **III.2.4 Maillage de l'élément**

 Pour l'élément solid65, la maille a été mise en place pour la création d'éléments rectangulaires. Les divisions choisies des lignes sont notées et le modèle adopté a été maillé en utilisant des éléments en ligne afin que les nœuds des éléments en ligne soient exactement sur le nœud des éléments solides et sont ensuite fusionnées de sorte que les deux éléments barres (armatures) et les éléments en béton partagent les mêmes nœuds. Le maillage adopté est représenté sur les Figure III.9 et III.10

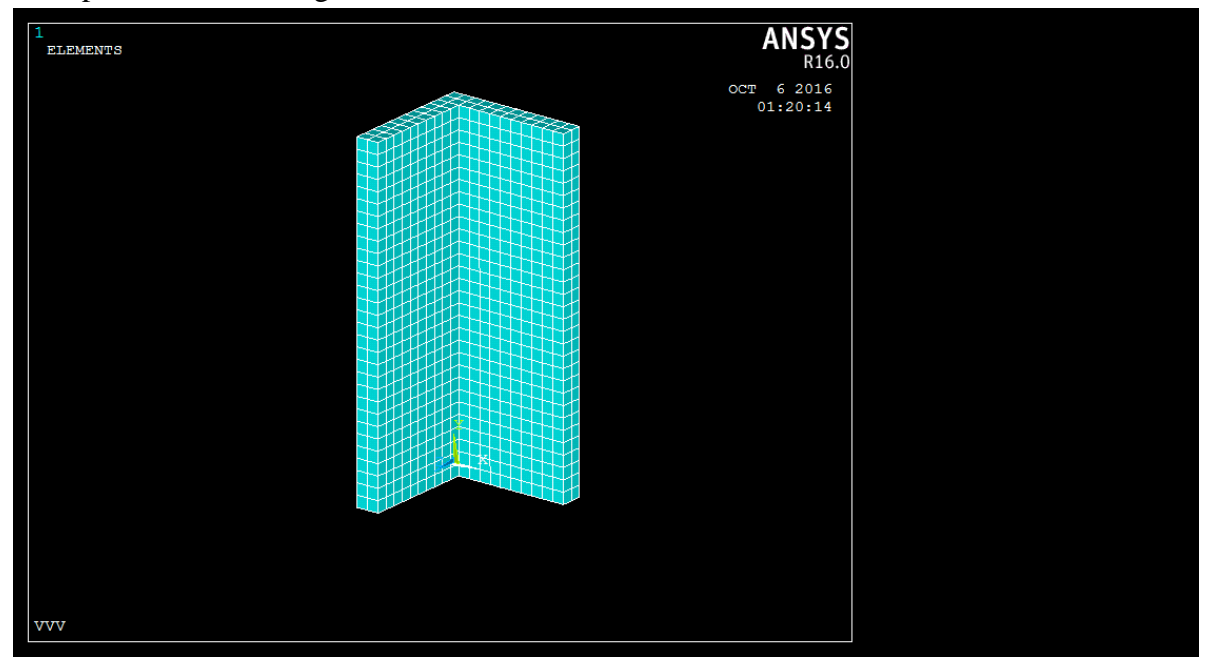

Figure III-9 Schéma du Maillage adopté du voile en L

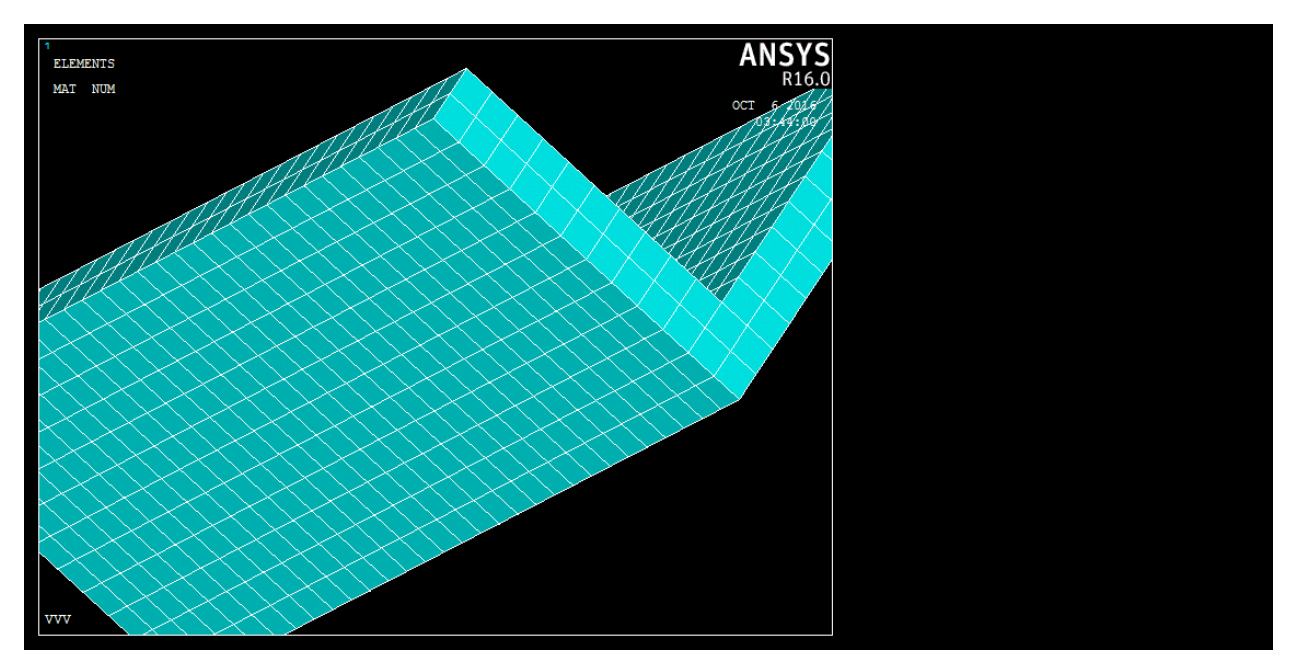

Figure III-10 Schéma du Maillage adopté du voile en L

#### **III.2.5 Chargement et conditions d'appuis**

Le chargement adopté et les conditions aux limites choisies pour le voile en L sont données dans les figures III.11 et III.12 Le modèle est chargé avec les mêmes conditions que l'essai expérimental.

Le chargement des forces sismiques latérales sur les ailes du voile en L est assimilé par des articles de 5MN jusqu'à 10MN, ce qu'on adopte généralement pour le calcul des voile en L [20].

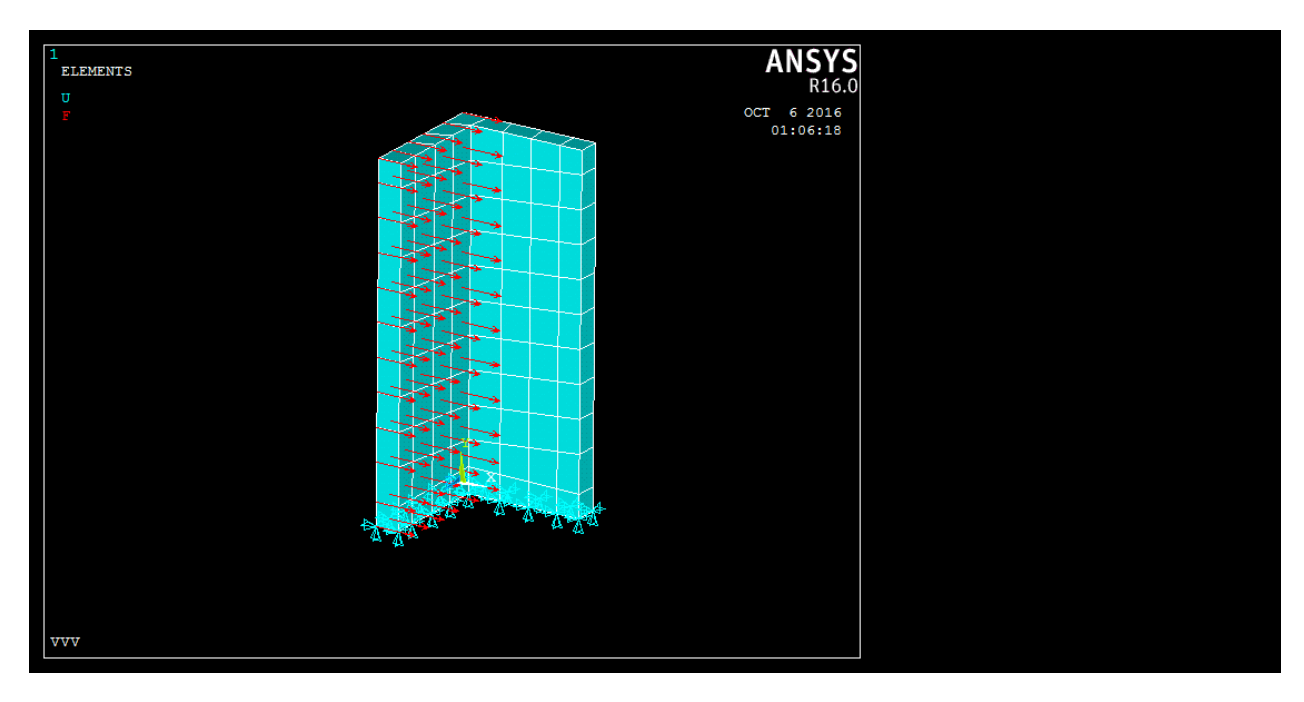

Figure III-11 Chargement horizontal adopté pour le voile en L par éléments finis

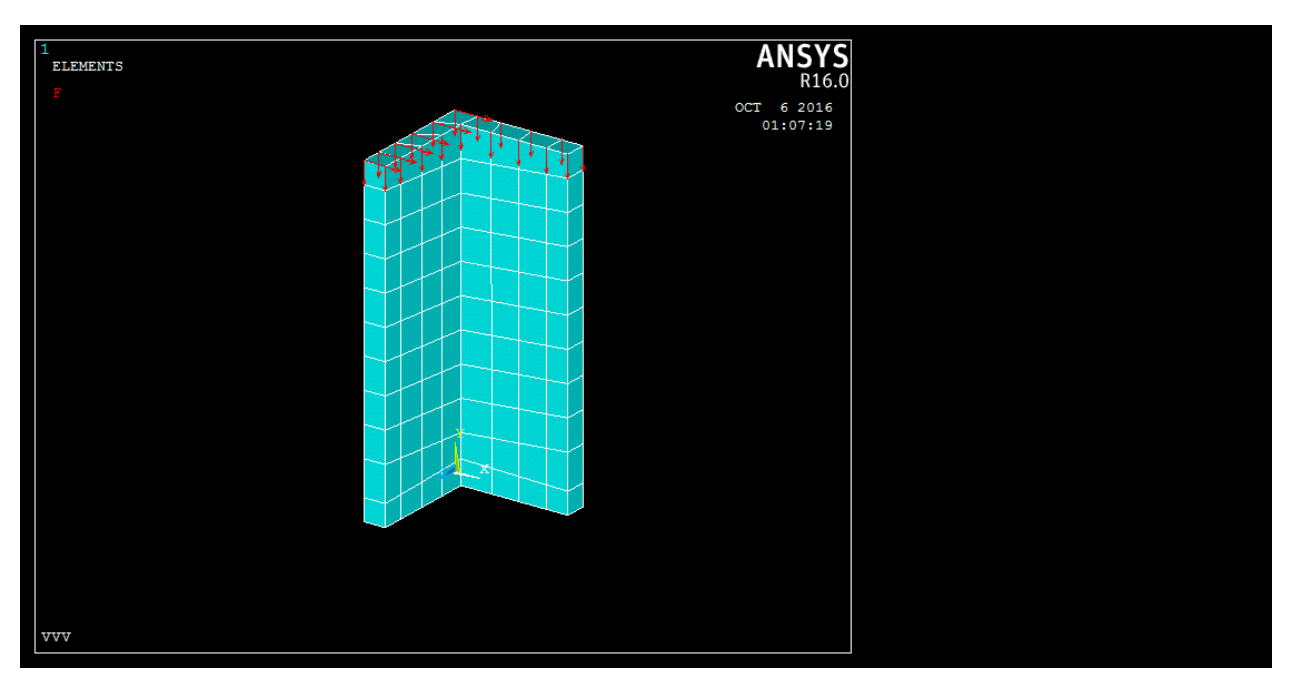

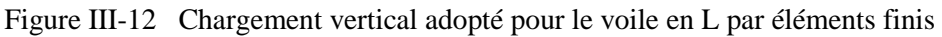

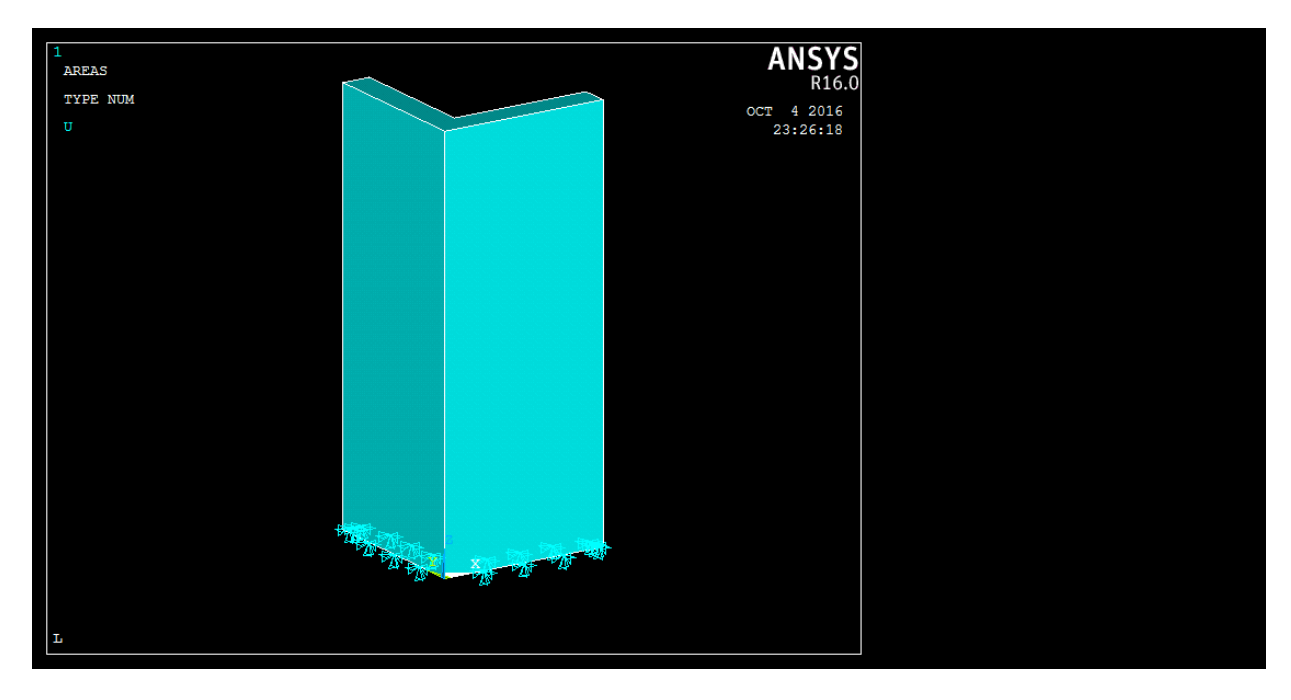

Figure III-13 les conditions aux limites choisies pour le voile en L par éléments finis

### **III.2.6 Lancement du calcul de modélisation**

A partir des caractéristiques mécaniques et géométriques de chaque matériau, les contraintes (stress), les déformations (strain) et les déplacements (diplacements) sont calculés. Le calcul se fait dans le post processor solution, où on peut calculer la solution du LS (load step), ainsi. On peut avoir les résultats graphiquement (contraintes - déformations), ou par listes (déplacements, contraintes et déformations).

Le lancement du calcul, avec convergence de l'analyse modale de la solution non linéaire du problème, a conduit à calibrer le modèle établi à cet effet.

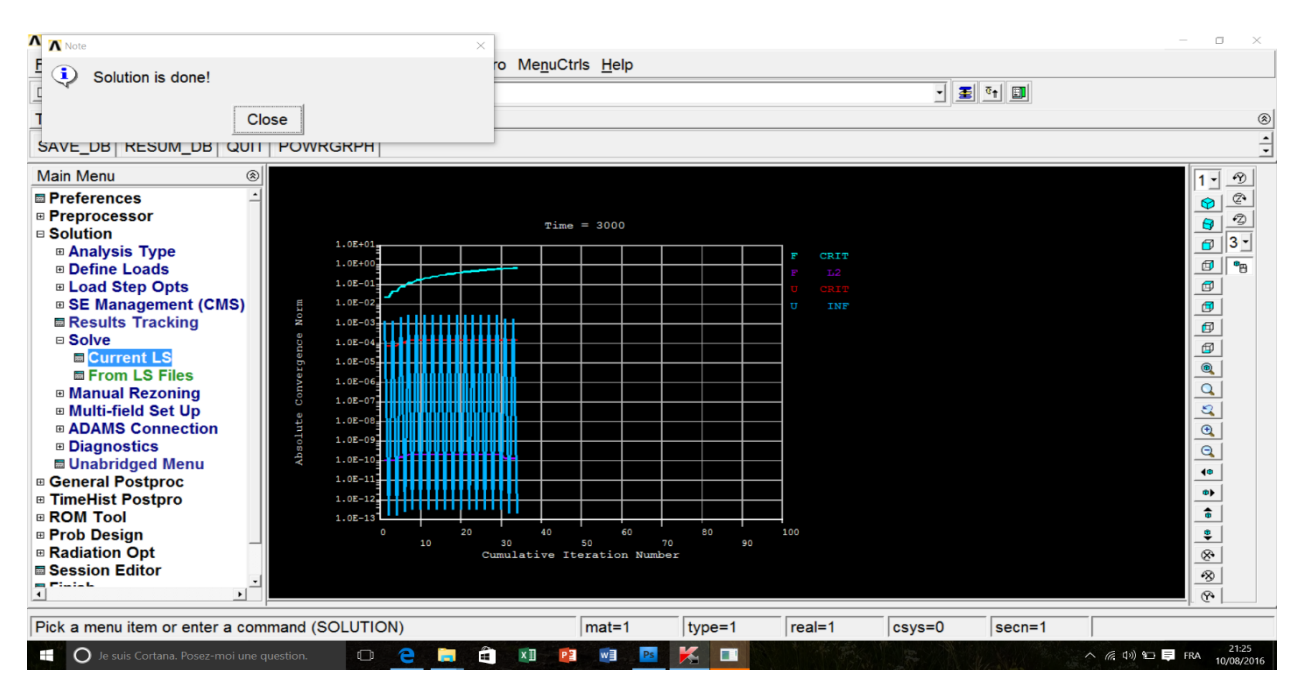

Figure III-14 Fin du calcul du voile en L par éléments finis.

La figure III.15 présente la distribution de la contrainte dans le voile en Lsous l'effet du chargement sismique suivant l'axe X.

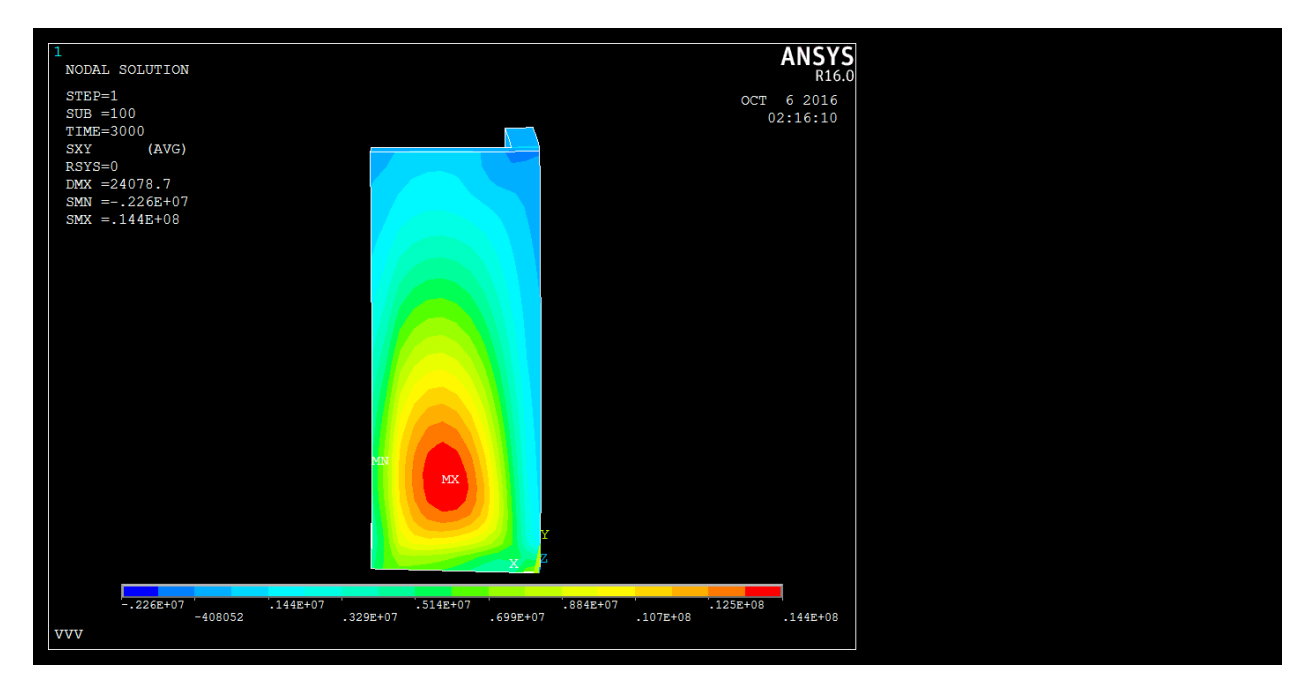

Figure III-15 Distribution de la contrainte dans le voile en L

La figure III.16 présente la déformation dans le voile en L sous l'effet du chargement sismique suivant l'axe X.

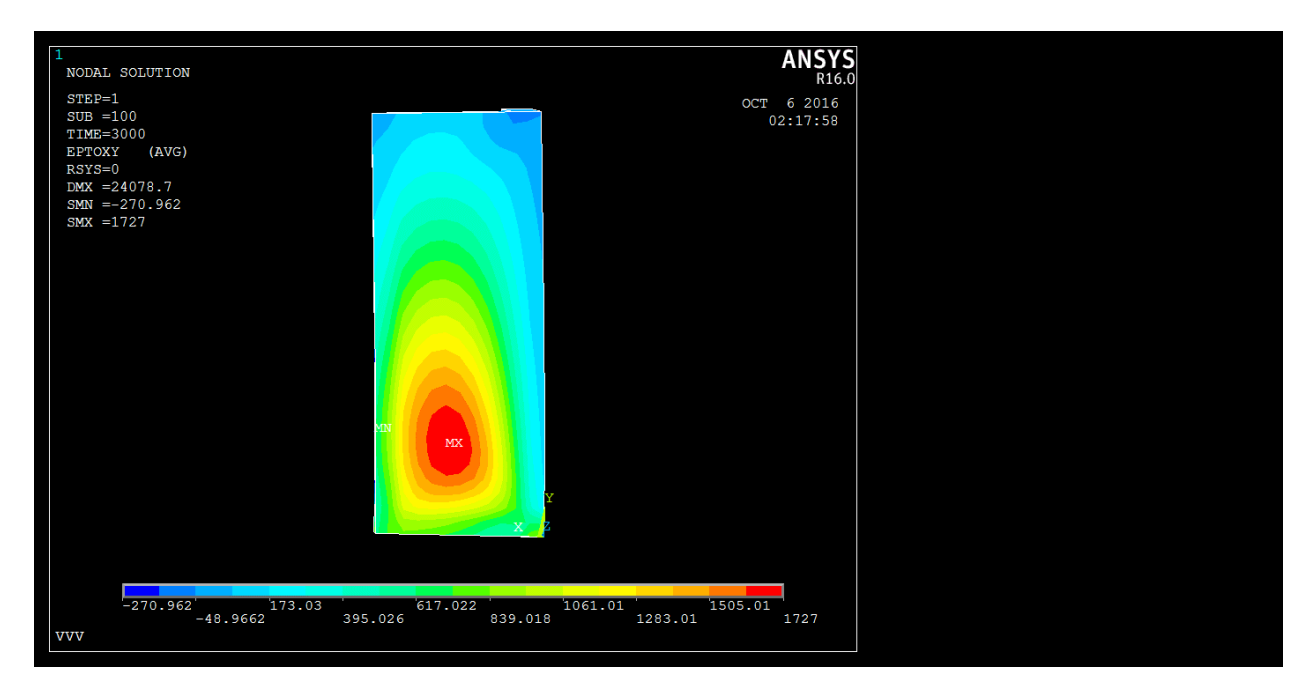

Figure III-16 déformation dans le voile en L

La figure III.17 présente le déplacement du voile en L sous l'effet du chargement sismique suivant l'axe X.

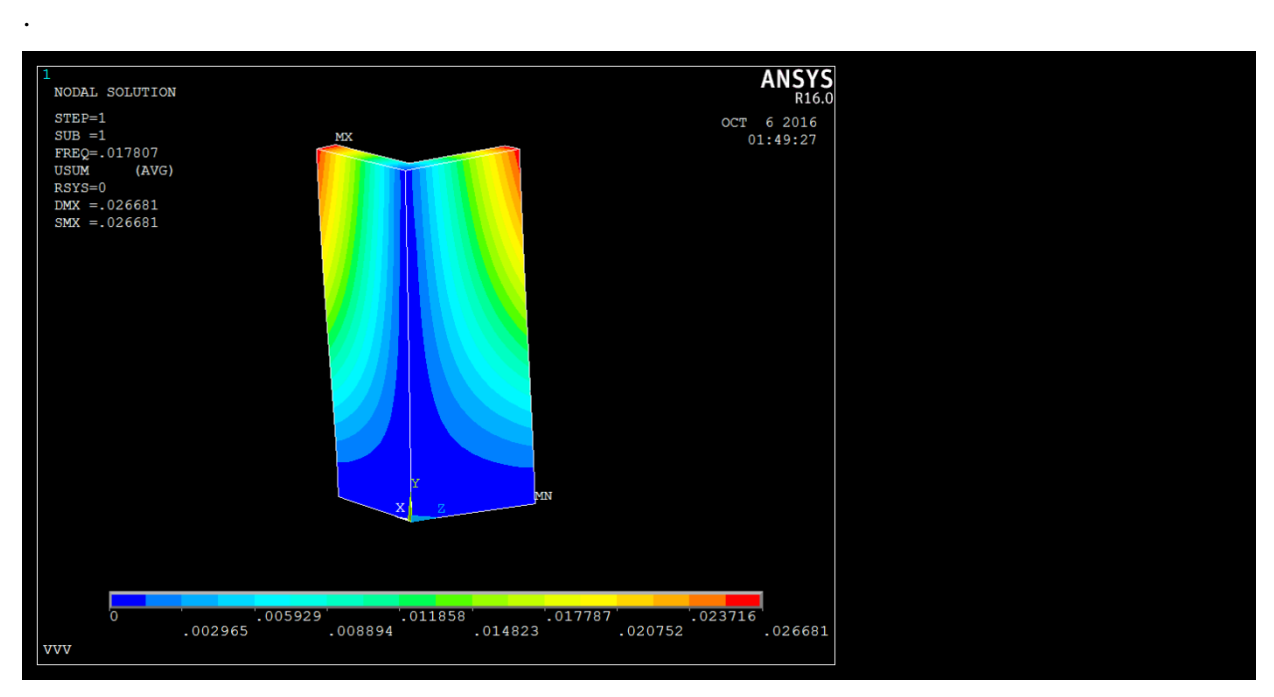

Figure III-17 le déplacement dans le voile en L.

La figure III.18 présente la déformation totale du voile en L sous l'effet du chargement sismique suivant l'axe X.

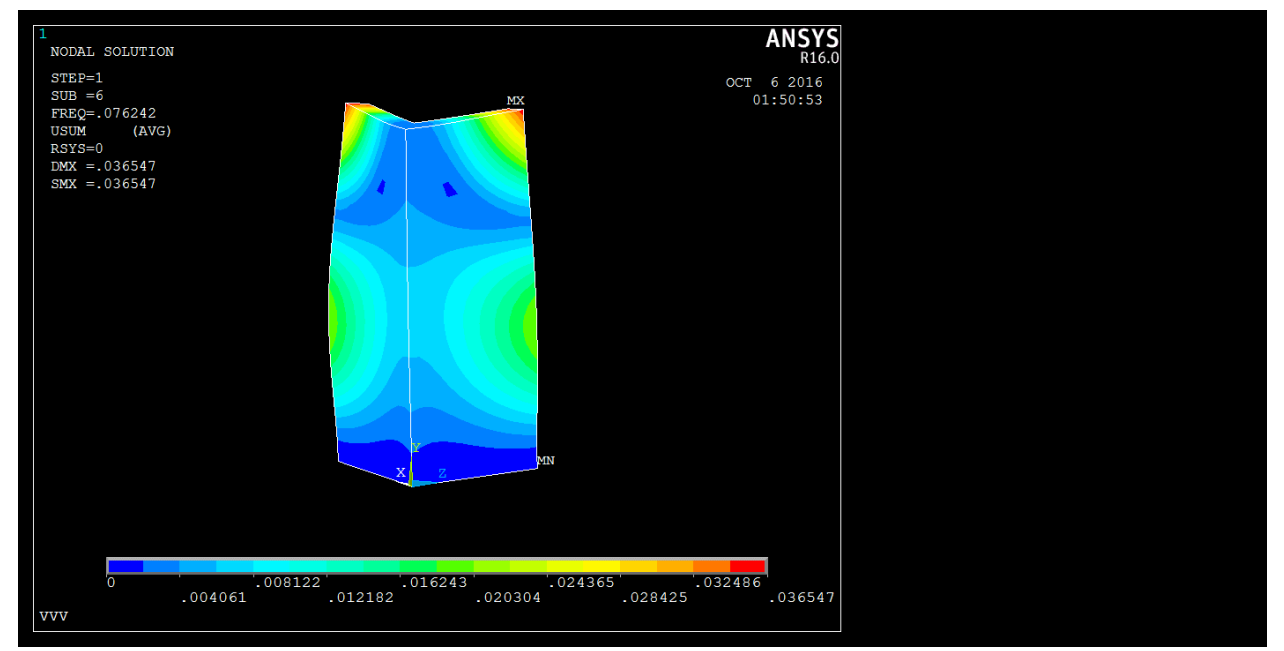

Figure III-18 déformation totale du voile en L.

Les déformations, ont représentées par ces figures et vue la symétrie de la géométrie du voile en L, les déformations sont aussi symétriques. On remarque, aussi, que la partie du voile en L représentée par la couleur rouge est la partie la plus sollicitée.

Ces déformations sont dues à la traction du béton et de l'acier, où la déformation est maximale dans les zones rouges de la structure. La partie représentée par la couleur bleu est due aux contraintes de compression, avec une compression plus importante du béton (la concentration des deux charges).

Les résultats obtenus sont donnés dans chaque nœud. L'objectif est de connaître les nœuds les plus sollicités et les plus déformables sous l'effet du chargement latéral sur les ailerons du voile en L. A ce point, on tire toute la liste des déplacements et des déformations pour chaque pas de chargement (load step) et pour chaque nœud, puis on extrait les résultats les plus défavorables.

#### **III.2.7 Modes propres numériques et discussion**

L'obtention des paramètres modaux du voile en L (modes propres et fréquences propres) de l'analyse par MEF, nous ont conduit à faire la comparaison entre le comportement de l'ouvrage.

Un total de six modes de vibration du voile en L a été identifié à partir de la modélisation par MEF.

| $N^{\circ}$   | Fréquence (Hz) | <b>Mode de vibration</b> |
|---------------|----------------|--------------------------|
|               | 1.780          | Horizontal (H)           |
| 2             | 2.090          | Vertical $(Z)$           |
| $\mathcal{R}$ | 4.447          | <b>Simple Torsion</b>    |
| 4             | 6.064          | Vertical $(Z)$           |
| 5             | 6.119          | <b>Double Torsion</b>    |
|               | 7.624          | <b>Double Torsion</b>    |

Tableau III-2 Valeurs des fréquences obtenues par ANSYS.

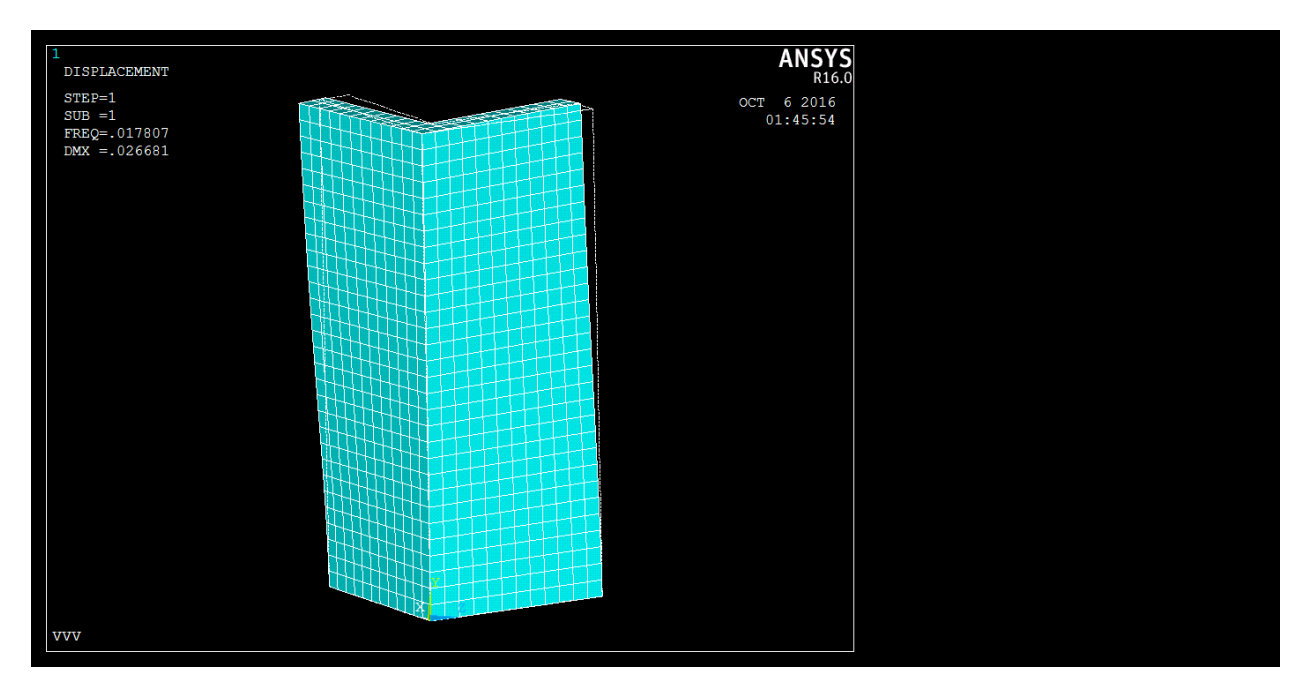

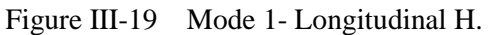

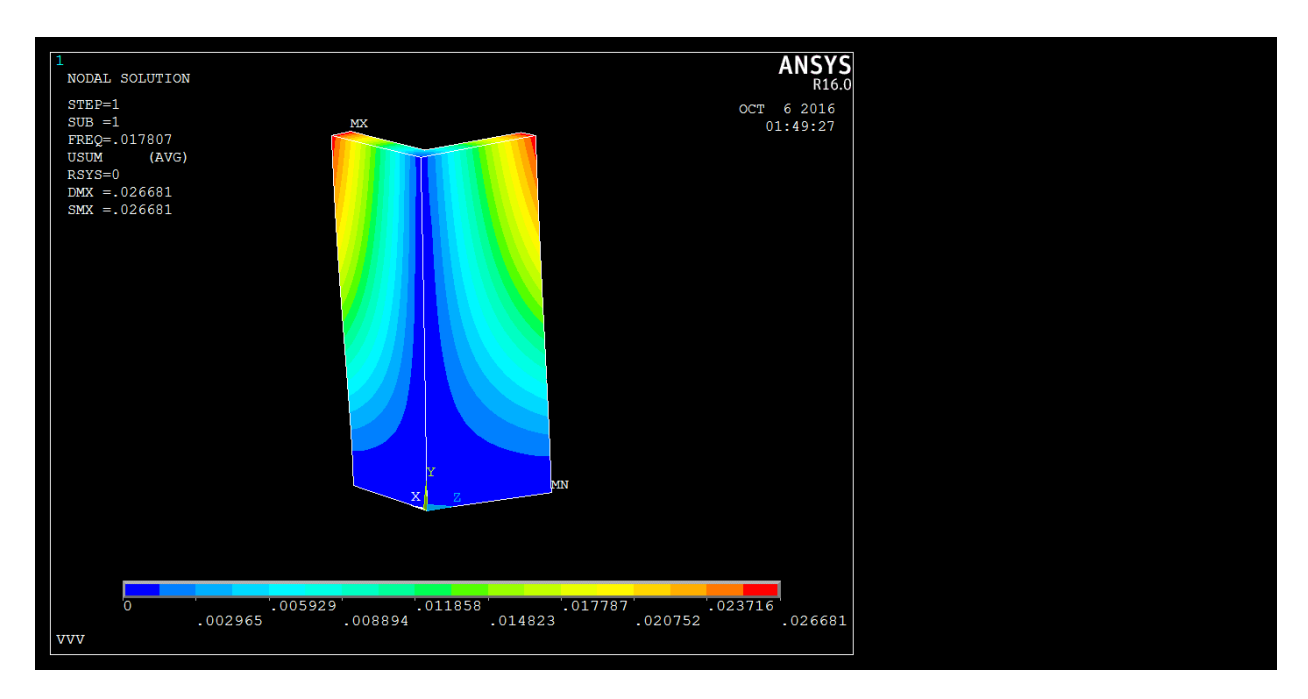

Figure III-20 déformation du mode 1.

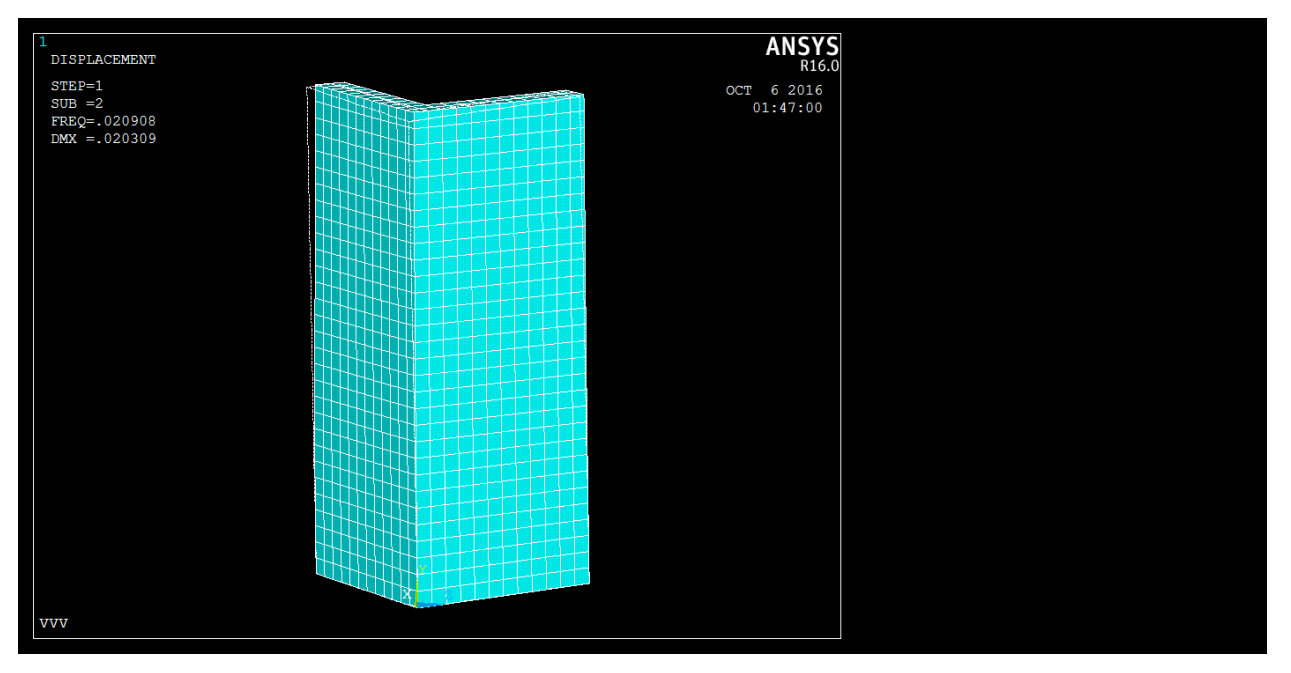

Figure III-21 Mode 2- 1er mouvement vertical

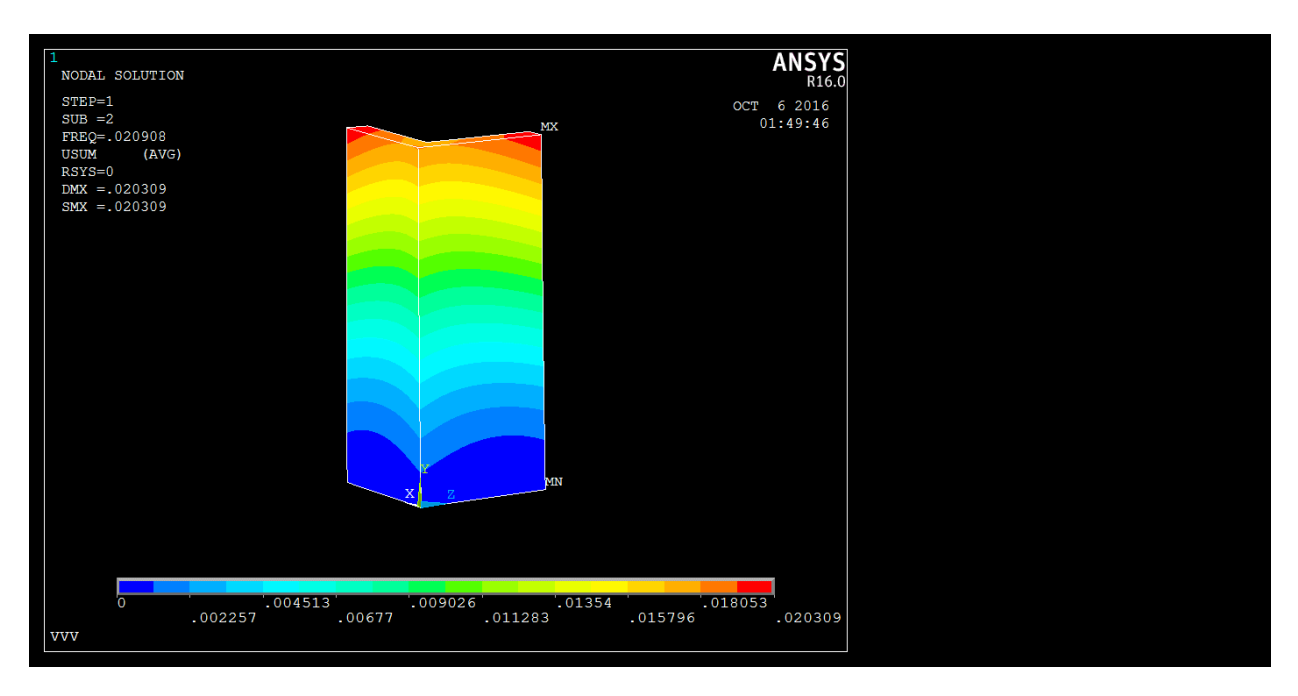

Figure III-22 déformation du mode 2.

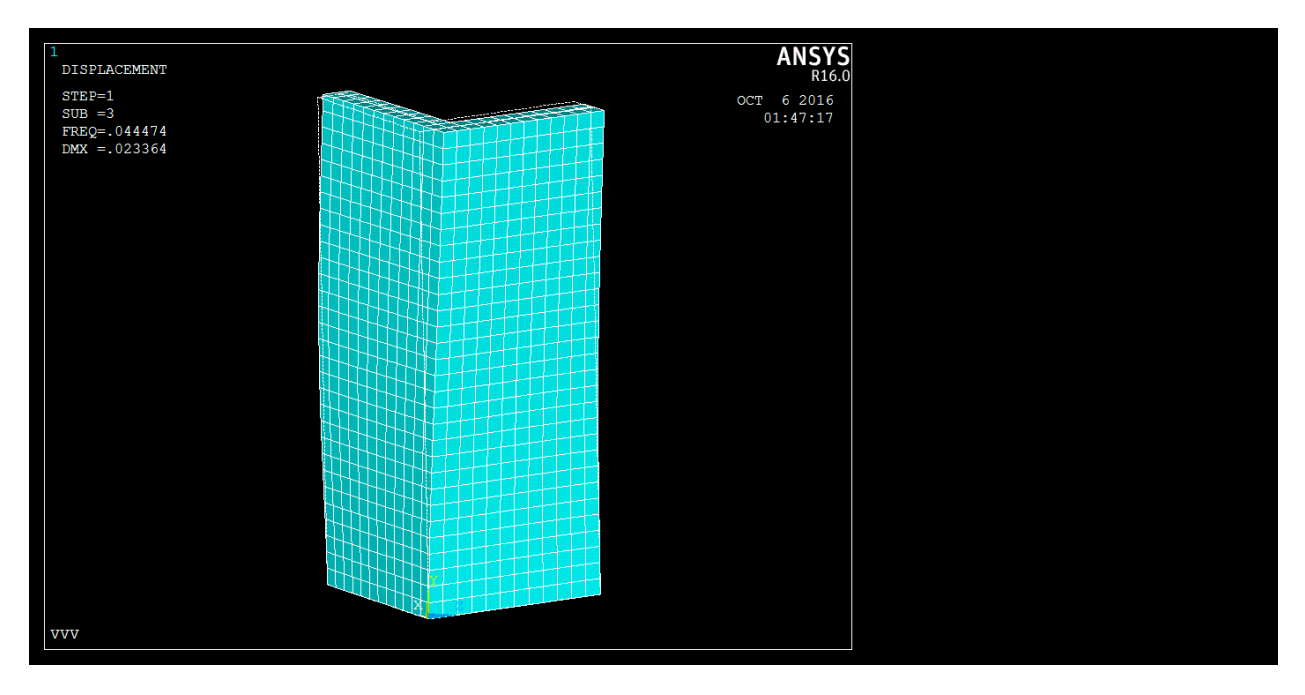

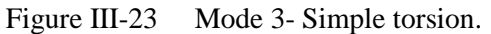

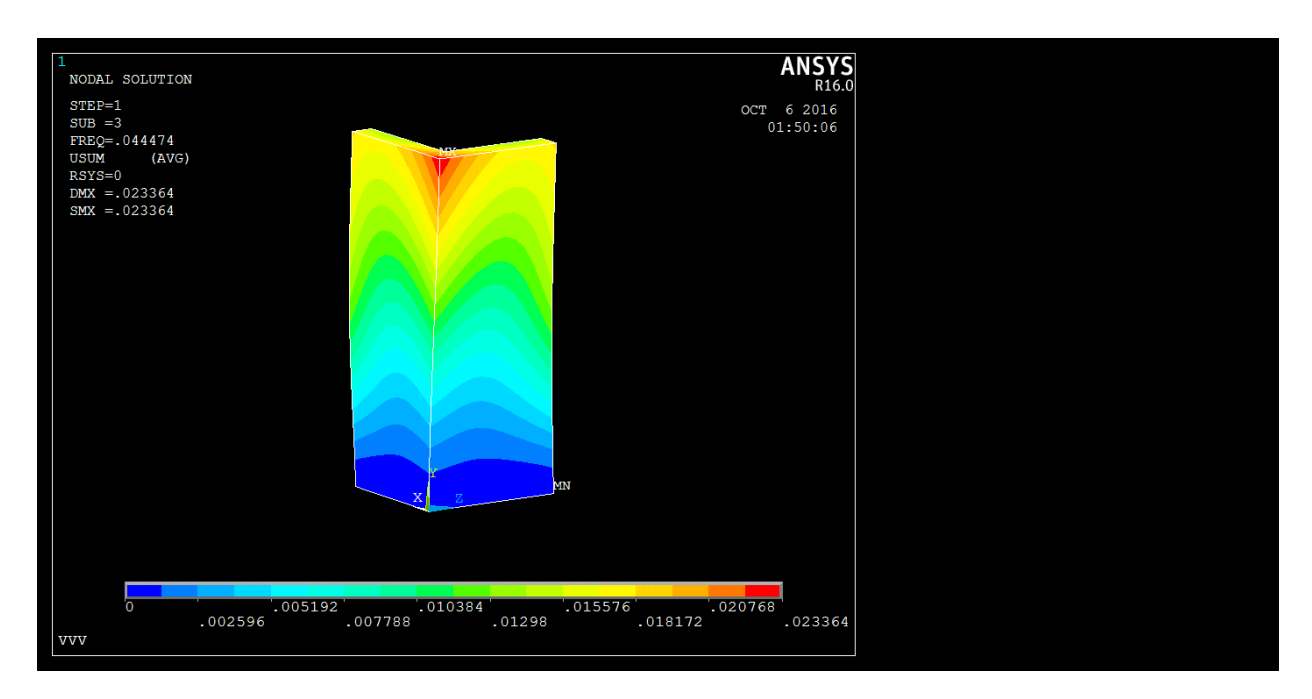

Figure III-24 déformation du mode 3.

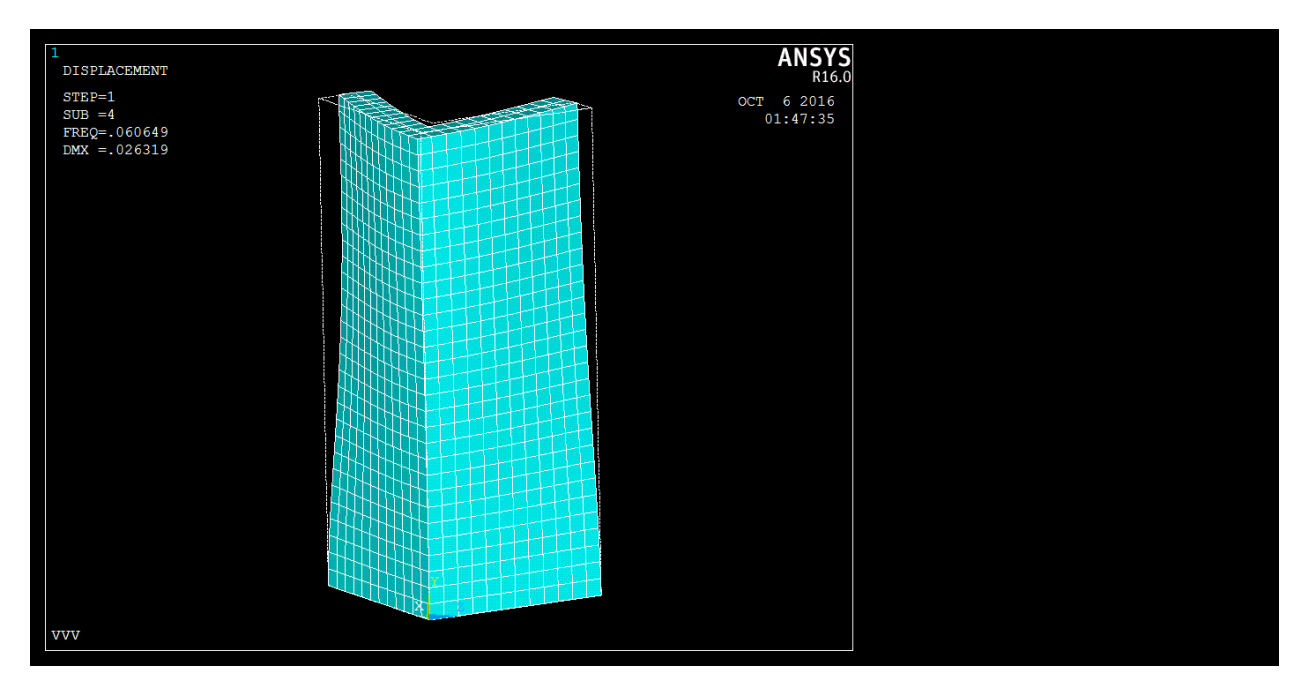

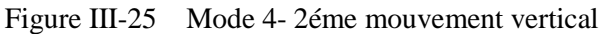

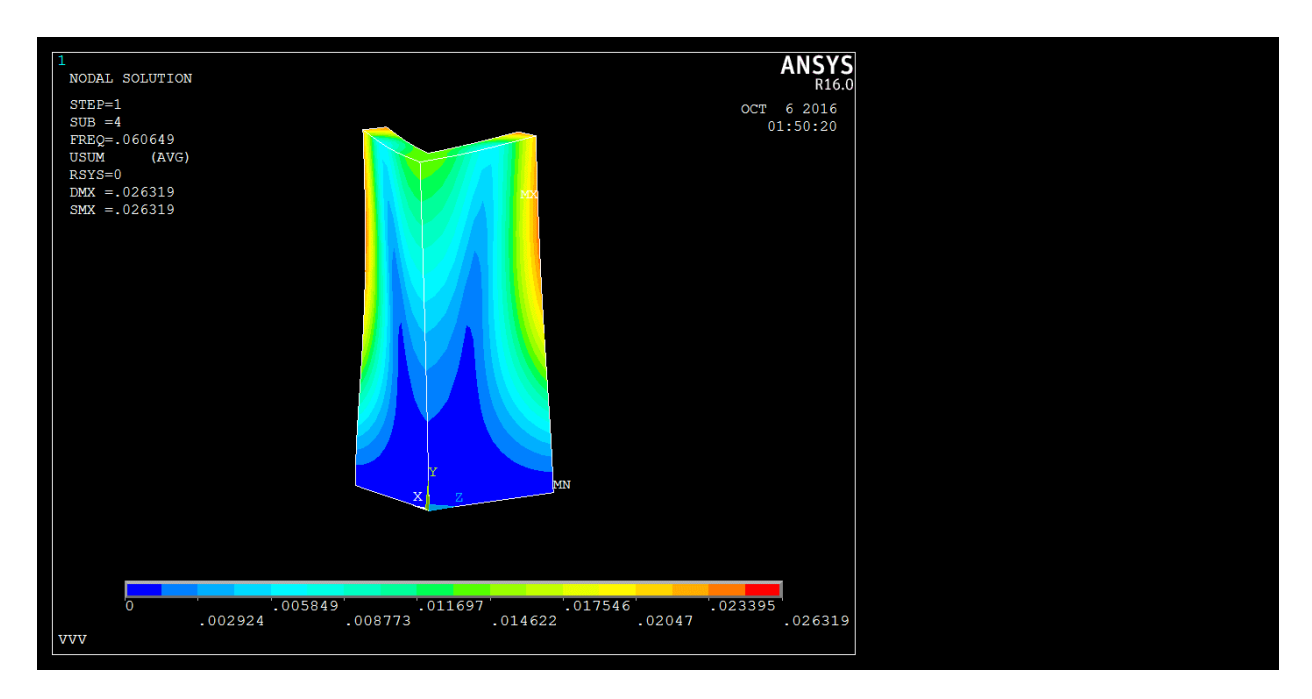

Figure III-26 Déformation du mode 4.

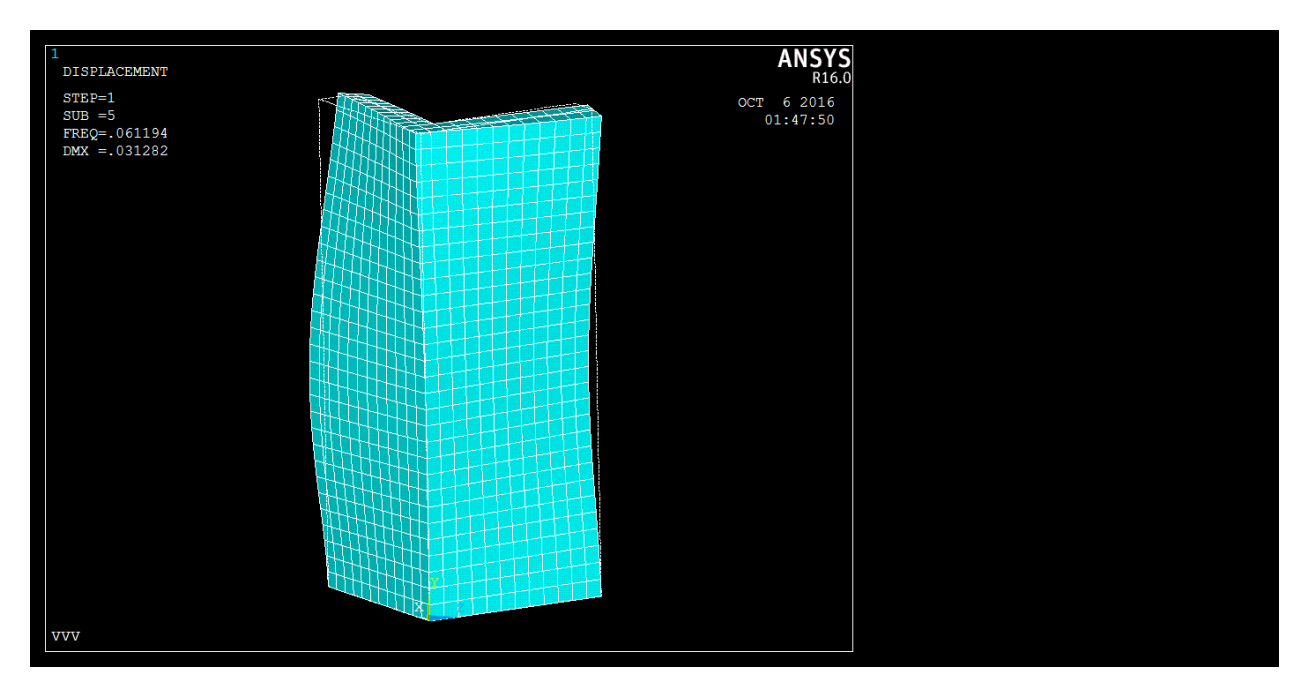

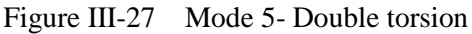

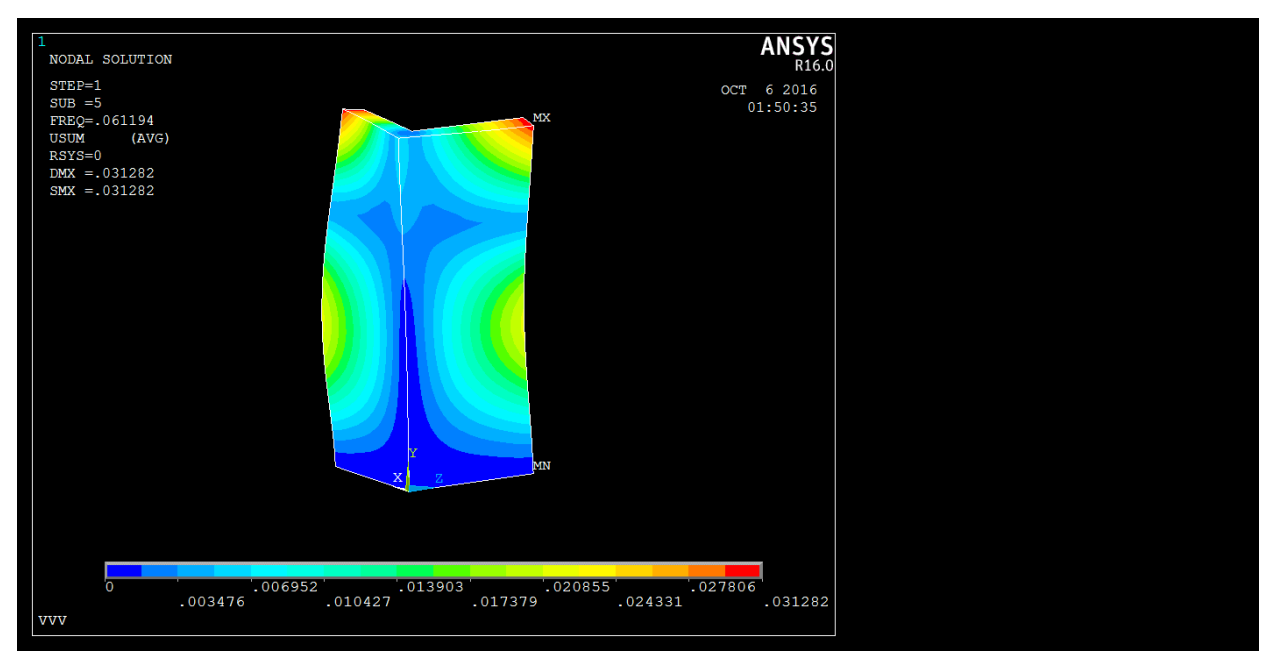

Figure III-28 Déformation du mode 5.

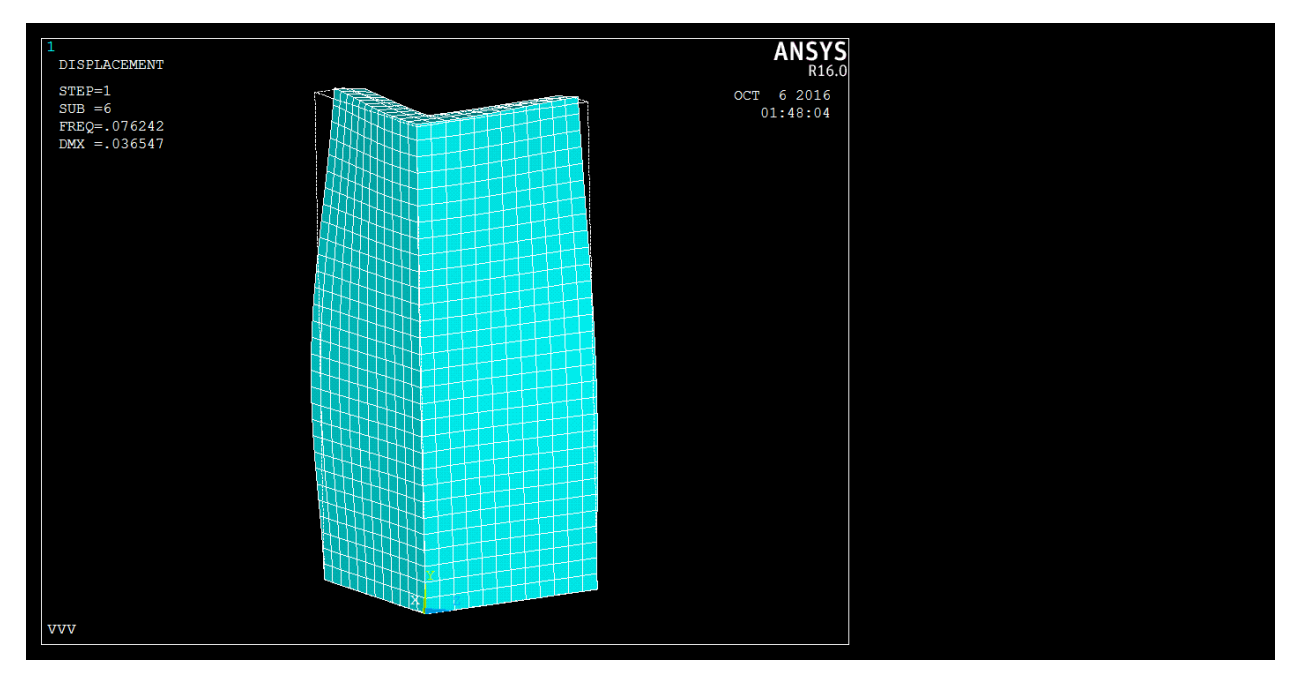

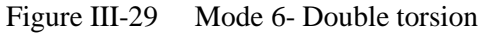

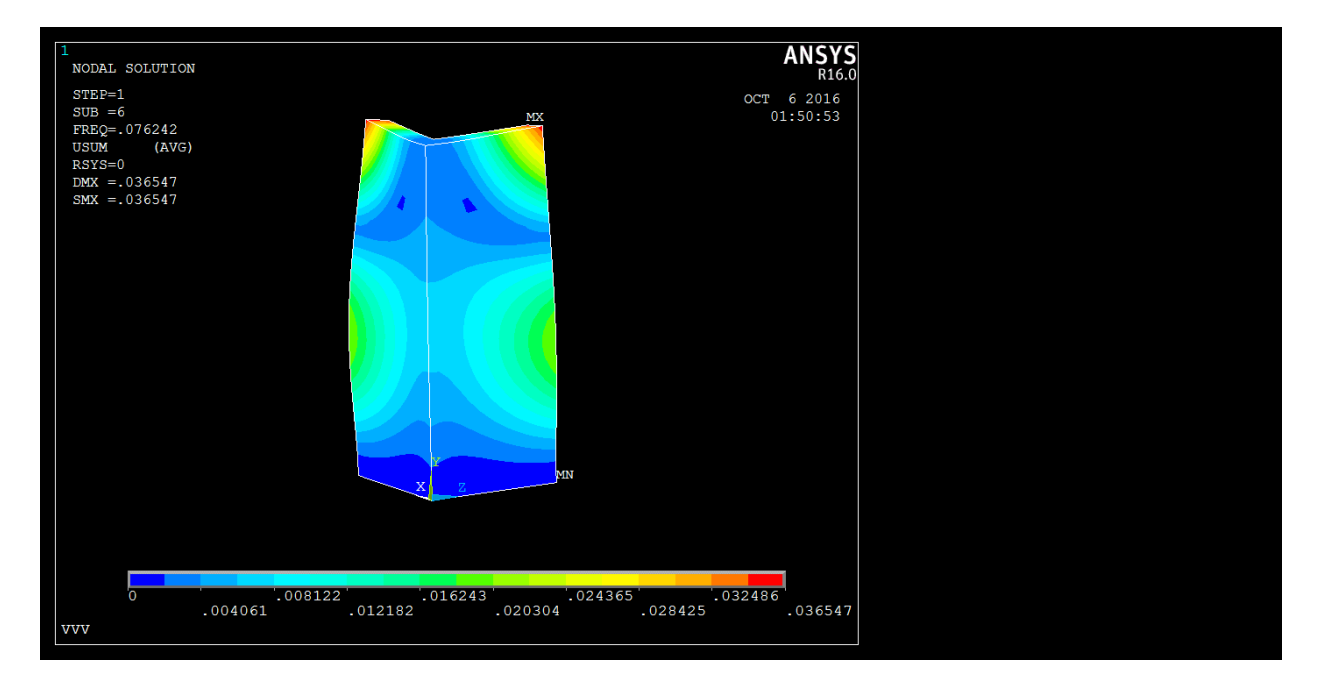

Figure III -30 Déformation du mode 6 .

Le premier mode est un mode horizontal avec une fréquence de 1.780 Hz (Figure III.19), le voile a subi un mouvement horizontal de ces deux ailerons. Le deuxième mode vertical qui s'avère se produire à la fréquence de 2.090 Hz (Figure III.21) , le voile a subi un mouvement vertical vers le haut et pas de mouvement a sa base encastrée. Le troisième mode est un mode de torsion d'une fréquence de 4.447 Hz (Figure III.23), le voile a subi une simple torsion c'est-à-dire il vas retourner a sa position initiale. Le quatrième mode est une mode vertical aussi (Figure III.25). Le cinquième et le sixième mode (Figures III.27,III.29) est un mode de double torsion c'est-à-dire le voile il vas retourner a sa position initiale.

On remarque que la fréquence du voile en L est augmentée et par conséquent la période de vibration est réduite.

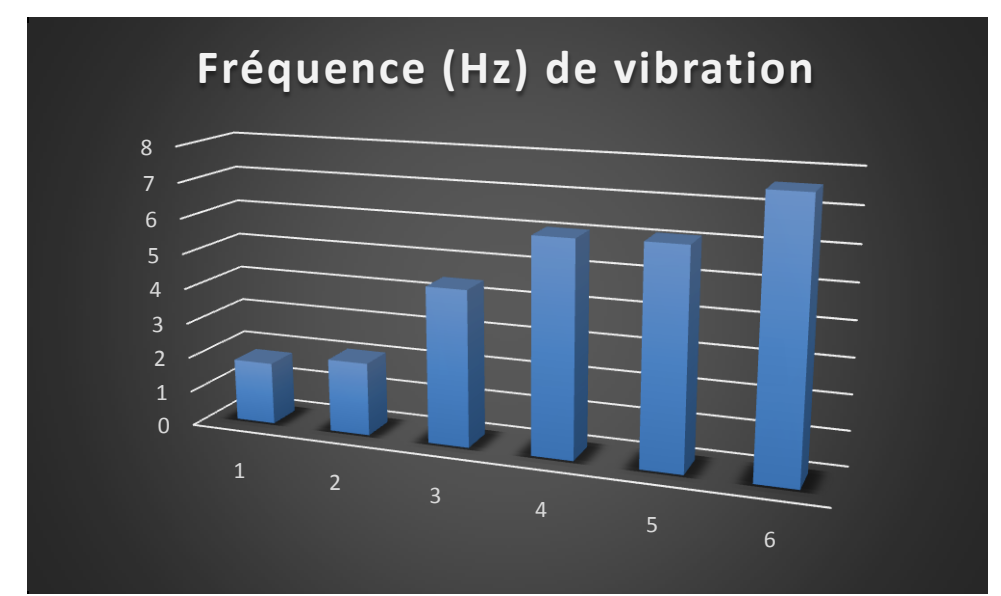

Figure III.31 Comparaison des fréquences numérique non linéaire du voile en L.

### III.3 CONCLUSION

Les résultats obtenus de modélisations linéaire et non linéaire du voile en L nous ont permis de tirer quelques observations très bénéfiques, dont le relevés des conclusions sont les suivants :

- Comme l'analyse du modèle de voile en L par le logiciel ANSYS est respectivement linéaire et non linéaire, L'ANSYS présente une meilleure performance pour connaitre le comportement de ces voiles en L ;
- Il est possible de constituer une base de données en analysant les voiles en L dynamiquement par des essais non destructifs ;
- D'autres modélisations plus poussées sont recommandées pour caler la totalité des modes propres du voile en L testé.

# **CONCLUSION GÉNÉRALE**

Nous avons essayé, par le biais de cette étude, de comprendre le comportement linéaire et non linéaire d'un voile en L sous un chargement sismique, Pour cela, des modèles numériques ont été élaborés. Les conclusions à tirer de cette étude se résument à :

- La modélisation d'un voile en L, par application de la MEF à l'aide du logiciel ANSYS 16.0 a été effectuée, et ce malgré quelques difficultés du choix du modèle (convergence de la solution).
- Les résultats numériques obtenus montrent globalement une bonne concordance sur le comportement linéaire et non linéaire du voile en L étudié.

Nous recommandons, pour les travaux de recherche futurs :

- De contribuer à la compréhension plus poussée du comportement du voile en L, par des essais expérimentaux et des choix de modèles numériques ;
- Prendre d'autres cas d'études d'éléments structuraux tels que les voiles en L inégaux.

# **RÉFÉRENCES BIBLIOGRAPHIQUES**

#### **Règlements et ouvrages**

**[1]** G.G. PENELIS & A.J. KAPPOS. "Earthquake-resistant concrete structures",1997 *London: Spon (Chapman & Hall)*

**[2]** H. OUSALEM AND H. BECHTOULA, "Report on the damage investigation and postseismic campaign of the 2003 Zemmouri earthquake in Algeria", a full report of 138 pages concerning the earthquake that shook the north part of Algeria with a magnitude of 6.8, published by the ERI, the University of Tokyo and produced by Ohbunsha Press, August 2003, Japan.

**[3]** M. SAKASHITA, H. BECHTOULA, S. KONO, H. TANAKA AND F. WATANABE,

"A study on the seismic force resisting mechanism of a multi-story shear wall system considering the interaction between wall, slab, foundation beam, and pile elements", the 13 world conference on earthquake engineering 13WCEE, Vancouver, BC, Canada, August 1-6, 2004, Paper ID 3482, papers published in a CD.

**[4]** H. BECHTOULA AND H. OUSALEM, "The 21 May Zemmouri, Algeria, Earthquake: Damage and Disaster Response", the Journal of Advanced Concrete Technology, ACT, 2005, Vol. 3, No. 1, pp.161-174, ISSN 1346-8014.

**[5]** H. OUSALEM AND H. BECHTOULA, "Inventory Survey of the 2003 Zemmouri, Algeria, Earthquake: Case Study of Dergana City", Journal of Advanced Concrete Technology, ACT, 2005, Vol. 3, No. 1, pp.175-183, ISSN 1346-8014.

**[6]** R. TALEB, H. BECHTOULA, M. SAKASHITA, N. BOURAHLA AND S. KONO "Investigation of the Shear Behaviour of Multi-Story Reinforced Concrete Walls with Eccentric Openings" Journal of Computer and Concrete, CAC, 2012, Vol. 10, No. 4, pp. 343- 359, ISSN 1598-8198.

**[7]** T .PAULAY, MJN .PRIESTLEY, AJ .SYNGE. "Ductility in earthquake resisting squat shear walls". CI J Proc 1982;79(4):257-69.

**[8]** M. HASSAN, S .EL-TAWIL. "Tension flange effect width in reinforced concrete shear walls". ACI Struct J 2003;100(3):349-56.

**[9]** K .PILAKOUTAS, A .ELNASHAI. "Cyclic behavior of reinforced concrete cantilever walls, part i: experimental results". ACI Struct J 1995;92(3):271-81.

**[10]** AS .ELNASHAI, K .PILAKOUTAS, NN .AMBRASEYS. "Experimental behavior of reinforced concrete walls under earthquake loading". Earthq Eng Struct Dyn 1990;19:389- 407.

**[11]** D PALERMO, FJ VECCHIO. "Behavior of three-dimensional reinforced concrete shear walls". ACI Struct j 2002;99(1):81-9.

**[12]** JH .THOMSEN, JW .WALLACE. "Displacement-based design of reinforced concrete structural walls: experimental studies of walls with rectangular and t-shaped cross sections". Rep. No.CU/CEE-95/06. Potsdam, NY: Department and Civil and Environmental Engineering, Clarkson University; 1995.

- **[13]** R .BLAKELEY, R.C .COONEY, AND L.M. MEGGET. "Seismic shear loading at ^exural capacity in cantilever wall structures". (1975) Bulletin of the New Zealand National Society for Earthquake Engineering 8;4.
- **[14]** I.D.LEFAS, M.D. KOTSOVOS, N.N. AMBRASEYS "Behavior of reinforced concrete structural walls: strength, deformation characteristics, and failure mechanism". ACI Struct J 1990;87(1):23-31
- **[15]** SHARON. S.L "Shear strength of low-rise reinforced concrete walls". ACI Struct J;87(1):99-107.
- **[16]** LEFAS, I.D., KOTSOVOS M.D. AND AMBRASEYS, N.N. " Strength and deformation characteristics of reinforced concrete walls under load reversals". ACI Struct J 1990;87(6):716-26.
- **[17]** EBEHARD, M.O. AND SOZEN, M.A. "Behavior-based method to determine design shear in earthquake-resistant walls". Journal of Structural Engineering 1993: 119;2.
- **[18]** PILAKOUTAS, K. AND ELNASHAI, A. "Cyclic behavior of reinforced concrete cantilever walls, part i: experimental results". ACI Struct J 1995;92(3):271-281.
- **[19]** THOMSEN, J.H. AND WALLACE, J.W. "Displacement-based design of reinforced concrete structural walls: experimental studies of walls with rectangular and t-shaped cross sections". Rep. No.CU/CEE-95/06. Potsdam, NY: Department and Civil and Environmental Engineering, Clarkson University; (1995).
- **[20]** SITTIPUNT, C. AND WOOD, S.L. (1995). Influence of web reinforcement on cyclic response of structural walls. ACI Struct J 1995;92(6):745-56.
- **[21]** ZHANG, Y. et WANG, Z. (2000). Seismic behavior of reinforced concrete shear walls subjected to high axial loading. ACI Struct J 2000;97(5):739-50.
- **[22]** RIVA, P. et FRANCHI, A. (2001). Behavior of reinforced concrete walls with welded

### *RÉFÉRENCES BIBLIOGRAPHIQUES*

wire mesh subjected to cyclic loading. ACI Struct J 2001;98(3):324-34.

- **[23]** PALERMO, D. et VECCHIO, F.J. (2002). Behavior of three-dimensional reinforced concrete shear walls. ACI Struct J 2002;99(1):81-9.
- **[24]** ADEBAR, P. et IBRAHIM, A.M.M. (2002). Simple non-linear flexural stiffness model for concrete shear walls. Earthquake Spectra,EERI 18;3.
- **[25]** HASSAN, M. et EL-TAWIL, S. (2003). Tension flange effect width in reinforced concrete shear walls. ACI Struct J 2003;100(3):349-56.
- **[26]** WATKINS, T.W. (2004). Seismic demand in high-rise concrete walls PhD Thesis The University British Columbia
- **[27]** XUAN HUY Nguyen (2006). Vulnérabilité des structures en B.A à voiles porteurs : Expérimentation et modélisation. Thèse de Doctorat de l'INP Grenoble.

**[28]** MAFFEI, J. et YUEN, N. (2007). Seismic Performance and Design Requirements for

High-Rise Building. Structure Magazine , April: 28-32

- **[29]** FOURE, B. « Prise en compte du comportement du béton-cas particulier des voiles plans en béton armé», en *Génieparasismique,* Presses de l'ENPC, 1985, pp. 605-616.
- **[30]** PAULAY, T., et PRIESTLEY, M. J. N. « Seismic design of reinforced concrete and masonry buildings », New York: Willey & Sons, 1992, 744 p.
- **[31]** PAULAY, T « The design of ductile reinforced concrete structural walls for earthquake resistance », Earthquake spectra, 1986, Vol 2, N° 4.pp.783-823.
- **[32]** EUROCODE 8 «Structures in seismic regions, Design, Part 1, General and Building», Report EUR 12266 EN, Bruxelles : Office for official publications of the European communities, 1988, 327 p.
- **[33]** HOSAKA, G., FUNAKI, H., HOSOYA, H. et IMAI, H" Experimental study on structural performance of RC shear wall with L-shaped section". The 14th World Conference on Earthquake Engineering. October 12-17, 2008, Beijing, China.
- **[34]** INADA, K., CHOSA, K., SATO, H., KONO, S. et WATANABE, F. "Seismic performance of RC L-shaped core structural walls". The 14th World Conference on Earthquake Engineering. October 12-17, 2008, Beijing, China.
- **[35]** INADA, K. "Horizontal force of resistance mechanism in RC core wall structure ; Study on the model" Master thesis Department of Urban and Environmental Engineering, Graduate School of Engineering, Kyoto University (In Japanese) (2008).

### *RÉFÉRENCES BIBLIOGRAPHIQUES*

**[36]** WEI , LI, et QING-NING, LI. "Seismic performance of L-shaped RC shear wall subjected to cyclic loading" *Struct. Design Tall Spec. Build.* 21, 855-866 (2012) Published online 1 December 2010 in Wiley Online Library (wileyonlinelibrary.com). DOI: 10.1002/tal.645.

**[37]** KARAMLOU, A. et ZAMAN KABIR, M. "Experimental study of L-shaped slender R-

ICF shear walls under cyclic lateral loading". Engineering structures 36 (2012) :134-146. **[38]** PALERMO, D et VECCHIO, F.J "Behavior of Three-Dimensional Reinforced Concrete Shear Walls" ACI Struct j V. 99, No. 1, January-February 2002.:81-89.

**[39]** ILE, N "Contribution à la compréhension du fonctionnement des voiles en béton arme sous sollicitation sismique : apport de l'expérimentation et de la modélisation a la conception » Thèse Doctorat 1NSA Lyon Décembre 2000.

**[40]** BAYER, K, DAZIO, et M.J.N.PRIESTLEY "Shear Deformations of Slender Reinforced Concrete Walls under Seismic Loading" ACI Structural Journal, V. 108, No. 2, March-April 2011: 167-177.

**[41]** CONSTANTIN, R. et BEYER, K "quasi-static cyclic tests on u-shaped reinforced concrete walls subjected to diagonal loading" Second European Conference of Earthquake Engineering, Istanbul Août 25-29, 2014.

**[41]** "REGLES PARASISMIQUES ALGERIENNES RPA 99/VERSION 2003".

### **LOGICIEL**

[1] ANSYS 16.0.